# Inhalt

# Artikel

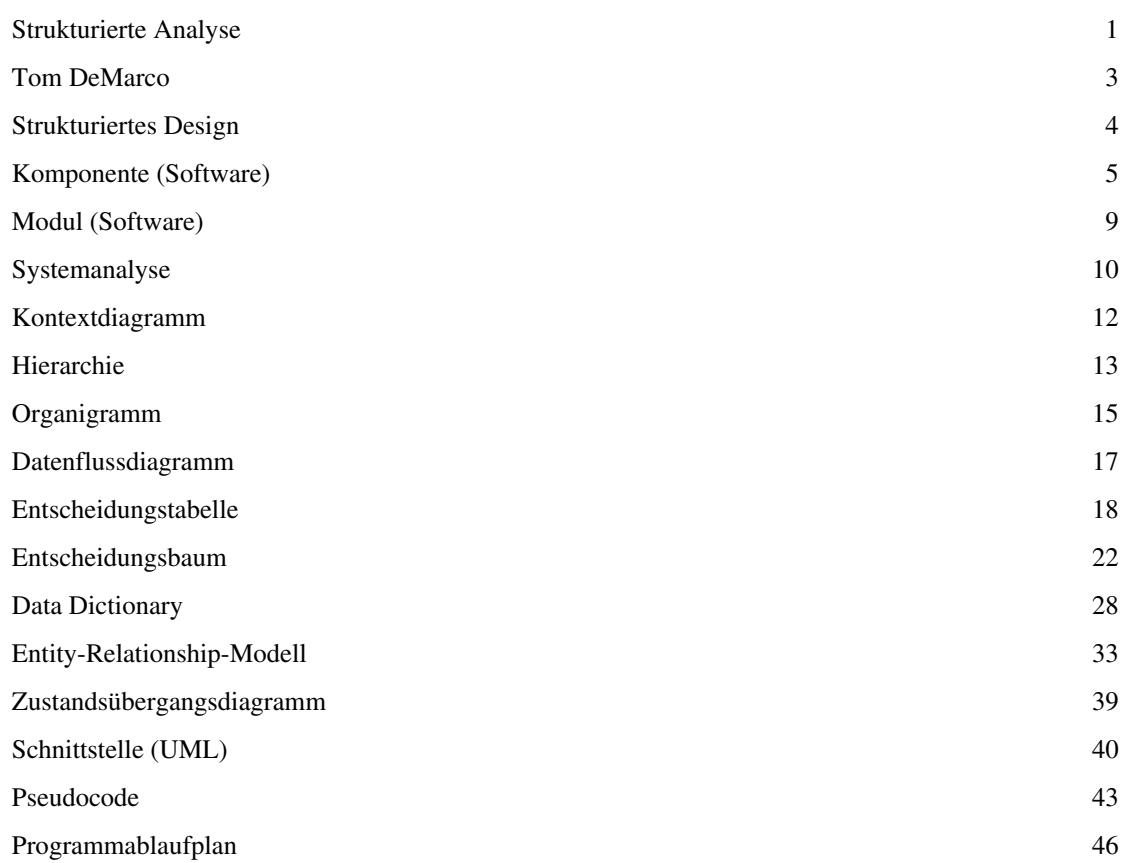

# Referenzen

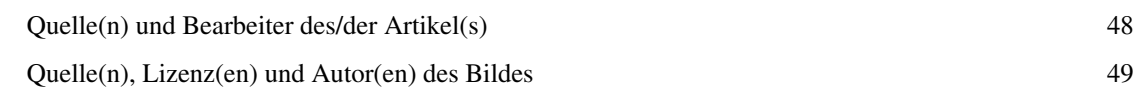

# Artikellizenzen

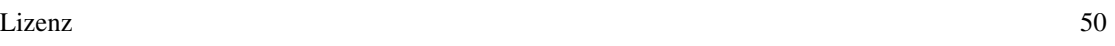

# <span id="page-1-0"></span>**Strukturierte Analyse**

Die **Strukturierte Analyse** (**SA**) ist eine hauptsächlich von [Tom DeMarco e](#page-3-0)ntwickelte Methode zur Erstellung einer formalen Systembeschreibung im Rahmen der [Softwareentwicklung](http://de.wikipedia.org/w/index.php?title=Softwareentwicklung). Sie wird während der [Analysephase](http://de.wikipedia.org/w/index.php?title=Analysephase) eines Software-Projekts eingesetzt. [Strukturiertes Design v](#page-4-0)erfeinert die Ergebnisse der SA soweit, dass sie dann umgesetzt werden können. Sie ist eine Methode der [Systemanalyse](#page-10-0).

Das Ergebnis der Strukturierten Analyse ist ein hierarchisch gegliedertes Anforderungsdokument für Umfang und Inhalt der betrieblichen Anwendung, die in dem geplanten Softwaresystem realisiert werden soll. Die Strukturierte Analyse ist eine graphische Analysemethode, die mit Hilfe eines [Top-Down-Vorgehens e](http://de.wikipedia.org/w/index.php?title=Top-down)in komplexes System in immer einfachere Funktionen bzw. Prozesse aufteilt und gleichzeitig eine [Datenflussm](http://de.wikipedia.org/w/index.php?title=Datenfluss)odellierung durchführt. In ihrer Grundform ist die SA eine [statische Analyse](http://de.wikipedia.org/w/index.php?title=Statische_Analyse), die jedoch später um Methoden für dynamische Analysen erweitert wurde.

# **Historische Entwicklung**

- 1960er-Jahre Bemühungen, den Prozess der Systementwicklung zu systematisieren
- 1974 Vorschlag von JACKSON für eine grafische Darstellungsform für strukturierte Analyse
- 1970er-Jahre Entwicklung der SA von Tom DeMarco und anderen
- 1977 Veröffentlichung der SA von Tom DeMarco und anderen

# **Strukturierte Analyse**

In der Strukturierten Analyse werden folgenden Elemente verwendet:

- [Kontextdiagramm \(](#page-12-0)*engl. Context-Diagram*): Dieses Diagramm ist die [Wurzel d](http://de.wikipedia.org/w/index.php?title=Wurzel_%28Graphentheorie%29)es Analyse-[Baums](http://de.wikipedia.org/w/index.php?title=Baum_%28Graphentheorie%29). Es grenzt das System von seiner Umwelt ab und definiert damit, welche Aspekte von der Analyse betrachtet werden und welche nicht.
- Eine [hierarchische](#page-13-0) Darstellung der Struktur der Anwendung in Form einer (einem [Organigramm ä](#page-15-0)hnlichen) "Baumstruktur". Deren oberstes Diagramm ist o. g. Kontextdiagramm. Zu jedem tieferen Zweig der Baumstruktur gehört ein "Datenflussdiagramm" (s. u.). Zu jedem "Blatt" der Baumstruktur (Endpunkt, der nicht weiter verfeinert wird) gehört als Beschreibung der darin enthaltenen Prozesse eine "Minispezifikation" (s. u.).
- [Datenflussdiagramm \(](#page-17-0)*engl. Data Flow Diagram, kurz DFD*): Ein DFD visualisiert in welche Teilprozesse sich der auf dem DFD dargestellte Prozess aufteilt und wie die Verwendung der Daten in diesem Prozess abläuft.
- [Minispezifikation](http://de.wikipedia.org/w/index.php?title=Minispezifikation) (*engl. Mini-Specification*): Die Mini-Spec ist eine formale Beschreibung eines im Rahmen der Analyse nicht mehr weiter geteilten Elementarprozesses. Die Beschreibung erfolgt mit Hilfe eines [Pseudocodes](#page-43-0), der nicht genormt ist und im Regelfall von der später verwendeten Programmiersprache **un**abhängig ist, also die logischen Konstrukte der [Strukturierten Programmierung](http://de.wikipedia.org/w/index.php?title=Strukturierte_Programmierung) verwendet. Weitere Möglichkeiten der Beschreibung sind [Entscheidungstabellen](#page-18-0) und [Entscheidungsbäume.](#page-22-0)
- [Datenwörterbuch \(](#page-28-0)*engl. Data Dictionary, kurz DD*): Eine Sammlung aller Datendefinitionen, die in der Analyse verwendet werden.

Die ersten beiden Diagramme verwenden folgende grafischen Elemente:

- Datenfluss, dargestellt als ein Pfeil
- Daten, Beschriftung am Pfeil
- Speicher, zwei parallele waagerechte Linien, dazwischen der Name des Speichers
- Teil- und Elementarprozesse, Kreis mit dem Namen und der Nummer des Teilprozesses in dem Kreis
- Externe Datenempfänger/sender (nur auf dem Kontextdiagramm), Viereck mit eingeschlossenem Namen

# **Strukturierte Real-Time-Analyse (RT)**

Die Strukturierte Real-Time-Analyse erweitert die normale strukturierte Analyse um eine Echtzeitkomponente. Erreicht wird dies durch die Festlegung des Verhaltens der Prozessschicht unter allen möglichen externen und internen Bedingungen und Betriebsarten. Entworfen wurde das System von [Imtiaz A. Pirbhai u](http://de.wikipedia.org/w/index.php?title=Imtiaz_A._Pirbhai)nd [Derek J. Hatley.](http://de.wikipedia.org/w/index.php?title=Derek_J._Hatley)

# **Dynamische Analyse**

Neben den Definitionen der Statischen Analyse werden zusätzlich folgende Elemente definiert:

- [Entscheidungstabelle](#page-18-0) (*engl. Decision Table, kurz DT*): Aus mehreren Eingangswerten wird in tabellarischer Form definiert wie der Ausgangswert gesetzt wird.
- [Zustandsübergangsdiagramm \(](#page-39-0)*engl. State Transition Diagram, kurz STD*): Zustände werden auf diesem Diagramm als Vierecke und Übergänge als Pfeile dargestellt. Das STD hat Eingangs- und Ausgangswerte, die in Abhängigkeit von den Übergängen und Zuständen gesetzt werden.
- Prozessaktivierungstabelle (*engl. Process Activation Table, kurz PAT*): Die Tabelle beschreibt die Reihenfolge der Aktivierung der in der Tabelle aufgezählten Prozesse.

Ein DFD beinhaltet stets nur eine PAT und beliebig viele DT und STD. Alle drei neuen Elemente werden grafisch durch einen senkrechten Strich dargestellt. Pfeile von links sind die Eingangs-, Pfeile nach rechts die Ausgangsparameter.

• Kontrollflüsse (*engl. Control Flow*): Dargestellt als gestrichelter Pfeil werden über Kontrollflüsse nur Daten mit Boolescher Definition gesendet. Diese dienen der Ansteuerung der DT und STD und tragen selbst keine wahren Daten, sondern dienen nur der Modellierung des dynamischen Ablaufs.

# **Verwendung in der Praxis**

Eins der größten Softwareprojekte, die mit Hilfe der Strukturierten Analyse in Deutschland realisiert wurden, ist die Software für den Zentralrechner des Kampfflugzeugs [Tornado.](http://de.wikipedia.org/w/index.php?title=Panavia_Tornado)

Ansonsten ist die Strukturierte Analyse vielerorts durch die [Unified Modeling Language a](http://de.wikipedia.org/w/index.php?title=Unified_Modeling_Language)bgelöst, wird aber noch in vielen Projekten eingesetzt.

# **Literatur**

- Edward Yourdon: *Modern Structured Analysis*, Yourdon Press Computing Series, 1999, ISBN 0135986249
- Keith Edwards: *Real-Time Structured Methods, System Analysis*, Wiley, 1993, ISBN 0-471-93415-1
- Derek J. Hatley, Imtiaz A. Pirbhai: *Strategies for Real Time System Specification*, John Wiley and Sons Ltd, 1988, ISBN 0932633048
- Stephen J. Mellor und Paul T. Ward: *Structured Development for Real-Time Systems: Implementation Modeling Techniques: 003*, Prentice Hall, 1986, ISBN 013854803X
- Tom DeMarco: *Structured Analysis and System Specification.* Prentice Hall, 1979, ISBN 0138543801

## **Siehe auch**

- [Softwaretechnik](http://de.wikipedia.org/w/index.php?title=Softwaretechnik)
- [Strukturiertes Design](#page-4-0) (SD)
- [Objektorientierte Analyse](http://de.wikipedia.org/w/index.php?title=Objektorientierte_Analyse)

# **Weblinks**

- Seminararbeit zur Strukturierten Analyse (statisches Modell, PDF)<sup>[1]</sup> (288 kB)
- Präsentation zur Seminararbeit, PDF  $^{[2]}$  (1,05 MB)

# **Referenzen**

[1] <http://ebus.informatik.uni-leipzig.de/www/media/lehre/seminar-pioniere04/kiess-ausarbeitung-demarco.pdf> [2] <http://ebus.informatik.uni-leipzig.de/www/media/lehre/seminar-pioniere04/kiess-folien-demarco.pdf>

# <span id="page-3-0"></span>**Tom DeMarco**

**Tom DeMarco** (\* [20. August](http://de.wikipedia.org/w/index.php?title=20._August) [1940 i](http://de.wikipedia.org/w/index.php?title=1940)n [Pennsylvania,](http://de.wikipedia.org/w/index.php?title=Pennsylvania) [USA\)](http://de.wikipedia.org/w/index.php?title=USA) ist der Erfinder der [Strukturierten Analyse](#page-1-0) und hat durch seine Beiträge zum Software-Management das Gebiet der [Softwaretechnik](http://de.wikipedia.org/w/index.php?title=Softwaretechnik) entscheidend mitgeprägt. Besonders bekannt wurde er durch ein [belletristisches Werk](http://de.wikipedia.org/w/index.php?title=Belletristik): *Der Termin - Ein Roman über [Projektmanagement](http://de.wikipedia.org/w/index.php?title=Projektmanagement)*. DeMarco steht für die These, dass die entscheidenden Aspekte der Softwareentwicklung menschliche sind, und nicht technische, und was hier die Aufgaben des [Managements](http://de.wikipedia.org/w/index.php?title=Unternehmensf%C3%BChrung) sind.

# **Leben**

Tom DeMarco war lange Jahre in der [Softwareentwicklung,](http://de.wikipedia.org/w/index.php?title=Softwareentwicklung) z. B. bei den Bell Laboratories, tätig. Mitte der 1980er hat er u. a. mit Tim Lister die Firma 'The Atlantic Systems Guild' gegründet, bei der er bis heute tätig ist.

Hinsichtlich der [Softwaretechnik i](http://de.wikipedia.org/w/index.php?title=Softwaretechnik)st insbesondere sein Beitrag zur Anforderungsspezifikation von Softwareprojekten sowie verschiedene Beiträge zum Software-Management, wie beispielsweise Untersuchungen zu den Einflüssen auf die Produktivität, zu betonen. Seine Bücher zeichnen sich durch viel Humor und die Grundaussage aus, dass der Mensch und nicht die Technik der entscheidende Faktor in der Softwareentwicklung ist.

Er besitzt den *Bachelor of Science in Electrical Engineering* der [Universität Cornell,](http://de.wikipedia.org/w/index.php?title=Cornell_University) den *Master of Science* der [Universität Columbia](http://de.wikipedia.org/w/index.php?title=Columbia_University), ein Diplom der [Sorbonne s](http://de.wikipedia.org/w/index.php?title=Sorbonne)owie einen [Ehrendoktor](http://de.wikipedia.org/w/index.php?title=Ehrendoktor) in *Science* der [City University London.](http://de.wikipedia.org/w/index.php?title=City_University_London)

### **Bücher**

- Tom DeMarco: *Structured Analysis and System Specification.* Prentice Hall, 1979, ISBN 0138543801
- Tom DeMarco: *Controlling Software Projects: Management, Measurement, and Estimates.* Prentice Hall, 1986, ISBN 0131717111
- Tom DeMarco: *Warum ist Software so teuer?* Carl Hanser Verlag München Wien 1997, ISBN 3446189025
- Tom DeMarco: *Der Termin.* (Original: *The Deadline: A Novel About Project Management.*) Hanser Fachbuchverlag, Leipzig 1998, ISBN 3446194320
- Tom DeMarco, Timothy Lister: *[Wien wartet auf Dich](http://de.wikipedia.org/w/index.php?title=Wien_wartet_auf_Dich)!* (Original: *[Peopleware:](http://de.wikipedia.org/w/index.php?title=Peopleware) Productive Projects and Teams*) Hanser Fachbuchverlag, Leipzig 1999, ISBN 3446212779
- Tom DeMarco: *Spielräume* (Original: *Slack Getting Past Burnout, Busywork, and the Myth of Total Efficiency*) Carl Hanser Verlag, München Wien 2001, ISBN 3446216650
- Tom DeMarco, Timothy Lister: *Bärentango.* Hanser Fachbuchverlag, Leipzig 2003, ISBN 3446223339

• Tom DeMarco et al.: *Adrenalin Junkies & Formular Zombies - Typisches Verhalten in Projekten* (Original: *Project Behaviors: from Adrenalin Junkies to Template Zombies*) Carl Hanser Verlag, München, Wien 2007, ISBN 9783446412545

### **Auszeichnungen**

- 1986 mit dem [Warnier Prix D'Informatique f](http://de.wikipedia.org/w/index.php?title=Warnier_Prix_D%27Informatique)ür *Excellence in Information Science*
- 1999 mit dem [Stevens Award](http://de.wikipedia.org/w/index.php?title=Stevens_Award) für seine *contributions to the methods of software development*

# **Weblinks**

- Tom DeMarcos Webseite<sup>[\[1\]](http://www.systemsguild.com/GuildSite/TDM/Tom_DeMarco.html)</sup>
- Literatur von und über Tom DeMarco<sup>[2]</sup> im Katalog der [Deutschen Nationalbibliothek](http://de.wikipedia.org/w/index.php?title=Deutsche_Nationalbibliothek)

# **Referenzen**

- [1] [http://www.systemsguild.com/GuildSite/TDM/Tom\\_DeMarco.html](http://www.systemsguild.com/GuildSite/TDM/Tom_DeMarco.html)
- [2] <https://portal.d-nb.de/opac.htm?query=Woe%3D112180965&method=simpleSearch>

# <span id="page-4-0"></span>**Strukturiertes Design**

**Strukturiertes Design** (**SD**) ist ein [Entwurfsmuster](http://de.wikipedia.org/w/index.php?title=Entwurfsmuster) in der [Softwaretechnik n](http://de.wikipedia.org/w/index.php?title=Softwaretechnik)ach Edward Yourdon und Larry Constantine, welches [modulares](#page-9-0) [Design u](http://de.wikipedia.org/w/index.php?title=Design)nterstützt, um neben der reinen [Funktionshierarchie a](http://de.wikipedia.org/w/index.php?title=Funktionshierarchie)uch die Wechselwirkungen von übergeordneten Modulen zu beschreiben. SD wird mit der [Strukturierten Analyse \(](#page-1-0)SA) in der Softwaretechnik verwendet.

Das Strukturierte Design schlägt eine Brücke zwischen der technologieneutralen [Analyse](http://de.wikipedia.org/w/index.php?title=Analyse) und der eigentlichen [Implementierung.](http://de.wikipedia.org/w/index.php?title=Implementierung) Im [Strukturi](http://de.wikipedia.org/w/index.php?title=Struktur)erten Design werden technische Randbedingungen eingebracht und die Grobstruktur des Systems aus technischer Sicht festgelegt. Es stellt damit die inhaltliche Planung der Implementierung dar.

Die Methodik stellt mittels Strukturdiagrammen funktionale Module hierarchisch dar und zeigt dadurch die einzelnen Aufrufhierarchien der Module untereinander. Ein funktionales Modul besteht aus einer oder mehreren funktionalen Abstraktionen. Diese wiederum stellt eine der ersten Abstraktionsmechanismen dar und gruppiert mehrere zusammengehörende Programmbefehle zu Einheiten (Funktionen). Ein Beispiel wäre die Berechnung der Quadratwurzel sqrt(x). Der Benutzer muss keine Details über die Implementierung wissen, sondern wendet die Funktion nur an. Dafür benötigt er eine entsprechende [Schnittstellenbeschreibung](http://de.wikipedia.org/w/index.php?title=Schnittstellenbeschreibung), die ebenso zum Strukturierten Entwurf gehört wie das Erstellen der Modulhierarchie. Ein Funktionales Modul besitzt kein internes *Gedächtnis*, das heißt es beinhaltet keine Daten (private Daten), die nur im Modul sichtbar sind. Es kann nur in globalen Daten Informationen hinterlegen (beispielsweise bei der Berechnung einer Zufallszahl). Spätere darauf aufbauende Methoden, wie das [Modulare Design \(MD\),](http://de.wikipedia.org/w/index.php?title=Modulares_Design) führen abstrakte Datentypen und Datenobjekte ein.

Bei Banken, Versicherungen und im [Embedded](http://de.wikipedia.org/w/index.php?title=Eingebettetes_System)-Bereich finden noch viele Systementwicklungen mit strukturierten Methoden statt. Insbesondere im Bereich des [m-Business w](http://de.wikipedia.org/w/index.php?title=M-Business)erden oft Rechnersysteme verwendet, die über limitierte [Ressourcen v](http://de.wikipedia.org/w/index.php?title=Betriebsmittel_%28Informatik%29)erfügen, für die eine [objektorientierte](http://de.wikipedia.org/w/index.php?title=Objektorientiert) Realisierung mit ihrem [Overhead](http://de.wikipedia.org/w/index.php?title=Overhead_%28EDV%29) zu teuer ist. Weiterhin sind im Rahmen der Integration von bestehenden Anwendungen im Rahmen von [EAI](http://de.wikipedia.org/w/index.php?title=Enterprise_Application_Integration) oft Teilsysteme zu realisieren, die nicht mit objektorientierten Sprachen umgesetzt werden können. Daher würden [objektorientierte Analyse und](http://de.wikipedia.org/w/index.php?title=Objektorientierte_Analyse_und_Design) [Design f](http://de.wikipedia.org/w/index.php?title=Objektorientierte_Analyse_und_Design)alsche Implementierungsvorbereitungen darstellen.

# **Funktionsorientierte Methode**

Aufgaben werden [top-down](http://de.wikipedia.org/w/index.php?title=Top-down) in Teilaufgaben zerlegt und dann diese auf die Module abgebildet (Prinzip der Modularisierung).

Beschreibungsmittel sind [Strukturdiagramme](http://de.wikipedia.org/w/index.php?title=Strukturdiagramm) in denen die Module und die Verbindungen zwischen Modulen dargestellt werden.

### **Beispiel**

*Menü Kundenverwaltung* wird unterteilt in *Formular Kunde* und *Bericht Kunde*.

*Formular Kunde* wird erneut unterteilt in *Aktualisieren* und *Umsatzrabatt*, *Bericht Kunde* in *Seitenansicht* und *Drucken*.

# <span id="page-5-0"></span>**Komponente (Software)**

Eine **Komponente** ist in der Softwareentwicklung in Bezug auf [Softwarearchitektur e](http://de.wikipedia.org/w/index.php?title=Softwarearchitektur)in Teil einer [Software.](http://de.wikipedia.org/w/index.php?title=Software)

# **Definition**

Vom [lateinischen](http://de.wikipedia.org/w/index.php?title=Latein) *componere* abstammend, was "zusammensetzen" bedeutet, bzw. im [Gerundiv](http://de.wikipedia.org/w/index.php?title=Gerundiv) *componendum* "Das Zusammenzusetzende", wird der Komponentenbegriff jedoch inhaltlich unterschiedlich verwendet. Oft wird damit fälschlicherweise ein Software[-Modul](#page-9-0) bezeichnet, was die Ähnlichkeit beider Begriffe verdeutlicht (siehe Kapitel *[Komponenten-Interface](http://de.wikipedia.org/w/index.php?title=Komponente_%28Software%29%23Komponenten-Interface)*).

1996 wurde die Softwarekomponente bei der European Conference on Object-Oriented Programming (ECOOP) folgendermaßen definiert:

"A software component is a unit of composition with contractually specified interfaces and explicit context dependencies only. A software component can be deployed independently and is subject to composition by third parties." $[1]$ 

Allgemeiner und im Zusammenhang mit dem neuen Konzept der [komponentenbasierten Entwicklung](http://de.wikipedia.org/w/index.php?title=Komponentenbasierte_Entwicklung) wird eine Komponente beispielsweise folgendermaßen definiert:

"Eine Software-Komponente ist ein Software-Element, das konform zu einem [Komponentenmodell](http://de.wikipedia.org/w/index.php?title=Komponentenmodell) ist und gemäß einem [Composition-Standard](http://de.wikipedia.org/w/index.php?title=Composition-Standard) ohne Änderungen mit anderen Komponenten verknüpft und ausgeführt werden kann." [2]

Eine Komponente zeichnet sich also dadurch aus, dass sie ein Element einer komponentenbasierten Anwendung darstellt und definierte Schnittstellen zur Verbindung mit anderen Komponenten besitzt. Die genaue Form einer Komponente ist abhängig vom jeweiligen [Komponentenmodell.](http://de.wikipedia.org/w/index.php?title=Komponentenmodell)

#### **Komponenten-Interface**

Das Interface der Komponente ist eine verbindliche *[Schnittstelle](http://de.wikipedia.org/w/index.php?title=Schnittstelle)* (*Interface*) zum Rest der Software. Die Schnittstelle kann daher mit einem Vertrag zwischen der Komponente und dem Rest der [Software](http://de.wikipedia.org/w/index.php?title=Software) verglichen werden. Durch die explizite Definition der Kontextabhängigkeiten wird deutlich, wie unabhängig eine Komponente tatsächlich von ihrer Umgebung ist.

Die Schnittstellen und die wohldefinierten Kontextbedingungen ermöglichen die [Wiederverwendung d](http://de.wikipedia.org/w/index.php?title=Wiederverwendbarkeit)er Komponente. Je geringer die Kontextabhängigkeiten einer Komponente sind, desto weniger Anforderungen müssen für den Einsatz einer Komponente erfüllt werden. Daraus folgt: je weniger Abhängigkeiten, desto einfacher ist die Wiederverwendung. Zugleich ermöglichen die geringen Abhängigkeiten eine entsprechend unabhängige Pflege und Entwicklung der Komponente. Andererseits führt die Unabhängigkeit der Komponenten dazu, dass diese Redundanzen beinhalten. Der Entwickler einer Komponente muss daher einen Kompromiss finden.

Die Schnittstelle kann mit einem Vertrag zwischen der Komponente und dem Rest der Software verglichen werden. Ein Interface definiert daher, wie eine Komponente wieder verwendet werden kann. Zugleich definiert sie, wie andere Komponenten mit dieser Komponente interagieren können.

Komponenten, die eine Software erweitern, werden in manchen Fällen auch als *[Add-on](http://de.wikipedia.org/w/index.php?title=Add-on)*, *[Modul](#page-9-0)* oder *[Plug-in](http://de.wikipedia.org/w/index.php?title=Plug-in)* bezeichnet. Dabei ist zu beachten, dass dies umgekehrt nicht notwendigerweise der Fall sein muss. So ist es beispielsweise möglich, eine Ansammlung von verschiedenen mathematischen Funktionen als Modul zu bezeichnen. Das Modul ist möglicherweise in seinen Funktionen unabhängig. Wenn es keine allgemein verbindliche Schnittstelle besitzt, genügt das Modul allerdings nicht den Anforderungen einer Komponente.

Interfaces können in verschiedene Typen unterschieden werden. Beispiele von Interfacetypen sind:

- *[graphical user interface](http://de.wikipedia.org/w/index.php?title=Graphical_user_interface)* (GUI), auch human machine interface (HMI) genannt: Gestattet eine Interaktion der Komponente mit dem Benutzer durch eine grafische Benutzeroberfläche. Sie wird beispielsweise über die Computermaus bedient.
- *[command line interface](http://de.wikipedia.org/w/index.php?title=Command_line_interface)* (CLI): Insbesondere dann von Interesse, wenn Komponenten ohne Zutun des Benutzers durch das System aufgerufen werden sollen, beispielsweise, um in periodischen Abständen immer wiederkehrende Aufgaben abzuarbeiten. Ein solches Interface wird durch Eingabe von Befehlen in eine Kommandozeile angesprochen.
- *[data interface](http://de.wikipedia.org/w/index.php?title=Data_interface)*: Erlauben das Ein- und Auslesen von Daten der Komponente. Auf dieses Interface wird programmintern zugegriffen.
- *[application programming interface](http://de.wikipedia.org/w/index.php?title=Application_programming_interface)* (API): Durch diese Schnittstelle ist es dem Programmierer und anderen Komponenten möglich, die von der Komponente angebotenen Funktionalitäten und Dienste durch Programmierbefehle anzusprechen. Soweit nicht anders angegeben wird mit Interface im Folgenden immer eine API gemeint sein.

Eine Komponente kann verschiedene Interfaces desselben Typs besitzen. Dies kann beispielsweise nötig sein, um ein und dieselbe Komponente in verschiedene Systeme einzubinden. Dadurch werden die Möglichkeiten einer Wiederverwendung vergrößert.

### **Auswirkungen**

#### **Fehlverhalten**

Komponenten können fehlerhaft sein. Dies führt zu einer weiteren Forderung: Unabhängigkeit einer Komponente beinhaltet auch, dass die Komponente ihre möglichen Fehler selbst behandelt. Dadurch wird sie zu einer abgeschlossenen Einheit [1] . Im Fehlerfall ist der Fehler so leichter zu lokalisieren. Eine Ausnahme dieser Regel kann nur gemacht werden, wenn dieses Verhalten Teil des Schnittstellenvertrages ist. Dies führt dazu, dass ein Fehler in der Komponente nicht zu einem fehlerhaften Verhalten der ganzen Komponente führt, da diese sich wie vertraglich festgelegt verhält.

#### **Wiederverwendung**

Die Hauptintention der Komponentenentwicklung ist deren [Wiederverwendung](http://de.wikipedia.org/w/index.php?title=Wiederverwendbarkeit) [3] . Die Entwicklungskosten amortisieren sich durch die wiederholte Verwendung bei der Softwareentwicklung. Diese wiederum wird durch den Einsatz von Komponenten beschleunigt, da sie im Idealfall nur im Zusammenfügen und Parametrieren von Komponenten besteht.

Anhand der Wiederverwendungsform der Komponente kann diese wie folgt grob aufgeteilt werden:

- *blackbox*: Die Komponente wird als eine abgeschlossene Einheit in das zu entwickelnde System aufgenommen. Diese Komponente kann nicht verändert werden. Über ihren internen Aufbau und ihre Funktionsweise kann ebenfalls keine Aussage gemacht werden. Die Verwendung der Komponente geschieht ausschließlich auf Basis der definierten Schnittstellen und Spezifikationen der Komponente.
- *whitebox*: Die Komponente wird als eine offene Einheit wiederverwendet. Das Wort offen beschreibt, dass die Einheit veränderbar ist. Sie kann an die neuen Anforderungen angepasst werden. Dazu ist ihr interner Aufbau einsehbar und somit analysierbar. Die Komponente wird daher als Softwarefragment betrachtet. Die Verwendung der Komponenten geschieht nicht ausschließlich auf Basis der definierten Schnittstellen, sondern auch durch das Analysieren der aktuellen Umsetzung dieser Komponente.
- *greybox*: Die Zwischenformen von black- und whitebox.

#### **Komponenten zur Entwicklungszeit**

Komponenten können beispielsweise in die [Entwicklungsumgebung i](http://de.wikipedia.org/w/index.php?title=Integrierte_Entwicklungsumgebung)ntegriert werden. Dann zeigen sie ihre Eigenschaften und ihr Verhalten bereits zur Entwicklungszeit. Für den Programmierer ist dies ein großer Vorteil: Er sieht schon während des Programmierens, wie die Komponente aussehen oder arbeiten wird.

#### **Beispiel einer Komponentenpalette**

Erst durch das Verwenden von vorgefertigten Komponenten ist ein [Rapid Application Development m](http://de.wikipedia.org/w/index.php?title=Rapid_Application_Development)öglich.

#### **[Implementierunge](http://de.wikipedia.org/w/index.php?title=Implementierung)n**

#### **Standards**

In der Software ist die Komponenten-Technologie in der Meinung Vieler ein Eckstein der Softwareentwicklung der nächsten Jahre<sup>[1]</sup>. Es koexistieren verschiedene Standards. Abgesehen von [CORBA s](http://de.wikipedia.org/w/index.php?title=Common_Object_Request_Broker_Architecture)ind diese Standards im Allgemeinen programmiersprachen-, anwendungs- oder plattformspezifisch. Sie bilden so genannte Komponentenwelten oder -märkte. Beispiele solcher Welten sind:

- [Microsoft \(](http://de.wikipedia.org/w/index.php?title=Microsoft)[.NET,](http://de.wikipedia.org/w/index.php?title=.NET) [COM,](http://de.wikipedia.org/w/index.php?title=Component_Object_Model) [DCOM,](http://de.wikipedia.org/w/index.php?title=Distributed_Component_Object_Model) [OLE](http://de.wikipedia.org/w/index.php?title=Object_Linking_and_Embedding), [ActiveX](http://de.wikipedia.org/w/index.php?title=ActiveX), COM+)
- [Object Management Group \(](http://de.wikipedia.org/w/index.php?title=Object_Management_Group)[CORBA](http://de.wikipedia.org/w/index.php?title=Common_Object_Request_Broker_Architecture))
- [Sun Microsystems](http://de.wikipedia.org/w/index.php?title=Sun_Microsystems) ([JavaBeans,](http://de.wikipedia.org/w/index.php?title=JavaBeans) [Servlet](http://de.wikipedia.org/w/index.php?title=Servlet)s, [Applet](http://de.wikipedia.org/w/index.php?title=Java-Applet)s, [Enterprise JavaBeans](http://de.wikipedia.org/w/index.php?title=Enterprise_JavaBeans))
- [OSGi Alliance](http://de.wikipedia.org/w/index.php?title=OSGi_Alliance) ([OSGi](http://de.wikipedia.org/w/index.php?title=OSGi))

#### **Entwicklungswerkzeuge**

Für komponentenbasierte Entwicklungen gibt es spezielle [Entwicklungsumgebunge](http://de.wikipedia.org/w/index.php?title=Entwicklungsumgebung)n und [Programmiersprachen](http://de.wikipedia.org/w/index.php?title=Programmiersprache), wie zum Beispiel:

- [BlackBox Component Builder](http://de.wikipedia.org/w/index.php?title=BlackBox_Component_Builder)
- [Component Pascal](http://de.wikipedia.org/w/index.php?title=Component_Pascal)

## **Literatur**

- Olaf Zwintzscher: Software-Komponenten im Überblick, W3L, 2004, ISBN 3937137602
- Clemens Szyperski: Component Software Beyond Object-Oriented Programming, Second Edition, 2002, ISBN 0-201-74572-0
- M. D. McIlroy: *Mass produced software components.* In: *Software Engineering, Report on a conference sponsored by the NATO Science Committee, Garmisch, Germany, 7th to 11th October 1968.* 1969, S. 138-155 (txt  $[4]_$  $[4]_$

### **Weblinks**

- Components, Remoting Middleware and Webservices how it all fits together <sup>[5]</sup> (englische Präsentation)
- UML Components<sup>[6]</sup> Gute Einführung in Komponentendesign für Applikationskomponenten
- Webservices als Komponenten <sup>[7]</sup> Diplomarbeit zum Thema Software-Komponenten bei Webanwendungen (PDF-Datei; 2,16 MB)

# **Quellen**

- [1] Snoopy; Müller, Martin (Deutsche Übersetzung): *Open Source kurz & gut.* [http://www.oreilly.de/german/freebooks/os\\_tb/toc.html](http://www.oreilly.de/german/freebooks/os_tb/toc.html)
- [2] William T. Councill, George T. Heineman: *Component-Based Software Engineering*. Addison-Wesley, 2001, ISBN 0-201-70485-4
- [3] Dumke, Reiner: *Software Engineering*. Friedr. Vieweg & Sohn Verlagsgesellschaft/GWV Fachverlage GmbH, 4.Auflage, Wiesbaden 2003.
- [4] <http://www.cs.dartmouth.edu/~doug/components.txt>
- [5] <http://www.voelter.de/conferences/index/detail-1572300803.html>
- [6] <http://www.syntropy.co.uk/umlcomponents/umlcsupport.htm>
- [7] <http://www.schwinkendorf.info/Diplomarbeit-Webservices-als-Komponenten.pdf>

# <span id="page-9-0"></span>**Modul (Software)**

 $\text{Ein Modul}$  (neutrum, das Modul<sup>[1]</sup>) ist eine abgeschlossene funktionale Einheit einer [Software](http://de.wikipedia.org/w/index.php?title=Software), bestehend aus einer Folge von Verarbeitungsschritten und Datenstrukturen. Inhalt eines Moduls ist häufig eine wiederkehrende Berechnung oder Bearbeitung von Daten, die mehrfach durchgeführt werden muss.

Module bieten eine [Kapselung \(](http://de.wikipedia.org/w/index.php?title=Datenkapselung_%28Programmierung%29)*encapsulation*) durch die Trennung von [Schnittstelle u](http://de.wikipedia.org/w/index.php?title=Schnittstelle)nd [Implementierung](http://de.wikipedia.org/w/index.php?title=Implementierung):

- Die Schnittstelle eines Moduls definiert die Datenelemente, die als Eingabe und Ergebnis der Verarbeitung durch das Modul benötigt werden.
- Die Implementierung enthält den tatsächlichen Programmcode.

Nicht zu verwechseln ist ein Modul mit einer [Komponente,](#page-5-0) die in der Funktionalität eine Hierarchieebene höher angesiedelt sind und hier funktionale Module zu Diensten zusammenfassen.

Ein Modul wird z. B. als Funktion oder Unterprogramm aufgerufen, führt eine Reihe von Verarbeitungsschritten durch und liefert als Ergebnis Daten zurück an das aufrufende Programm. Ein Modul kann selbst weitere Module aufrufen - so ist eine Hierarchie von Programmaufrufen möglich.

Module sind aus mehreren Gründen von Bedeutung:

- Programmlogik wird wiederverwendbar, ohne dass Code redundant erstellt und gepflegt werden muss. [Codewiederholunge](http://de.wikipedia.org/w/index.php?title=Codewiederholung)n werden somit vermieden.
- Module können in vielen Programmiersprachen separat [kompiliert](http://de.wikipedia.org/w/index.php?title=Compiler) und in Form von Programmbibliotheken bereitgestellt werden.
- Große, komplexe Programme können durch den Einsatz von Modulen gegliedert und strukturiert werden. Funktionalitäten können nach dem Baukastenprinzip eingebunden und für kommerzielle Anwendungen separat lizenziert werden.
- Mehrere Entwicklergruppen können unabhängig voneinander einzelne Module bearbeiten und testen.

Entwurf und Definition von Modulen und Schnittstellen ist Teil der [Designphase](http://de.wikipedia.org/w/index.php?title=Softwaredesign) in der Softwareentwicklung.

Zu unterscheiden sind Module von den [Klassen d](http://de.wikipedia.org/w/index.php?title=Klasse_%28objektorientierte_Programmierung%29)er [objektorientierten Softwareentwicklung](http://de.wikipedia.org/w/index.php?title=Objektorientierte_Programmierung):

- Von Klassen können Exemplare in Form von Objekten erzeugt ([instanziiert](http://de.wikipedia.org/w/index.php?title=Instanziierung)) werden,
- Klassen können Eigenschaften an andere Klassen vererben,
- [Polymorphismus e](http://de.wikipedia.org/w/index.php?title=Polymorphie_%28Programmierung%29)rlaubt es Klassen, Eigenschaften zur Laufzeit zu verändern Beziehungen zwischen Modulen sind statisch.

Das Modulkonzept wurde zuerst von [David Parnas](http://de.wikipedia.org/w/index.php?title=David_Parnas) publiziert.

Zahlreiche Programmiersprachen unterstützen das Modulkonzept durch integrierte Sprachmittel, beispielsweise [Ada](http://de.wikipedia.org/w/index.php?title=Ada_%28Programmiersprache%29), [COBOL,](http://de.wikipedia.org/w/index.php?title=COBOL) [D,](http://de.wikipedia.org/w/index.php?title=D_%28Programmiersprache%29) F, [Fortran,](http://de.wikipedia.org/w/index.php?title=Fortran) [Haskell](http://de.wikipedia.org/w/index.php?title=Haskell_%28Programmiersprache%29), [ML,](http://de.wikipedia.org/w/index.php?title=ML_%28Programmiersprache%29) [Modula-2](http://de.wikipedia.org/w/index.php?title=Modula-2), [Oberon u](http://de.wikipedia.org/w/index.php?title=Oberon_%28Programmiersprache%29)nd [Component Pascal.](http://de.wikipedia.org/w/index.php?title=Component_Pascal) Daneben sind Skriptsprachen wie [Perl,](http://de.wikipedia.org/w/index.php?title=Perl_%28Programmiersprache%29) [Python](http://de.wikipedia.org/w/index.php?title=Python_%28Programmiersprache%29), [PHP u](http://de.wikipedia.org/w/index.php?title=PHP)nd [Ruby z](http://de.wikipedia.org/w/index.php?title=Ruby_%28Programmiersprache%29)u nennen.

# **Siehe auch**

- [Programmbibliothek](http://de.wikipedia.org/w/index.php?title=Programmbibliothek)
- [Kernel-Modul](http://de.wikipedia.org/w/index.php?title=Kernel-Modul)

# **Einzelnachweise**

[1] Duden, Band 5, Fremdwörterbuch, 7. neu bearbeitete und erweiterte Auflage, Mannheim 2001

# <span id="page-10-0"></span>**Systemanalyse**

Die **Systemanalyse** ist eine praktisch anwendbare Methode der [Systemtheorie](http://de.wikipedia.org/w/index.php?title=Systemtheorie). Dabei konstruiert der Betrachter des [System](http://de.wikipedia.org/w/index.php?title=System)s ein [Modell](http://de.wikipedia.org/w/index.php?title=Modell) eines bereits existierenden oder geplanten Systems zunächst als [Black Box u](http://de.wikipedia.org/w/index.php?title=Black_Box_%28Systemtheorie%29)nd verfeinert dieses im weiteren Verlauf. Dabei hat der Bearbeiter eine Auswahl bezüglich der relevanten Elemente und Beziehungen des Systems zu treffen. Das erstellte Modell ist – insbesondere bei komplexen Systemen – meist ein begrenztes, reduziertes, abstrahiertes Abbild der Wirklichkeit, mit dessen Hilfe Aussagen über vergangene und zukünftige Entwicklungen und Verhaltensweisen des Systems in bestimmten Szenarien gemacht werden sollen. Der Vorgang ist auf nahezu jedes System anwendbar, einschließlich [Physik,](http://de.wikipedia.org/w/index.php?title=Physik) [Biologie](http://de.wikipedia.org/w/index.php?title=Biologie), [Demografie](http://de.wikipedia.org/w/index.php?title=Demografie), [Wirtschaft,](http://de.wikipedia.org/w/index.php?title=Wirtschaft) [Geografie,](http://de.wikipedia.org/w/index.php?title=Geografie) [Technik](http://de.wikipedia.org/w/index.php?title=Technik) und [Informatik.](http://de.wikipedia.org/w/index.php?title=Informatik)

# **Definition**

Der ganzheitliche Ansatz Systemanalyse ist ein iterativer, heuristischer und rückgekoppelter Prozess, der durch die Dimensionen "Organisation", "Technologie" und "Motivation" gekennzeichnet werden kann.

# **Arbeitsschritte**

- 1. Erhebung und Analyse einer gegebenen Problemstellung
- 2. Konkretisierung einer allgemeinen Zielsetzung
- 3. Festlegen der Systemgrenzen zur Unterscheidung von System und Umwelt.
- 4. Feststellen derjenigen Systemelemente, die für die Fragestellung als relevant betrachtet werden.
- 5. Feststellen derjenigen Beziehungen zwischen den Systemelementen, die für die Fragestellung als relevant betrachtet werden.
- 6. Feststellen der Systemeigenschaften auf der Makroebene.
- 7. Feststellen der Beziehungen des Systems zur Umwelt bzw. zu anderen Systemen, wenn von der Betrachtung des Systems als isoliertes oder geschlossenes System zum offenen System übergegangen wird.

# **Darstellung**

Darstellung der Analyseergebnisse:

- qualitativ: [Concept-Map,](http://de.wikipedia.org/w/index.php?title=Concept-Map) [Flussdiagramm](http://de.wikipedia.org/w/index.php?title=Flussdiagramm), Wirkungsdiagramme
- halbquantitativ: Pfeildiagramm (je-desto-Beziehungen)
- quantitativ: x-y-, x-t-Diagramme unter anderem, mathematische Gleichungssysteme

Für die Systemanalyse werden [formale](http://de.wikipedia.org/w/index.php?title=Formale_Methode) und grafische Methoden eingesetzt.

[Keith Edwards b](http://de.wikipedia.org/w/index.php?title=Keith_Edwards)ehilft sich in seinem Werk mit den folgenden Elementen, um damit diverse Muster-Systeme darzustellen:

- DFD (Data Flow Diagramm): [Datenflussdiagramm,](#page-17-0) stellt die Verarbeitung und Speicherung der Datenströme dar.
- STD (State Transition Diagram): [Zustandsübergangsdiagramm,](#page-39-0) zeigt zeitliches Verhalten.
- ERD (Entity Relationship Diagram): [Gegenstands-Beziehungs-Diagramm](#page-33-0), stellt Datenverknüpfungen zueinander dar.
- ESTD (Entity State Diagram): [Gegenstands-Zustands-Diagramm](http://de.wikipedia.org/w/index.php?title=Gegenstands-Zustands-Diagramm), als Mischform aus STD und ERD. Zeigt Statusänderungen in Abhängigkeit von zeitlichen Ereignissen.

Weiterhin benennt er noch die folgenden theoretisch möglichen Kombinationen, die aber praktisch nur sehr begrenzt zweckdienlich sind:

- Zuordnung zwischen Datenstromdarstellung und Datenspeichern (zur Verifikation).
- Zeitliche Veränderung der Datenverarbeitung durch Steuersignale (zur Funktionskontrolle).

Die Herleitung von Zuständen ("States") durch Ereignisse ("Events") und umgekehrt ist möglich. Eine ständige Begrenzung auf eine für die jeweilige Detaillierungsebene sinnvolle Elementmenge ist nötig, um zu einem tauglichen, sprich durchschaubaren und damit brauchbaren Ergebnis zu kommen. Die Darstellung unterscheidet zwischen Steuerströmen, Datenströmen, Augenblicksereignissen und physikalischen Strömen von Materie oder Energie.

# **Beispiele**

#### **Informatik**

Unter Systemanalyse wird in der [Informatik d](http://de.wikipedia.org/w/index.php?title=Informatik)ie erste Phase im Entwurfsprozess verstanden. Der Systemanalytiker beschreibt die für seine Fragestellung relevanten Systemelemente und deren Beziehungen zueinander (in der Regel mit einem [Informationsmodell](http://de.wikipedia.org/w/index.php?title=Informationsmodell)). Ziel der Systemanalyse ist es zum Beispiel die Umwelt ohne Maschine (Ist-Zustand) zu beschreiben, um ausgehend von diesem Ist-Modell eine Maschine zu planen. Das Soll-Modell zeigt, wie die Maschine aussehen soll. Durch die Unterschiede zwischen Ist- und Soll-Modell wird deutlich, was die zu konstruierende Maschine leisten soll. Im Rahmen der Systemanalyse wird nicht untersucht, wie die Maschine implementiert wird. Als *Maschine* sind in diesem Zusammenhang [Hardware](http://de.wikipedia.org/w/index.php?title=Hardware) und [Software](http://de.wikipedia.org/w/index.php?title=Software) als eine Einheit zu verstehen. Die Systemanalyse kann auch vor der [Optimierung,](http://de.wikipedia.org/w/index.php?title=Optimierung) [Migration u](http://de.wikipedia.org/w/index.php?title=Migration_%28Informationstechnik%29)nd [Konvertierung v](http://de.wikipedia.org/w/index.php?title=Konvertierung_%28Informatik%29)on Systemen eingesetzt werden.

#### **Anwendungssystementwicklung**

Bei der Erstellung von [Anwendungssysteme](http://de.wikipedia.org/w/index.php?title=Anwendungssystem)n im [betriebswirtschaftlichen K](http://de.wikipedia.org/w/index.php?title=Betriebswirtschaftslehre)ontext oder bei der Anpassung von Standardsoftware ("[customizing](http://de.wikipedia.org/w/index.php?title=Customizing)") kann es sinnvoll sein, die relevanten [Geschäftsprozesse](http://de.wikipedia.org/w/index.php?title=Gesch%C3%A4ftsprozess) (zum Beispiel mit [ereignisgesteuerten Prozessketten](http://de.wikipedia.org/w/index.php?title=Ereignisgesteuerte_Prozesskette) [EPK]) zu modellieren. Diese Modelle dienen nicht nur als Grundlage zur Planung organisatorischer Maßnahmen ([Prozessmanagement\)](http://de.wikipedia.org/w/index.php?title=Prozessmanagement), sondern eignen sich ebenso zur Anforderungsermittlung für Anwendungssysteme, um Geschäftsprozesse medienbruchfrei und effizient durch [IT](http://de.wikipedia.org/w/index.php?title=Informationstechnik) zu unterstützen.

### **Literatur**

- [Norbert Bischof](http://de.wikipedia.org/w/index.php?title=Norbert_Bischof): *Struktur und Bedeutung. Eine Einführung in die Systemtheorie für Psychologen*, (2. Aufl.), 1998, ISBN 3456830807 (mit einer Einführung in die Methoden der mathematischen Systemanalyse – einschließlich Z-Transformation – nur mit Abiturmathematik als Voraussetzung)
- Keith Edwards: *Real-Time Structured Methods, System Analysis*, Wiley, 1993, ISBN 0-471-93415-1
- Andreas Häuslein: *Systemanalyse*, 2003, ISBN 3800727153
- [Diederich Hinrichsen,](http://de.wikipedia.org/w/index.php?title=Diederich_Hinrichsen) Anthony J. Pritchard: *Mathematical Systems Theory*, Springer, Heidelberg, 2005, ISBN 978-3-540-44125-0
- Dieter M. Imboden, Sabine Koch: *Systemanalyse Einführung in die mathematische Modellierung natürlicher Systeme*, Berlin, 2003, ISBN 3540439358 (Grundlagen-Lehrbuch. Schwerpunkt: Ökologie.)
- [Andrei Korotajew](http://de.wikipedia.org/w/index.php?title=Andrei_Korotajew), Artemy Malkov, Daria Khaltourina: *Introduction to Social Macrodynamics: Compact Macromodels of the World System Growth.* [\[1\]](http://cliodynamics.ru/index.php?option=com_content&task=view&id=124&Itemid=70) Moscow: URSS, 2006. ISBN 5-484-00414-4
- Krallmann, Schoenherr, Trier (2007): *Systemanalyse im Unternehmen prozessorientierte Methoden der Wirtschaftsinformatik* , Oldenbourg Verlag Muenchen Wien, 5.Auflage, ISBN 3486584464
- Michael Rudolf Luft: *Systematik Die universale Systemtheorie Ein interdisziplinäres Basismodell und allgemeingültiges Ordnungsschema allen Seins*, Berlin 2006, ISBN 3939000949

# **Siehe auch**

- [Anforderungserhebung](http://de.wikipedia.org/w/index.php?title=Anforderungserhebung)
- [Regelkreis](http://de.wikipedia.org/w/index.php?title=Regelkreis)
- [Regler](http://de.wikipedia.org/w/index.php?title=Regler)
- [Strukturierte Analyse](#page-1-0)
- [Strukturiertes Design](#page-4-0)
- **[Systemidentifikation](http://de.wikipedia.org/w/index.php?title=Systemidentifikation)**

### **Referenzen**

[1] [http://cliodynamics.ru/index.php?option=com\\_content&task=view&id=124&Itemid=70](http://cliodynamics.ru/index.php?option=com_content&task=view&id=124&Itemid=70)

# **Kontextdiagramm**

Ein **Kontextdiagramm** dient der Modellierung einer [System](http://de.wikipedia.org/w/index.php?title=System)umgebung in einer frühen Entwurfs- oder [Analysephase](#page-10-0) (siehe [Strukturierte Analyse](#page-1-0)). Das Kontextdiagramm stellt die oberste Hierarchieebene von [Datenflussdiagramme](#page-17-0)n dar. Es handelt sich um ein abstraktes Datenflussdiagramm, mit dem die [Schnittstelle](http://de.wikipedia.org/w/index.php?title=Schnittstelle)n des Systems zu dessen Umwelt abgebildet werden. Es besteht aus genau einem [Prozess](http://de.wikipedia.org/w/index.php?title=Prozess_%28Informatik%29), der als Kreis dargestellt und mit der Nummer 0. versehen wird. Dieser Prozess wird schrittweise feiner gegliedert und in seine Bestandteile zerlegt. Die [Komponenten](#page-5-0), die mit dem System interagieren werden als Rechtecke dargestellt, [Datenflüsse](http://de.wikipedia.org/w/index.php?title=Datenfluss) werden durch

<span id="page-12-0"></span>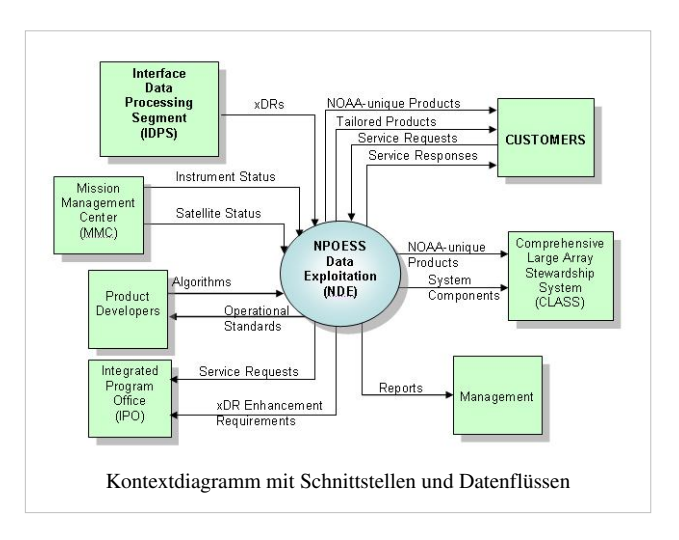

Pfeile vom oder zum Prozess repräsentiert. Das Kontextdiagramm stammt ursprünglich aus der [Wirtschaftsinformatik u](http://de.wikipedia.org/w/index.php?title=Wirtschaftsinformatik)nd wird zum Beispiel bei [Enterprise Application Integration](http://de.wikipedia.org/w/index.php?title=Enterprise_Application_Integration) verwendet, um die Anforderungen an ein System zu visualisieren. Nur wenn die *strukturierte Analyse* zur *dynamischen Analyse* erweitert wird, sind auch die sonst nicht vorgesehenen [Kontrollflüsse](http://de.wikipedia.org/w/index.php?title=Kontrollfluss) darstellbar.

Bei Verwendung der [UML](http://de.wikipedia.org/w/index.php?title=Unified_Modeling_Language) übernimmt gewöhnlich das [Anwendungsfalldiagramm d](http://de.wikipedia.org/w/index.php?title=Anwendungsfalldiagramm)ie Rolle des Kontextdiagramms.

# <span id="page-13-0"></span>**Hierarchie**

Als **Hi[erar](http://de.wikipedia.org/w/index.php?title=Liste_der_IPA-Zeichen%23)chie** (gesprochen [[hirar](http://de.wikipedia.org/w/index.php?title=Liste_der_IPA-Zeichen%23)<sup>'</sup>ciː] oder [hierar<sup>'</sup>ciː], [altgr.](http://de.wikipedia.org/w/index.php?title=Griechische_Sprache) ιεραρχία, ein [Kompositum](http://de.wikipedia.org/w/index.php?title=Komposition_%28Grammatik%29) aus ιερός, *hilerós*, heilig' und αρχή, *arché*, Anfang, Führung bzw. ,Herrschaft', daraus ab dem 17. Jahrhundert [kirchenlateinisch](http://de.wikipedia.org/w/index.php?title=Kirchenlatein) *hierarchia*: Rangordnung der Weihen) bezeichnet man ein System von Elementen, die einander über- bzw. untergeordnet sind. Im Sinne der Monohierarchie ist dabei jedem Element höchstens ein anderes Element unmittelbar übergeordnet, während bei einer [Polyhierarchie a](http://de.wikipedia.org/w/index.php?title=Polyhierarchie)uch mehrere über- und untergeordnete Elemente möglich sind.

Mathematisch betrachtet bedarf eine Hierarchie einer [Ordnungsrelation,](http://de.wikipedia.org/w/index.php?title=Ordnungsrelation) die einen [Baum \(](http://de.wikipedia.org/w/index.php?title=Baum_%28Graphentheorie%29)Monohierarchie) oder [gerichteten azyklischen Graphen](http://de.wikipedia.org/w/index.php?title=Graph_%28Graphentheorie%29%23Gerichteter_azyklischer_Graph) (Polyhierarchie) definiert. Das Komplement ist die [Heterarchie.](http://de.wikipedia.org/w/index.php?title=Heterarchie)

Die Einteilung [\(Klassifizierung\)](http://de.wikipedia.org/w/index.php?title=Klassifizierung) oder Einordnung [\(Klassierung\)](http://de.wikipedia.org/w/index.php?title=Klasseneinteilung_%28Statistik%29) von Objekten in eine Hierarchie impliziert häufig eine Wertigkeit, die bereits in der [Rangordnung](http://de.wikipedia.org/w/index.php?title=Rangordnung), nach der die Objekte geordnet werden, enthalten ist. Grundsätzlich sind sie allerdings einfacher als komplexe [Netzwerkstrukture](http://de.wikipedia.org/w/index.php?title=Netzwerkstruktur)n zu erfassen.

# **Beispiele**

Spezielle Arten von hierarchischen Strukturen, die auch häufig synonym verwendet werden, sind [Klassifikatione](http://de.wikipedia.org/w/index.php?title=Klassifikation)n oder [Taxonomie](http://de.wikipedia.org/w/index.php?title=Taxonomie)n. In der Biologie werden Lebewesen nach verschiedenen Kriterien in einer hierarchischen [Systematik](http://de.wikipedia.org/w/index.php?title=Systematik_%28Biologie%29) geordnet, während der [Stammbaum e](http://de.wikipedia.org/w/index.php?title=Stammbaum)iner Person theoretisch eindeutig bestimmbar ist.

### **Hierarchien in sozialen Systemen**

Aus dem Blickwinkel der [Soziologie](http://de.wikipedia.org/w/index.php?title=Soziologie), auch im Kontext von [Sozialen Systemen](http://de.wikipedia.org/w/index.php?title=Soziales_System), sind Hierarchien oft mit Verhältnissen von [Herrschaft u](http://de.wikipedia.org/w/index.php?title=Herrschaft)nd [Autorität v](http://de.wikipedia.org/w/index.php?title=Autorit%C3%A4t)erbunden beispielsweise in der [Linienorganisation](http://de.wikipedia.org/w/index.php?title=Linienorganisation) eines [Unternehmen](http://de.wikipedia.org/w/index.php?title=Unternehmen)s, bei [Behörden](http://de.wikipedia.org/w/index.php?title=Beh%C3%B6rde), im [Militär](http://de.wikipedia.org/w/index.php?title=Milit%C3%A4r)wesen oder in der [Kirche.](http://de.wikipedia.org/w/index.php?title=Kirche_%28Organisation%29) Vor allem die katholische Kirche ist sehr stark hierarchisch strukturiert. Hierarchien werden auch allgemein zur Ordnung von Objekten zum Beispiel in einer [Klassifikation v](http://de.wikipedia.org/w/index.php?title=Klassifikation)erwendet. Bildlich werden Hierarchien häufig mit einer [Pyramide](http://de.wikipedia.org/w/index.php?title=Pyramide_%28Geometrie%29) verglichen. Die Elemente lassen sich meist in Ebenen anordnen, wobei jedes Element (bis auf das oberste) nur mit einem (Monohierarchie) oder mehreren (Polyhierarchie) Elementen der jeweils nächsthöheren Ebene verbunden ist.

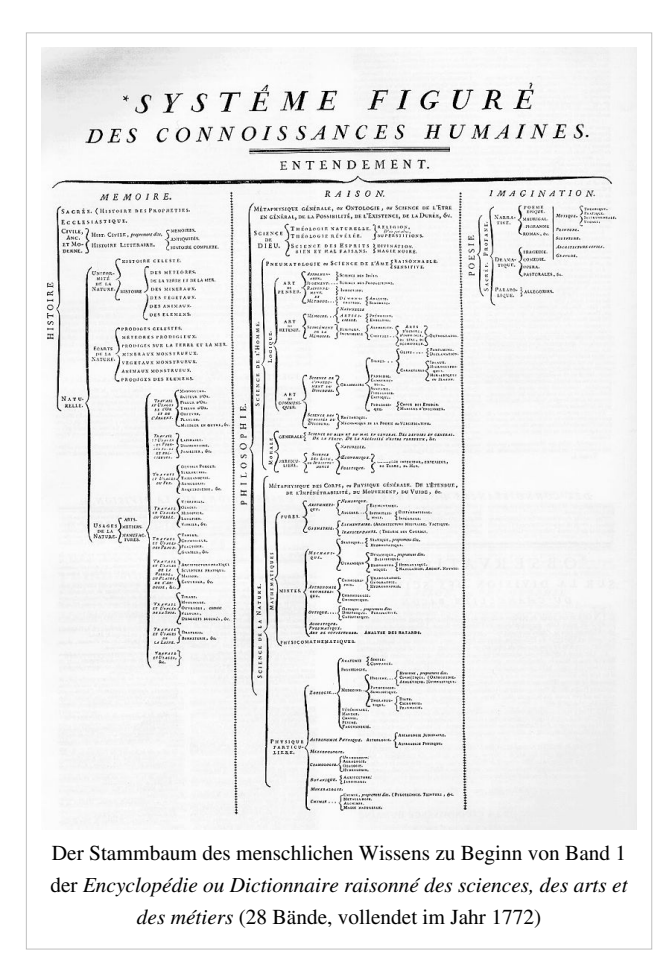

Ein klassisches Beispiel für eine Hierarchie sind militärische [Dienstgrade](http://de.wikipedia.org/w/index.php?title=Dienstgrad). Allerdings spiegeln in der Praxis die Dienstgrade nicht unbedingt das tatsächliche [Vorgesetztenverhältnis](http://de.wikipedia.org/w/index.php?title=Vorgesetztenverordnung) wider. Auch in Unternehmen gibt es eine Hierarchie von [Vorgesetzten](http://de.wikipedia.org/w/index.php?title=Vorgesetzter) und [Abteilungsleitern](http://de.wikipedia.org/w/index.php?title=Abteilungsleiter), in der festgelegt ist, wer wem Weisungen erteilen kann. Auch dabei handelt es sich jedoch, meist aufgrund zahlreicher Gremien und Mitspracherechte, selten um eine rein hierarchische Entscheidungsstruktur.

Strenger geordnet ist die Gerichtsbarkeit mit ihren [Instanzen,](http://de.wikipedia.org/w/index.php?title=Instanz_%28Recht%29) die jeweils Urteile der untergeordneten Instanz aufheben können. Zur Ordnung von Informationen sind [Klassifikation](http://de.wikipedia.org/w/index.php?title=Klassifikation)en ein gängiges Mittel. Auch die hierarchische Ordnung von [Dateie](http://de.wikipedia.org/w/index.php?title=Datei)n in einer [Verzeichnisstruktur i](http://de.wikipedia.org/w/index.php?title=Verzeichnisstruktur)st üblich.

[Geplante soziale Netzwerke](http://de.wikipedia.org/w/index.php?title=Soziales_Netzwerk_%28Betriebswirtschaftslehre%29) in der [Betriebswirtschaftslehre](http://de.wikipedia.org/w/index.php?title=Betriebswirtschaftslehre) mit wenig Herrschaftselementen nehmen nicht selten "Herrschaftsfreiheit" in Anspruch, sind aber informell regelmäßig nicht hierarchiefrei. Weiterhin kann es, bei [Matrixorganisation](http://de.wikipedia.org/w/index.php?title=Matrixorganisation), auch zu Überschneidungen von Hierarchien kommen, die weiterer spezifischer Regelungen befürfen. Im besonderen beschäftigt sich die [Organisationsforschung m](http://de.wikipedia.org/w/index.php?title=Organisationsforschung)it organisatorischen Phänomenen.

Hierarchische Strukturen kommen auch in der [Tierwelt v](http://de.wikipedia.org/w/index.php?title=Fauna)or, die [Rangordnung b](http://de.wikipedia.org/w/index.php?title=Rangordnung_%28Biologie%29)eschreibt die Stellung des Individuums vom [Alphatier](http://de.wikipedia.org/w/index.php?title=Alphatier) bis zu den [Paria](http://de.wikipedia.org/w/index.php?title=Paria) genannten Außenseitern.

### **Literatur**

- Gerhard Schwarz, *Die 'Heilige Ordnung der Männer. Hierarchie, Gruppendynamik und die neue Rolle der Frauen*, 5., überarbeitete Aufl. (2007), VS Verlag, ISBN 3-531-15498-2
- Parya Memar, *Hierarchie in der Baukunst, architekturtheoretische Betrachtungen in Ost und West*, 1. Aufl. (2009), Philipp von Zabern Verlag, ISBN 978-3-8053-4061-8

### **Siehe auch**

- [Dyarchie](http://de.wikipedia.org/w/index.php?title=Dyarchie), [Herrschaft](http://de.wikipedia.org/w/index.php?title=Herrschaft)
- [Baumstruktur,](http://de.wikipedia.org/w/index.php?title=Baumstruktur) [Gilles Deleuze,](http://de.wikipedia.org/w/index.php?title=Gilles_Deleuze) [Baum des Wissens](http://de.wikipedia.org/w/index.php?title=Baum_des_Wissens), [Rhizom \(Philosophie\)](http://de.wikipedia.org/w/index.php?title=Rhizom_%28Philosophie%29)
- [Organisation \(Wirtschaft\),](http://de.wikipedia.org/w/index.php?title=Organisation_%28Wirtschaft%29) [Linienorganisation](http://de.wikipedia.org/w/index.php?title=Linienorganisation), [Peter-Prinzip](http://de.wikipedia.org/w/index.php?title=Peter-Prinzip)
- [Hierarchische Datenbank](http://de.wikipedia.org/w/index.php?title=Hierarchische_Datenbank), [Hierarchische Recherche](http://de.wikipedia.org/w/index.php?title=Hierarchische_Recherche)
- [Levellers](http://de.wikipedia.org/w/index.php?title=Levellers)
- [Klassifikation](http://de.wikipedia.org/w/index.php?title=Klassifikation)

# <span id="page-15-0"></span>**Organigramm**

Das **Organigramm** (*Organisations[plan,](http://de.wikipedia.org/w/index.php?title=Plan_%28Darstellung%29) Organisationsschaubild, Stellenplan*) ist eine grafische Darstellung der [Aufbauorganisation](http://de.wikipedia.org/w/index.php?title=Aufbauorganisation). Organisatorische Einheiten sowie deren Aufgabenverteilung und Kommunikationsbeziehungen werden ersichtlich.

# **Allgemeines**

Übliche Darstellungsformen in der Praxis sind das [horizontal](http://de.wikipedia.org/w/index.php?title=Horizontal)e und das [vertikale O](http://de.wikipedia.org/w/index.php?title=Lotrichtung)rganigramm sowie Mischformen aus beiden. Zur Visualisierung werden Symbole verwendet.

Auskünfte über folgende organisatorische Sachverhalte sind in einem Organigramm enthalten:

- Verteilung betrieblicher Aufgaben auf Stellen und Abteilungen
- hierarchische Struktur der Aufbau- bzw. Leitungsorganisation und der Weisungsbeziehungen
- Einordnung von Leitungshilfsstellen
- Personelle Besetzung [\(Stäbe,](http://de.wikipedia.org/w/index.php?title=Stab) [Stelle](http://de.wikipedia.org/w/index.php?title=Stelle)n, [Abteilungen\)](http://de.wikipedia.org/w/index.php?title=Abteilung_%28Organisation%29)

Wichtige Spielregeln einer Organisation werden für alle sichtbar, seine Innenwirkung darf deshalb nicht unterschätzt werden, es ist die Landkarte jedes [Unternehmen](http://de.wikipedia.org/w/index.php?title=Unternehmen)s. Die formale Erstellung von Organigrammen ist meist firmenintern festgelegt.

Bei der Erstellung eines Organigramms ist der Detaillierungsgrad von Bedeutung. Es sollte geprüft werden, ob jeder Mitarbeiter des Unternehmens abgebildet werden soll oder ob einzelne Mitarbeitergruppen ausreichend sind. Handelt es sich etwa um eine Reorganisation, muss jede [Stelle b](http://de.wikipedia.org/w/index.php?title=Stelle_%28Organisation%29)erücksichtigt werden. In einem modernen Organigramm sollte der Kunde explizit integriert werden. Mit Pfeilen kann man darüber hinausgehende Kommunikations- und Informationsströme abbilden.

# **Grafische Darstellung**

Bezüglich der grafischen Darstellung gibt es keine allgemein gültige Regelung, allerdings hat sich in der Praxis Folgendes etabliert:

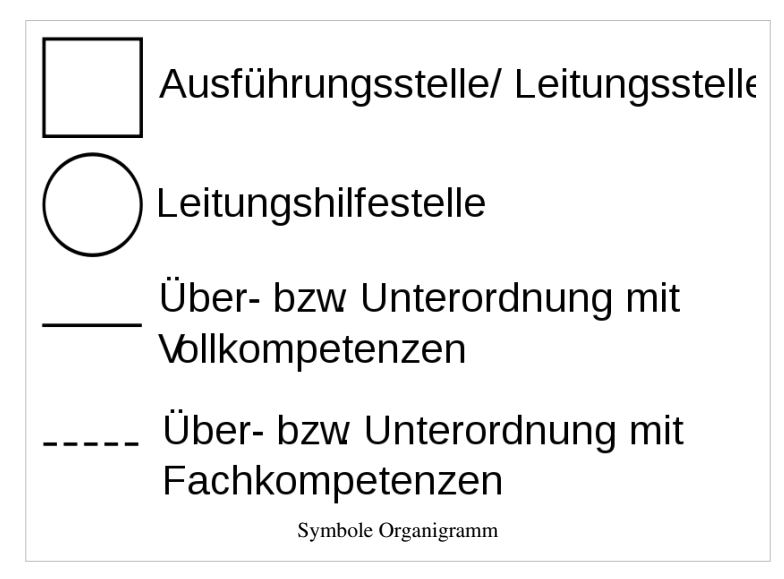

Des Weiteren gibt es folgende Möglichkeiten der Darstellung:

- In einem Viereck steht nur eine Person, die die jeweilige Stelle innehat und deren Sekretär/in.
- Vierecke, die eine Verbindung nach unten haben, beinhalten die Rolle des Vorgesetzten; z.B. ist Ebene 1 der Ebene 2 vorgesetzt, etc.
- Querschnittfunktionen sind als unterstützende oder fachlich bestimmende Stellen meist als Stabsstelle neben der Geschäftsführung in Form eines Kreises dargestellt. In der Darstellung ist die Unterstützung zusätzlich durch eine gestrichelte Linie angegeben.
- Die [Organisation k](http://de.wikipedia.org/w/index.php?title=Organisation)ann auch in Form von Kreisen und Ellipsen abgebildet werden. Die Kreise symbolisieren mehr Offenheit, Flexibilität, Kommunikation. Pfeile können zeigen, wie wichtige [Prozesse a](http://de.wikipedia.org/w/index.php?title=Gesch%C3%A4ftsprozess)blaufen, in welche Richtungen Informationen weitergegeben werden etc.

**Beispiel** für ein Organigramm:

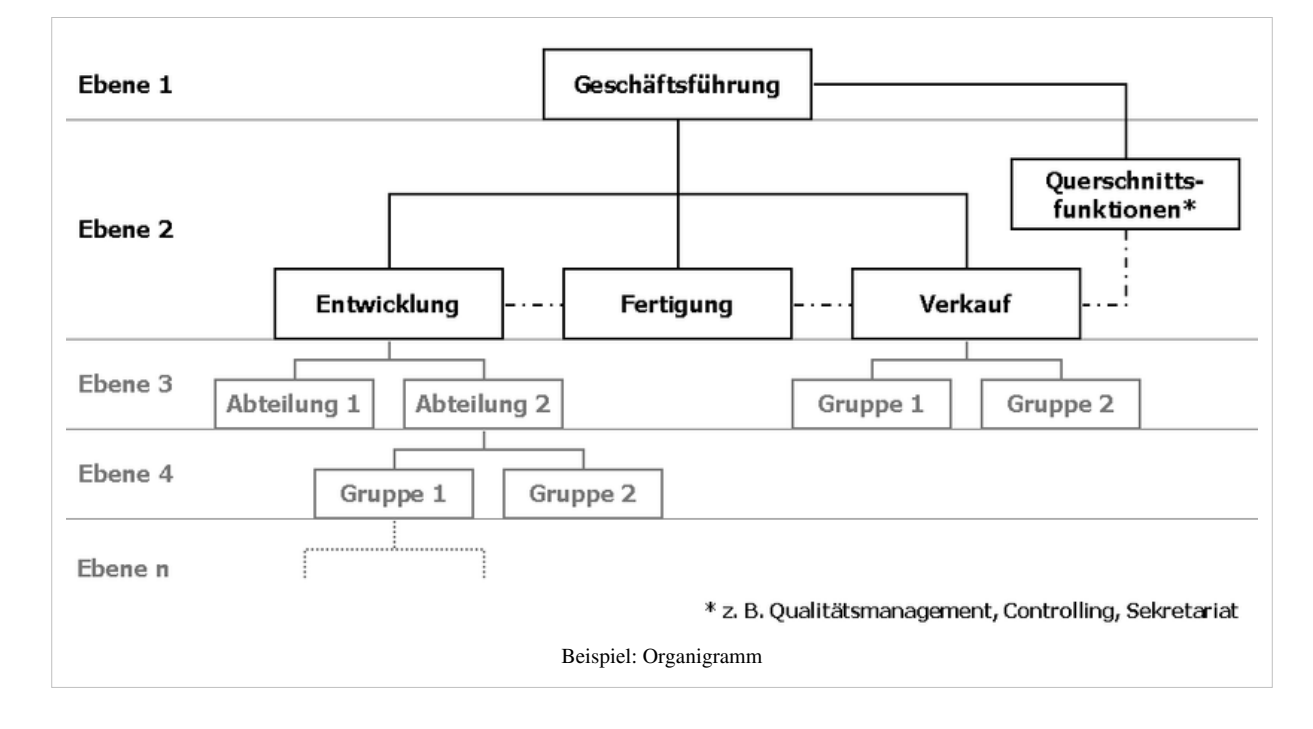

# **Vor- und Nachteile**

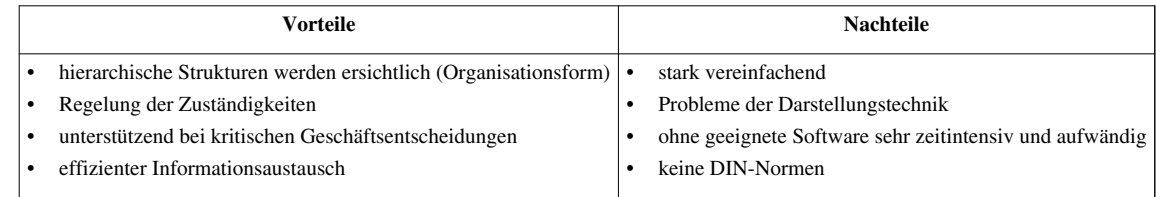

# **Software**

Es gibt eine Reihe von [Software](http://de.wikipedia.org/w/index.php?title=Software)-Produkten, mit denen man unter anderem auch Organigramme zeichnen kann. Dazu gehören [Dia,](http://de.wikipedia.org/w/index.php?title=Dia_%28Software%29) [KDissert u](http://de.wikipedia.org/w/index.php?title=KDissert)nd [Kivio f](http://de.wikipedia.org/w/index.php?title=Kivio)ür [Linux,](http://de.wikipedia.org/w/index.php?title=Linux) [Microsoft Visio,](http://de.wikipedia.org/w/index.php?title=Microsoft_Visio) SmartDraw und [OpenOffice.org Draw](http://de.wikipedia.org/w/index.php?title=OpenOffice.org%23Draw) für [Windows](http://de.wikipedia.org/w/index.php?title=Windows) und OmniGraffle für [Mac OS X](http://de.wikipedia.org/w/index.php?title=Mac_OS_X).

Darüber hinaus gibt es dezidierte Organigramm-Software wie z. B. OrgPlus, welche Organigramme basierend auf vorhandenen Daten (wie z. B. aus [SAP,](http://de.wikipedia.org/w/index.php?title=SAP_AG) [PeopleSoft](http://de.wikipedia.org/w/index.php?title=PeopleSoft) oder [Oracle ERP\)](http://de.wikipedia.org/w/index.php?title=Oracle_E-Business_Suite) erstellen können.

# **Siehe auch**

- [Plan](http://de.wikipedia.org/w/index.php?title=Plan_%28Darstellung%29)
- [Visualisierung](http://de.wikipedia.org/w/index.php?title=Visualisierung)
- [Navigationsplan](http://de.wikipedia.org/w/index.php?title=Navigationsplan)
- [Dotted-Line-Prinzip](http://de.wikipedia.org/w/index.php?title=Dotted-Line-Prinzip)

# **Literatur**

- Manfred Schulte-Zurhausen: *Organisation.* Vahlen: München 2002, ISBN 3-8006-2825-2.
- Jean-Paul Thommen: *Betriebswirtschaftslehre*, Band 3, ISBN 3-908143-03-9.
- Jean-Paul Thommen: *Allgemeine Betriebswirtschaftslehre*, 4. Auflage, Gabler-Verlag, Wiesbaden 2003.

# **Weblinks**

- Beispiel eines Organigramms, UNO<sup>[\[1\]](http://www.unric.org/html/german/organe.htm)</sup>
- Cogmap<sup>[2]</sup> ist eine Webseite für öffentliche und private, online erstellbare Organigramme.

# **Referenzen**

[1] <http://www.unric.org/html/german/organe.htm>

[2] <http://www.cogmap.com/>

# **Datenflussdiagramm**

Ein **Datenflussdiagramm** oder **Datenflussplan** [\(engl.](http://de.wikipedia.org/w/index.php?title=Englische_Sprache) *data flow diagram*) stellt die Art der Verwendung, die Bereitstellung und Veränderung von [Daten i](http://de.wikipedia.org/w/index.php?title=Daten)nnerhalb eines [Programms](http://de.wikipedia.org/w/index.php?title=Computerprogramm) dar. Es kann auch dazu verwendet werden, den Datenfluss eines Prozesses oder einer Tätigkeit wiederzugeben (z. B. die Datenverwendung und Veränderung bei der Angebotserstellung in einem Handelsunternehmen). Ein Datenflussdiagramm hat keinen [Kontrollfluss,](http://de.wikipedia.org/w/index.php?title=Kontrollfluss) es gibt keine Entscheidungsregeln und keine [Schleifen](http://de.wikipedia.org/w/index.php?title=Schleife_%28Programmierung%29). Die konkreten Operationen auf den Daten können durch einen [Programmablaufplan d](#page-46-0)argestellt werden.

Beim Datenflussdiagramm werden vier Elementtypen mit folgender [Semantik](http://de.wikipedia.org/w/index.php?title=Semantik) unterschieden:

• *[Datenspeicher](http://de.wikipedia.org/w/index.php?title=Datenspeicher)*: dargestellt durch zwei parallele Linien, zwischen denen der Speichername steht (in der [UML a](http://de.wikipedia.org/w/index.php?title=Unified_Modeling_Language)ls [Pufferknoten](http://de.wikipedia.org/w/index.php?title=Pufferknoten_%28UML%29) modellierbar).

<span id="page-17-0"></span>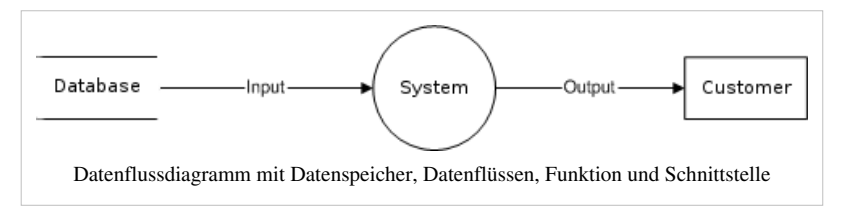

- *[Datenfluss](http://de.wikipedia.org/w/index.php?title=Datenfluss)*: dargestellt durch einen Pfeil mit Namen. Greift eine Funktion lesend und schreibend auf einen Datenspeicher zu kann man dies entweder mit zwei getrennten Pfeilen oder mit einem Doppelpfeil darstellen.
- *[Funktion](http://de.wikipedia.org/w/index.php?title=Funktion_%28Programmierung%29) (oder [Prozess](http://de.wikipedia.org/w/index.php?title=Prozess_%28Informatik%29))*: dargestellt durch einen Kreis mit Namen (vergleichbar der [Aktivität](http://de.wikipedia.org/w/index.php?title=Aktivit%C3%A4t_%28UML%29) in der [UML\)](http://de.wikipedia.org/w/index.php?title=Unified_Modeling_Language).
- *[Schnittstelle](http://de.wikipedia.org/w/index.php?title=Schnittstelle) zur Umwelt*: dargestellt durch ein Rechteck, das den Schnittstellennamen enthält (externer Partner). Schnittstellen, an denen Daten in das System einfließen, werden Datenquellen genannt. Schnittstellen, an denen Daten aus dem System verschwinden heißen Datensenken.

Es gibt verschiedene Notationen zur Darstellung von Datenflussdiagrammen. Die oben vorgestellte Notation wurde 1979 von [Tom DeMarco](#page-3-0) im Rahmen der [Strukturierten Analyse b](#page-1-0)eschrieben. Früher wurden die Symbole aus [DIN](http://de.wikipedia.org/w/index.php?title=DIN_66001) [66001](http://de.wikipedia.org/w/index.php?title=DIN_66001) verwendet. Diese Notation ist heute aber eher unüblich.

Bei jedem Datenfluss muss mindestens einer der Endpunkte (Quelle und/oder Ziel) ein Prozess sein. Die verfeinerte Darstellung eines Prozesses kann in einem weiteren Datenflussdiagramm erfolgen, das diesen Prozess in Subprozesse unterteilt.

Das Datenflussdiagramm ist das wesentliche Modellierungsinstrument der [Strukturierten Analyse.](#page-1-0)

Bei Verwendung der [UML](http://de.wikipedia.org/w/index.php?title=Unified_Modeling_Language) übernimmt gewöhnlich das [Aktivitätsdiagramm](http://de.wikipedia.org/w/index.php?title=Aktivit%C3%A4tsdiagramm) die Rolle des Datenflussdiagramms.

Eine Sonderform des Datenflussplans ist der stellenorientierte Datenflussplan, auch wer/was-Diagramm genannt. Dabei werden die Tätigkeiten den einzelnen Teilnehmern in vertikalen Swimlanes pro Teilnehmer zugeordnet.

### **Weblinks**

• Datenflussdiagramm<sup>[\[1\]](http://www.teialehrbuch.de/Kostenlose-Kurse/SQL/14650-Datenflussdiagramm.html)</sup>

### **Referenzen**

[1] <http://www.teialehrbuch.de/Kostenlose-Kurse/SQL/14650-Datenflussdiagramm.html>

# <span id="page-18-0"></span>**Entscheidungstabelle**

**Entscheidungstabellen** sind eine vieler Möglichkeiten, komplexe Regelwerke in übersichtlicher Weise darzustellen. Unter einer [Regel](http://de.wikipedia.org/w/index.php?title=Regel) ist dabei eine Vorschrift zu verstehen, welche **Aktionen** bei Vorliegen einer gegebenen Kombination von **Bedingungen** durchzuführen sind. Ein Regelwerk ist eine Zusammenstellung unterschiedlicher Regeln.

#### **Einsatz**

Entscheidungstabellen werden unter anderem beim Entwurf von [Projekte](http://de.wikipedia.org/w/index.php?title=Projekt)n, [Computerprogramm](http://de.wikipedia.org/w/index.php?title=Computerprogramm)en und [speicherprogrammierbaren Steuerungen](http://de.wikipedia.org/w/index.php?title=Speicherprogrammierbare_Steuerung) (SPS) eingesetzt, um komplexe Abhängigkeiten zwischen mehreren Bedingungen und dem jeweils auszuführenden Code oder den Aktionen übersichtlich und vollständig darzustellen. Ergänzend wird das Regelwerk oft durch einen übersichtlicheren [Entscheidungsbaum](#page-22-0) graphisch oder in [Matrizen](http://de.wikipedia.org/w/index.php?title=Tabelle) dargestellt. Die Tabelle(n) sind jedoch systematischer und können deshalb leichter als der Baum auf Widerspruchsfreiheit und Vollständigkeit überprüft werden. Dabei darf der Arbeitsaufwand bei der Formulierung, bei der Abstimmung mit den Beteiligten und der Kontrolle nicht unterschätzt werden. Dafür ergibt sich eine enorme Erleichterung bei der Projektabwicklung, dem Änderungsdienst und der Kostenkalkulation.

Entscheidungstabellen werden auch in einem [Business-Rule-Management-System](http://de.wikipedia.org/w/index.php?title=Business-Rule-Management-System) (BRMS) verwendet, um sowohl die Definition und die automatische Ausführung von Regelwerken [\(Business-Rule](http://de.wikipedia.org/w/index.php?title=Business-Rule)s) zu ermöglichen. Die Entscheidungstabellen werden dort in einem [Business-Rule-Repository](http://de.wikipedia.org/w/index.php?title=Business-Rule-Repository) verwaltet.

# **Struktur**

Eine Entscheidungstabelle besteht aus vier Teilbereichen:

- Einer Auflistung der zu berücksichtigenden Bedingungen
- Einer Auflistung der möglichen Aktionen
- Einem Bereich, in dem die möglichen Bedingungskombinationen zusammengestellt sind
- Einem Bereich, in dem jeder Bedingungskombination die jeweils durchzuführenden Aktivitäten zugeordnet sind.

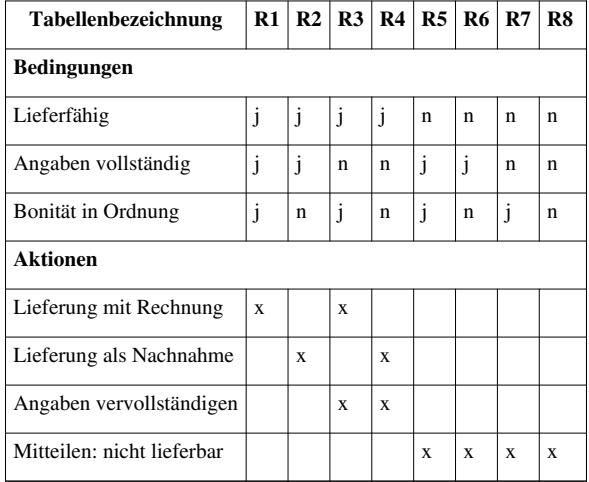

Die Spalten R1 bis R8 bezeichnen die jeweiligen Regeln. Am Beispiel der Regel 7 sei erläutert, wie die Regeln zu lesen sind: Wenn die Bedingung 3 erfüllt ist, die Bedingungen 1 und 2 hingegen nicht, dann ist die Aktion 4 auszuführen.

### **Eigenschaften**

Im Folgenden werden vier Kriterien zur Beurteilung von Entscheidungstabellen dargestellt.

#### **Vollständigkeit**

Eine Entscheidungstabelle ist vollständig, wenn sämtliche möglichen Bedingungskombinationen erfasst sind. Bei *n* Bedingungen sind dies  $2^n$ Kombinationen. Man erkennt, dass die Zahl der möglichen Kombinationen mit der Anzahl der Bedingungen exponentiell wächst – bei zehn Bedingungen gibt es bereits  $2^{10}$ = 1024 Kombinationen. In den meisten Fällen führt dies jedoch nicht zu einer gleich hohen Anzahl an Regeln, da Regeln oft redundant sind. Wenn trotz aller Sorgfalt oder durch geänderte Umstände eine Entscheidungstabelle nicht (mehr) alle Fälle abdeckt, kommt man am Ende ohne Ergebnis und Aktion aus der letzten Bedingungsspalte. Daher ist es sinnvoll, vor allem für Computerprogramme, nach der letzten Bedingungsspalte eine zusätzliche Spalte (z. B. "RF") mit allen Bedingungen "n" einzuführen. Läuft das Programm in diese Spalte, kann als Aktion ein Hinweis ausgegeben werden, z. B. "Fehler - Entscheidungstabelle unvollständig".

#### **Konsolidierung**

Eine Entscheidungstabelle ist konsolidierbar, wenn mehrere Regeln zu einer zusammengefasst werden können. In dem oben dargestellten Grundmuster können beispielsweise die Regeln R5, R6, R7 und R8 zusammengefasst werden: Da die durchzuführenden Aktionen nur von der Bedingung 1 abhängt und die Bedingungen 2 und 3 irrelevant sind, lassen sie sich durch eine einzige Regel darstellen:

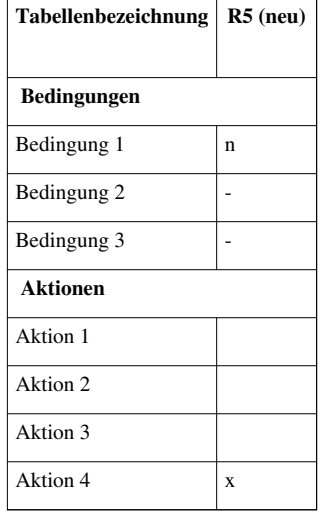

Die waagerechten Striche werden als "Irrelevanzanzeiger" oder "Don't care-Zeichen" bezeichnet. Sie zeigen an, dass die Bedingungen 2 und 3 für die Festlegung der durchzuführenden Aktion irrelevant sind, sofern die Bedingung 1 erfüllt ist.

Allgemein gibt es für die Konsolidierung wiederum zwei Regeln: Führen 1. zwei Regeln zur selben Aktion oder Aktionsfolge UND unterscheiden sich diese 2. nur in einer Bedingungsanzeige, so können diese beiden Regeln konsolidiert werden. Anstelle der unterschiedlichen Bedingungsanzeiger tritt in der konsolidierten Regel der Irrelevanzzeiger.

#### **Redundanz**

Eine Entscheidungstabelle ist redundant, wenn mehrere Regeln identische Fälle enthalten. Ein Fall ist eine Bedingungskombination (z. B. hier: "j,n,n"), die kein "don't care" (Irrelevanzanzeiger) aufweist. In der folgenden Tabelle enthält die Regel R4 ("j,j,n" und "j,n,n") auch den Fall der Regel R3. Dabei führen beide Regeln zu denselben Aktionen, deswegen liegt Redundanz vor, andernfalls Widerspruch. Also kann die Regel R3 entfallen, ohne dass ein Informationsverlust eintritt.

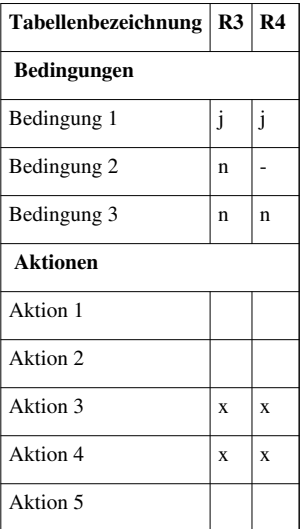

#### **Widerspruchsfreiheit (Konsistenz)**

Sobald eine Entscheidungstabelle Irrelevanzzeiger enthält, besteht die Möglichkeit, dass die Tabelle inkonsistent wird. Auch hierzu ein Beispiel:

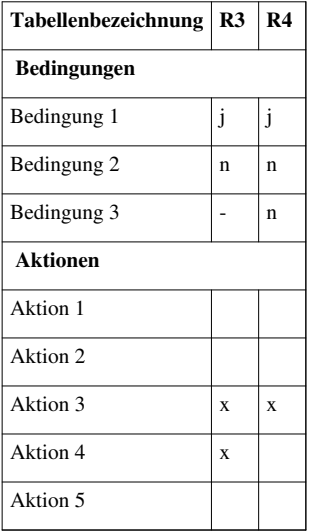

Die Regel R3 besagt, dass die Aktionen 3 und 4 ausgeführt werden sollen, sobald die Bedingung 1 erfüllt und Bedingung 2 nicht erfüllt ist. Die Regel R4 besagt hingegen, dass nur die Aktion 3 ausgeführt werden soll, wenn zusätzlich Bedingung 3 nicht erfüllt ist. Beide Regeln widersprechen sich also, die Entscheidungstabelle ist daher inkonsistent.

# **Entscheidungstabellen zur Testdatenermittlung**

Nachdem Entscheidungstabellen erstellt und validiert wurden, kann man sie zur Testdatengenerierung nutzen. Im Folgenden sind Strategien genannt, wie Testdaten generiert werden können und wie eine Testsuite sinnvoll eingeschränkt werden kann.

- All-Explicit Variants
- All-Variants, All-True, All-False, All-Primes
- Each-Condition/All-Conditions
- Binary Decision Diagram (BDD) Determinants
- Variable Negation (\*wird nicht darauf eingegangen)
- Nonbinary Variable Domain Analysis

Bei allen Verfahren stellt sich immer die Problematik zwischen Testumfang und den Kosten für den jeweiligen Test. Die Schwierigkeit bei Entscheidungstabellen liegt darin, dass ihre Erstellung sehr aufwändig ist. Software enthält viele Bedingungen und in der Regel sind die Spezifikationen unvollständig, so dass eine Herleitung einer Entscheidungstabelle zu aufwändig ist. Hat man erstmal eine Entscheidungstabelle erstellt, lassen sich die genannten Teststrategien automatisiert anwenden.

Umfangreiche bzw. komplizierte Abläufe kann man leichter in Entscheidungstabellen erfassen, indem man mehrere zusammenhängende Entscheidungstabellen erstellt. Dazu werden Aktionen, die selbst in weitere Unteraktionen aufgegliedert werden können, als eigene Entscheidungstabellen dargestellt. Die Abzweigung aus der ersten Entscheidungstabelle erfolgt dann dort z. B. durch die Aktion "weiter in ET 2". Es ist dabei hilfreich, die erste Entscheidungstabelle so zu gestalten, dass sie in erster Linie den direkten, schnellsten oder am häufigsten beschrittenen Ablauf darstellt, die Abzweigungen die jeweils weniger häufig beschrittenen. Dadurch ergibt sich eine Art Hierarchie der Entscheidungstabellen. Das gesamte System aus Abläufen wird dadurch übersichtlich.

# **Literatur**

- Irrgang, R., 1995, Entscheidungstabellentechnik, Entscheidungstabellen erstellen und analysieren, 185 S., Diskette (Ed.es, 19) Kt. Expertverlag ISBN 3-8169-1106-4
- Binder, R., 1999, Testing Object Oriented Systems, Models, Patterns and Tools, Addison Wesley
- Jüttner, G., 1989, Entscheidungstabellen und wissensbasierte Systeme, Oldenbourg ISBN 3-486-21454-3
- Strunz, H., 1977, Entscheidungstabellentechnik, Hanser ISBN 3-446-12382-2
- Moritz, B., Klausdorf/Schwentine 1977, Diagramm-Techniken für den EDV-Praktiker, Selbstverlag
- DIN 66241

# **Siehe auch**

• [Entscheidungsbaum](#page-22-0)

# **Weblinks**

• [http://www.helmut-dressler.de/HD\\_F-ETAB.html](http://www.helmut-dressler.de/HD_F-ETAB.html)

# <span id="page-22-0"></span>**Entscheidungsbaum**

**Entscheidungsbäume** sind geordnete, gerichtete [Bäume,](http://de.wikipedia.org/w/index.php?title=Baum_%28Graphentheorie%29) die der Darstellung von Entscheidungsregeln dienen. Sie veranschaulichen hierarchisch, aufeinanderfolgende [Entscheidunge](http://de.wikipedia.org/w/index.php?title=Entscheidung)n. Sie haben eine Bedeutung in zahlreichen Bereichen, in denen [automatisch klassifiziert](http://de.wikipedia.org/w/index.php?title=Automatische_Klassifikation) wird oder aus Erfahrungswissen formale Regeln hergeleitet oder dargestellt werden sollen.

# **Eigenschaften und Einsatz**

Entscheidungsbäume sind eine Methode, die zur automatischen Klassifikation von Datenobjekten und damit zur Lösung von Entscheidungsproblemen dient. Sie werden außerdem zur übersichtlichen Darstellung von formalen Regeln genutzt. Ein Entscheidungsbaum besteht immer aus einem Wurzelknoten und beliebig vielen inneren Knoten sowie mindestens zwei Blättern. Dabei repräsentiert jeder Knoten eine logische [Regel](http://de.wikipedia.org/w/index.php?title=Regel) und jedes Blatt eine Antwort auf das Entscheidungsproblem.

Die Komplexität und Semantik der Regeln sind von vornherein nicht beschränkt. Bei [binär](http://de.wikipedia.org/w/index.php?title=Bin%C3%A4r)en Entscheidungsbäumen kann jeder Regelausdruck nur einen von zwei Werten annehmen. Alle Entscheidungsbäume lassen sich in binäre Entscheidungsbäume überführen.

Entscheidungsbäume kommen in zahlreichen Bereichen zum Einsatz, z.B.

- in der [Stochastik](http://de.wikipedia.org/w/index.php?title=Stochastik) zur Veranschaulichung [bedingter Wahrscheinlichkeiten](http://de.wikipedia.org/w/index.php?title=Bedingte_Wahrscheinlichkeit) (Beispiel bei [Absolute Häufigkeit](http://de.wikipedia.org/w/index.php?title=Absolute_H%C3%A4ufigkeit))
- im [Maschinellen Lernen a](http://de.wikipedia.org/w/index.php?title=Maschinelles_Lernen)ls Methode zur [automatischen Klassifikation v](http://de.wikipedia.org/w/index.php?title=Automatische_Klassifikation)on Objekten
- im [Data-Mining](http://de.wikipedia.org/w/index.php?title=Data-Mining)
- in der [Entscheidungstheorie](http://de.wikipedia.org/w/index.php?title=Entscheidungstheorie)
- in der ärztlichen Entscheidungsfindung (Medizin) und in der [Notfallmedizin](http://de.wikipedia.org/w/index.php?title=Notfallmedizin)
- in [Business-Rule-Management-System](http://de.wikipedia.org/w/index.php?title=Business-Rule-Management-System)en (BRMS) für die Definition von [Regel](http://de.wikipedia.org/w/index.php?title=Regel)n

# **Funktionsweise**

#### **Klassifizieren mit Entscheidungsbäumen**

Um eine [Klassifikation e](http://de.wikipedia.org/w/index.php?title=Klassifikation)ines einzelnen Datenobjektes abzulesen, geht man vom Wurzelknoten entlang des Baumes abwärts. Bei jedem Knoten wird ein [Attribut a](http://de.wikipedia.org/w/index.php?title=Attribut_%28Objekt%29)bgefragt und eine Entscheidung über die Auswahl des folgenden Knoten getroffen. Diese Prozedur wird so lange fortgesetzt, bis man ein Blatt erreicht. Das Blatt entspricht der Klassifikation. Ein Baum enthält grundsätzlich Regeln zur Beantwortung von nur genau einer Fragestellung.

#### **Beispiel: Einfacher Entscheidungsbaum**

Der nebenstehende binäre Entscheidungsbaum gibt eine Antwort auf die Frage, ob ein Apfelbaum Früchte tragen wird. Als Eingabe benötigt der Baum einen [Vektor](http://de.wikipedia.org/w/index.php?title=Vektor) mit Angaben zu den Attributen eines Apfelbaumes. Ein Apfelbaum kann beispielsweise die Attribute *alt*, *natürliche Sorte* und *reichhaltiger Boden* besitzen. Beginnend mit dem Wurzelknoten werden nun die Entscheidungsregeln des Baumes auf den Eingabevektor angewendet. Dabei wird im Beispielbaum an jedem Knoten ein Attribut des Eingabevektors abgefragt, am Wurzelknoten etwa das Alter des Apfelbaumes. Die Antwort entscheidet über den Folgeknoten und damit über die nächste

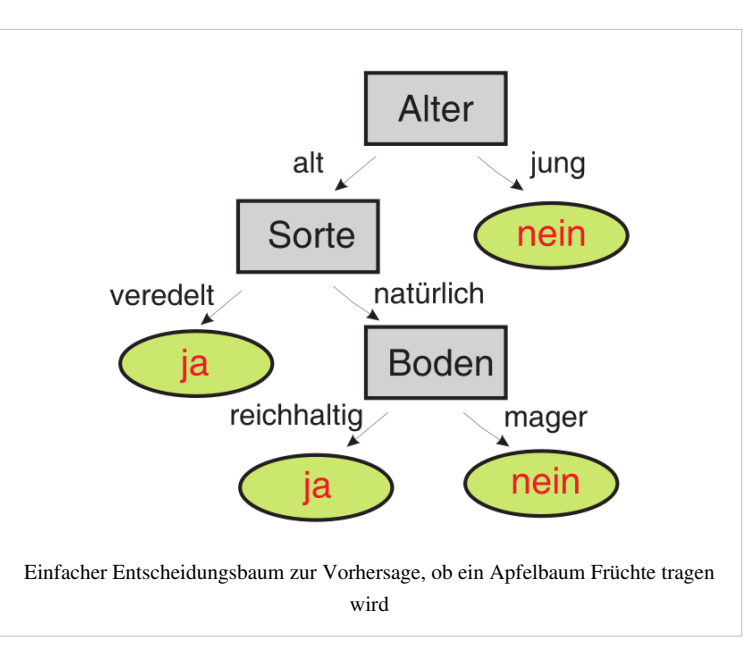

anzuwendende Entscheidungsregel, in diesem Falle die Frage zur Sorte, und danach die Frage nach der Bodenbeschaffenheit. Gelangt man nach einer Folge von ausgewerteten Regeln an ein Blatt, hat man die Antwort auf die ursprüngliche Frage. Nicht immer müssen alle Ebenen des Entscheidungsbaums durchlaufen werden. Für den oben beschriebenen Apfelbaum ist die Antwort **ja**, also dass der Baum Früchte tragen wird. Diesen Entscheidungsvorgang nennt man formal [Klassifikation](http://de.wikipedia.org/w/index.php?title=Klassifikation).

#### **Induktion von Entscheidungsbäumen**

Entscheidungsbäume können entweder von Experten manuell aufgeschrieben werden oder mit Techniken des [maschinellen Lernens](http://de.wikipedia.org/w/index.php?title=Maschinelles_Lernen) automatisch aus gesammelten Erfahrungswerten induziert werden. Hierzu gibt es mehrere konkurrierende Algorithmen.

Die Induktion der Entscheidungsbäume erfolgt üblicherweise [rekursiv i](http://de.wikipedia.org/w/index.php?title=Rekursion)m [Top-down-](http://de.wikipedia.org/w/index.php?title=Top-down)Prinzip. Dazu ist es von entscheidender Bedeutung, dass ein geeigneter Datensatz mit verlässlichen Erfahrungswerten zum Entscheidungsproblem (der sogenannte *Trainingsdatensatz*) vorliegt. Das bedeutet, dass zu jedem Objekt des Trainingsdatensatzes die Klassifikation des Zielattributs bekannt sein muss. Bei jedem Induktionsschritt wird nun das Attribut gesucht, mit welchem sich die Trainingsdaten in diesem Schritt bezüglich des Zielattributs am *besten* klassifizieren lassen. Als Maß für die Bestimmung der *besten* Klassifizierung kommen [Entropie-Maße,](http://de.wikipedia.org/w/index.php?title=Entropie_%28Informationstheorie%29) [Gini-Index](http://de.wikipedia.org/w/index.php?title=Gini-Index) oder andere zur Anwendung. Das ermittelte Attribut wird nun zur Aufteilung der Daten verwendet. Auf die so entstandenen Teilmengen wird die Prozedur rekursiv angewendet, bis in jeder Teilmenge nur noch Objekte mit einer Klassifikation enthalten sind. Am Ende ist ein Entscheidungsbaum entstanden, der das Erfahrungswissen des Trainingsdatensatzes in formalen Regeln beschreibt.

Die Bäume können nun zum automatischen Klassifizieren anderer Datensätze oder zum Interpretieren und Auswerten des entstandenen Regelwerks genutzt werden.

#### **Algorithmen im Vergleich**

Die Algorithmen zur automatischen Induktion von Entscheidungsbäumen setzen alle auf dem gleichen rekursiven Top-down-Prinzip auf. Sie unterscheiden sich nur in ihren Kriterien zur Auswahl der Attribute und Werte der Regeln an den Knoten des Baumes, in ihren Kriterien zum Abbruch des Induktionsprozesses und in möglichen *Nachbearbeitungsschritten*, die einen bereits berechneten Ast eines Baumes (oder ganze Bäume) nachträglich anhand diverser Kriterien optimieren.

Die Praxis unterscheidet verschiedene Familien von Algorithmen:

- Die älteste Familie sind die [CHAID](http://de.wikipedia.org/w/index.php?title=CHAID)s (*Chi-square Automatic Interaction Detectors*) von 1964[1] . Sie können Bäume auf Basis von [diskreten A](http://de.wikipedia.org/w/index.php?title=Diskrete_Mathematik)ttributen erzeugen.
- Die Familie der [CARTs](http://de.wikipedia.org/w/index.php?title=CART_%28Algorithmus%29) (*Classification And Regression Trees*) erweitert die *CHAIDS* vor allem um die Möglichkeit, reellwertige Attribute verarbeiten zu können, indem ein *Teilungs-Kriterium* (engl. *split-criterion*) zur Aufteilung [reellwertiger](http://de.wikipedia.org/w/index.php?title=Reelle_Zahl) Attribute in diskrete Kategorien genutzt wird. Zudem werden einige Optimierungsstrategien wie z.B. das *Pruning* eingeführt.
- Die jüngsten Algorithmen sind der [ID3-](http://de.wikipedia.org/w/index.php?title=ID3)Algorithmus und seine Nachfolger [C4.5 u](http://de.wikipedia.org/w/index.php?title=C4.5)nd *C5.0*[2] [3] . Sie zählen formal zur Familie der *CART*s, werden aber häufig als eigenständige Gruppe gesehen, da sie im Vergleich zu *CART* zahlreiche neue Optimierungsstrategien einführen.

#### **Fehlerrate und Wirksamkeit**

Die Fehlerrate eines Entscheidungsbaumes ist die Anzahl der inkorrekt klassifizierten Datenobjekte im Verhältnis zu allen Datenonbjekten eines Datensatzes. Diese Zahl wird regelmäßig entweder auf den benutzten Trainingsdaten oder besser auf einer zu den Trainingsdaten disjunkten Menge an möglichst korrekt klassifizierten Datenobjekten ermittelt.

Je nach Anwendungsbereich kann es von besonderer Bedeutung sein, entweder die Anzahl der [falsch positiv o](http://de.wikipedia.org/w/index.php?title=Falsch_positiv)der [falsch negativ](http://de.wikipedia.org/w/index.php?title=Falsch_negativ) klassifizierten Objekte im speziellen niedrig zu halten. So ist es etwa in der [Notfallmedizin w](http://de.wikipedia.org/w/index.php?title=Notfallmedizin)esentlich unschädlicher einen gesunden Patienten zu behandeln, als einen kranken Patienten nicht zu behandeln. Die Wirksamkeit von Entscheidungsbäumen ist daher immer auch eine kontextabhängige Größe.

### **Vor- und Nachteile**

#### **Interpretierbarkeit und Verständlichkeit**

Ein großer Vorteil von Entscheidungsbäumen ist, dass sie gut erklärbar und nachvollziehbar sind. Dies erlaubt dem Benutzer, das Ergebnis auszuwerten und Schlüsselattribute zu erkennen. Das ist vor allem nützlich, wenn grundlegende Eigenschaften der Daten von vornherein nicht bekannt sind. Damit ist die Induktion von Entscheidungsbäumen auch eine wichtige Technik des Data Minings.

#### **Klassifikationsgüte in reellwertigen Datenräumen**

Ein oft benannter Nachteil der Entscheidungsbäume ist die relativ geringe Klassifikationsgüte in [reellwertigen](http://de.wikipedia.org/w/index.php?title=Reelle_Zahl)  Datenräumen, wenn man die Bäume zur automatischen Klassifikation einsetzt. So schneiden die Bäume aufgrund ihres [diskreten](http://de.wikipedia.org/w/index.php?title=Diskrete_Mathematik) Regelwerks bei den meisten Klassifikationsproblemen aus der realen Welt im Vergleich zu anderen Klassifikationstechniken wie beispielsweise [Neuronalen Netzen](http://de.wikipedia.org/w/index.php?title=Neuronales_Netz) oder [Support-Vektor-Maschinen](http://de.wikipedia.org/w/index.php?title=Support_Vector_Machine) etwas schlechter ab<sup>[4] [5]</sup>. Das bedeutet, dass durch die Bäume zwar für Menschen leicht nachvollziehbare Regeln erzeugt werden können, diese verständlichen Regeln aber für Klassifikationsprobleme der realen Welt statistisch betrachtet oft nicht die bestmögliche Qualität besitzen<sup>[6] [7]</sup>.

# **Größe der Entscheidungsbäume und Überanpassung**

Ein weiterer Nachteil ist die mögliche Größe der Entscheidungsbäume, wenn sich aus den Trainingsdaten keine einfachen Regeln induzieren lassen. Dies kann sich mehrfach negativ auswirken: Zum einen verliert ein menschlicher Betrachter schnell den Gesamtüberblick über den Zusammenhang der vielen Regeln, zum anderen führen solche großen Bäume aber auch meistens zur [Überanpassung a](http://de.wikipedia.org/w/index.php?title=%C3%9Cberanpassung)n den Trainingsdatensatz, so dass neue Datensätze nur fehlerhaft automatisch klassifiziert werden. Es wurden deshalb so genannte [Pruning-](http://de.wikipedia.org/w/index.php?title=Pruning)Methoden entwickelt, welche die Entscheidungsbäume auf eine vernünftige Größe kürzen. Beispielsweise kann man die maximale Tiefe der Bäume beschränken oder eine Mindestanzahl der Objekte pro Knoten festlegen.

#### **Weiterverarbeitung der Ergebnisse**

Oft bedient man sich der Entscheidungsbäume nur als Zwischenschritt zu einer effizienteren Darstellung des Regelwerkes. Um zu den Regeln zu gelangen, werden durch verschiedene Verfahren unterschiedliche Entscheidungsbäume generiert. Dabei werden häufig auftretende Regeln extrahiert. Die Optimierungen werden überlagert, um einen robusten, allgemeinen und korrekten Regelsatz zu erhalten. Dass die Regeln in keinerlei Beziehungen zueinander stehen und dass widersprüchliche Regeln erzeugt werden können, wirkt sich nachteilig auf diese Methode aus.

### **Weiterentwicklungen und Erweiterungen**

#### **Entscheidungswälder**

Eine Methode, um die Klassifikationsgüte beim Einsatz von Entscheidungsbäumen zu steigern, ist der Einsatz von Mengen von Entscheidungsbäumen anstelle von einzelnen Bäumen[8] . Solche Mengen von Entscheidungsbäumen werden als *Entscheidungswälder* (englisch: *decision forests*) bezeichnet<sup>[9]</sup>.

Der Gebrauch von Entscheidungswäldern zählt im maschinellen Lernen zu den sogenannten *Ensemble-Techniken*. Die Idee der Entscheidungswälder ist, dass ein einzelner Entscheidungsbaum zwar keine optimale Klassifikation liefern muss, die Mehrheitsentscheidung einer Menge von geeigneten Bäumen dies aber sehr wohl leisten kann<sup>[10]</sup>. Verbreitete Methoden zur Erzeugung geeigneter Wälder sind [Boosting](http://de.wikipedia.org/w/index.php?title=Boosting)[11] , *Bagging*[12] und *Arcing*.

Nachteil der Entscheidungswälder ist, dass es für Menschen nicht mehr so einfach ist, die in allen Bäumen enthaltenen Regeln in ihrer Gesamtheit in einfacher Weise zu interpretieren, so wie es bei einzelnen Bäumen möglich wäre<sup>[13]</sup>.

#### **Kombination mit Neuronalen Netzen**

Entscheidungsbäume können mit [neuronalen Netzen k](http://de.wikipedia.org/w/index.php?title=K%C3%BCnstliches_neuronales_Netz)ombimiert werden.

So ist es möglich, ineffiziente Äste des Baumes durch neuronale Netze zu ersetzen, um eine höhere, allein mit den Bäumen nicht erreichbare Klassifikationsgüte zu erreichen<sup>[14]</sup> . Auch können die Vorteile beider Klassifikationsmethoden durch die Abbildung von Teilstrukturen in die jeweils andere Methodik genutzt werden: Die Bäume brauchen nicht so viele Trainingsdaten zur Induktion wie die neuronalen Netze. Dafür können sie ziemlich ungenau sein, besonders wenn sie klein sind. Die Neuronalen Netze hingegen klassifizieren genauer, benötigen aber mehr Traingsdaten. Deshalb versucht man, die Eigenschaften der Entscheidungsbäume zur Generierung von Teilen neuronaler Netze zu nutzen, indem so genannte [TBNN \(](http://de.wikipedia.org/w/index.php?title=TBNN)Tree-Based Neural Network) die Regeln der Entscheidungsbäume in die neuronalen Netze übersetzen.

### **Praktische Anwendungen**

#### **Anwendungsprogramme**

Es gibt etliche Anwendungsprogramme, die Entscheidungsbäume implementiert haben, so werden sie zum Beispiel in den Statistiksoftwarepaketen [GNU R,](http://de.wikipedia.org/w/index.php?title=GNU_R) [SPSS u](http://de.wikipedia.org/w/index.php?title=SPSS)nd [SAS a](http://de.wikipedia.org/w/index.php?title=SAS_Institute)ngeboten. Die letzteren beiden Pakete verwenden übrigens – wie die meisten anderen Data Mining-Software-Pakete auch – den [CHAID-](http://de.wikipedia.org/w/index.php?title=CHAID)Algorithmus.

#### **Kundenklassifikation**

Eine Bank möchte mit einer [Direct-Mailing-](http://de.wikipedia.org/w/index.php?title=Direct_Mailing)Aktion einen neuen Service verkaufen. Um den Gewinn zu maximieren, sollen mit der Aktion diejenigen Haushalte angesprochen werden, welche der Kombination von demografischen Variablen entsprechen, die der entsprechende Entscheidungsbaum als optimal erklärt hat. Dieser Prozess wird [Data Segmentation](http://de.wikipedia.org/w/index.php?title=Data_Segmentation) oder auch *Segmentation Modeling* genannt.

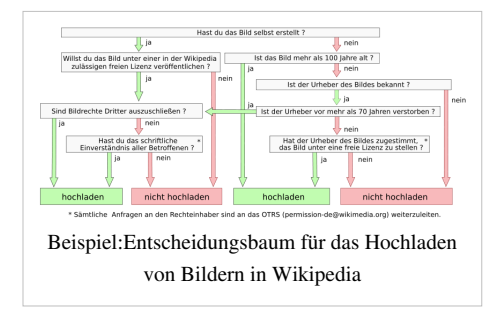

Der Entscheidungsbaum liefert also gute Tipps, wer positiv auf den

Versand reagieren könnte. Dies erlaubt der Bank, nur diejenigen Haushalte anzuschreiben, welche der Zielgruppe entsprechen.

#### **Entscheidungsbäume in der BWL**

Im Gebiet der Entscheidungslehre innerhalb der BWL werden Entscheidungsbäume von links nach rechts gezeichnet (und umgekehrt berechnet), um Payoffs aus Ausgaben und Einnahmen zu errechnen und die Entscheidung für maximalen Payoff zu optimieren.

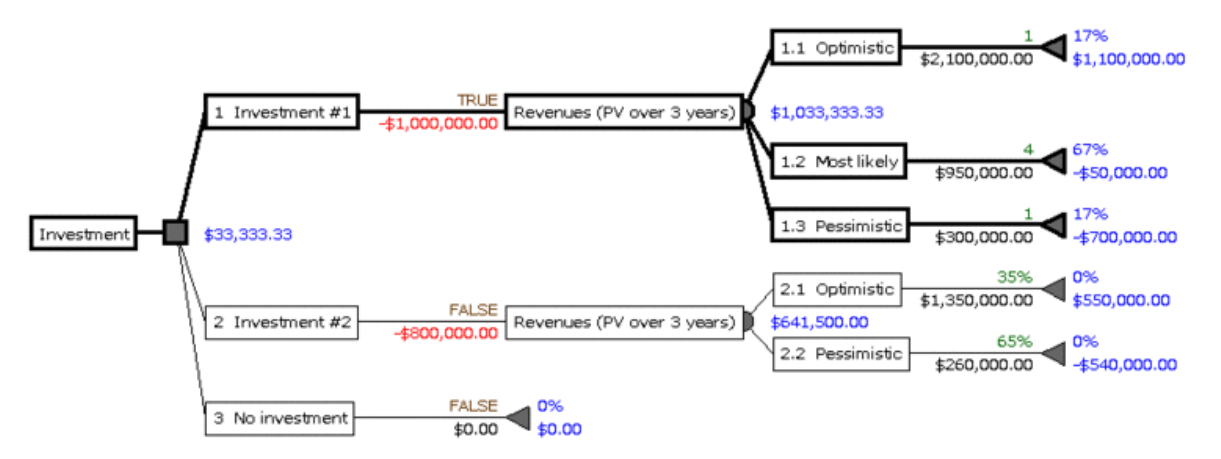

Bei diesen Entscheidungsbäumen stehen Quadrate für Entscheidungen, Kreise für Möglichkeiten, und Dreiecke terminieren die Zweige. Entscheidungsbäume dieses Typs können mit anderen Verfahren kombiniert werden, im Beispiel oben werden NPV (Net Present Value, Netto-Barwert), lineare Verteilung von Annahmen (Investment #2) und PERT 3-Punkt-Schätzung (Investment #1) verwendet.

# **Literatur**

- Leo Breiman, Jerome H. Friedman, Richard A. Olshen, Charles J. Stone: *Classification and regression trees*, Wadsworth International Group, Belmont CA, 1984, ISBN 0-412-04841-8
- Tom M. Mitchell: *Machine Learning*, McGraw-Hill, Boston USA, 1997, ISBN 0-07-115467-1
- Jiawei Han, Micheline Kamber: *Data Mining*, Morgan Kaufmann publishers, San Francisco CA, 2006 (2nd edition), ISBN 978-1558609013
- Peter Dörsam: *Entscheidungstheorie anschaulich dargestellt*, Pd-Verlag, Heidenau, 2007 (5. Auflage), ISBN 978-3867073059
- Günter Bamber, Adolf G. Coenenberg, Michael Krapp: *Betriebswirtschaftliche Entscheidungslehre*, Verlag Franz Vahlen, München, 2008 (14. Auflage), ISBN 978-3-8006-3506-1

# **Einzelnachweise**

- [1] J.A. Sonquist, J.N. Morgan: *The Detection of Interaction Effects*, Survey Research Center, Institute for Social Research, University of Michigan, Ann Arbor.
- [2] J.R. Quinlan: *Induction of decision trees*, Machine learning, 1(1):81-106, 1986
- [3] <http://www.rulequest.com/>
- [4] R.King, C.Feng, A.Sutherland: *Comparison of classification algorithms on large real-world problems*, Applied Artificial Intelligence, 9(3):259-287, Mai/Juni 1995
- [5] O.Gascuel, B.Bouchon-Meunier, G.Caraux, P.Gallinari, A. Guénoche, Y.Guermeur: *Twelve numerical, symbolic and hybrid supervised classification methods*, International Journal of Pattern Recognition and Artificial Intelligence, 12(5):517-571, 1998
- [6] A.Flöter: *Analyzing biological expression data based on decision tree induction*, Dissertation, Universität Potsdam, 2006
- [7] M.Murata, Q.Ma, H.Isahara: *Comparison of three machine-learning methods for thai part-of-speech tagging*, ACM Transaction on Asian Language Information Processing, 1(2):145-158, Juni 2002
- [8] Y.Freund: *Boosting a weak learning algorithm by majority*, Information and Computation, 121(2):256-285, 1995
- [9] W.Tong, Q.Xie, H.Hong, H.Fang, L.Shi, R.Perkins, E.F.Petricoin: *Using decision forests to classify prostate cancer samples on the basis of seldi-tof ms data: Assessing chance correlation and prediction confidence*, Environmental Health Perspectives, 112(16):1622-1627, 2004
- [10] E.Bauer, R.Kohavi: *An empirical comparison of voting classification algorithms: Bagging, Boosting, and variants*, Machine Learning, 36(1-2):105-139, 1998
- [11] R.E.Schapire: *A short introduction to boosting*, Japanese Society for Artificial Intelligence, 14(5):771-780, 1999
- [12] L.Breiman: *Bagging predictors*, Machine Learning, 24(2):123-140, 1996
- [13] R.Nock: *Inducing interpretable voting classifiers without trading accuracy for simplicity: Theoretical results, approximation algorithms, and experiments*, Journal of Artificial Intelligence Research, 17:137-170, August 2002
- [14] A.K. Seewald, J. Petrak, G. Widmer: *Hybrid decision tree learners with alternative leaf classifiers*, Proceedings of the 14th International FLAIRS conference, AAAI Press, Menlo Park CA, 2000

# **Siehe auch**

- [Heuristik](http://de.wikipedia.org/w/index.php?title=Heuristik)
- [Künstliche Intelligenz](http://de.wikipedia.org/w/index.php?title=K%C3%BCnstliche_Intelligenz)
- [Maschinelles Lernen](http://de.wikipedia.org/w/index.php?title=Maschinelles_Lernen)
- [Künstliches neuronales Netz](http://de.wikipedia.org/w/index.php?title=K%C3%BCnstliches_neuronales_Netz)
- [Realoptionen](http://de.wikipedia.org/w/index.php?title=Realoptionen)
- [Top-Down Induction of Decision Trees](http://de.wikipedia.org/w/index.php?title=Top-Down_Induction_of_Decision_Trees)
- [Klassifikationsbaum-Methode](http://de.wikipedia.org/w/index.php?title=Klassifikationsbaum-Methode)
- [Entscheidungstabelle](#page-18-0)

# <span id="page-28-0"></span>**Data Dictionary**

Ein **Data Dictionary** – in deutscher Übersetzung auch **Datenwörterbuch**, **Datenkatalog** oder etwas unscharf *Datenverzeichnis* genannt – ist ein Katalog von [Metadaten,](http://de.wikipedia.org/w/index.php?title=Metadaten) der die Definitionen und Darstellungsregeln von [Datenelement](http://de.wikipedia.org/w/index.php?title=Datenelement)en enthält. Es beschreibt alle Anwendungsdaten eines Unternehmens und die Beziehungen zwischen den verschiedenen Datenobjekten mit dem Ziel einer redundanzfreien und zentralen Definition der Datenstrukturen und entspricht somit einer Darstellung des anwendungsspezifischen Datenmodells.

Im Kontext einer [relationalen Datenbank](http://de.wikipedia.org/w/index.php?title=Relationale_Datenbank) ist ein Data Dictionary eine Menge von Tabellen und Sichten, die von der Abfragesprache (etwa [SQL\)](http://de.wikipedia.org/w/index.php?title=SQL) nur gelesen werden (read-only). Das Data Dictionary ist dabei wiederum als eine Datenbank aufgebaut, enthält aber nicht direkt die Anwendungsdaten, sondern Metadaten, das heißt Daten, welche die Struktur (nicht den Inhalt) der Anwendungsdaten beschreiben. Aufbau und Pflege des Data Dictionary erfolgen typischerweise über einen interaktiven Pflegedialog oder mit einer Datendefinitionssprache [\(DDL\)](http://de.wikipedia.org/w/index.php?title=Data_Definition_Language).

### **Aktive, passive und integrierte Data Dictionaries**

Ein **aktives Data Dictionary** reflektiert jederzeit den aktuellen detaillierten Stand des Datenmodells. Änderungen an der Struktur einer Datenbank können direkt in der Pflegeoberfläche des Data Dictionary erfolgen, oder mit anderen Mitteln, zum Beispiel einem Kommandointerpreter einer [DDL](http://de.wikipedia.org/w/index.php?title=Data_Definition_Language). Unabhängig davon, wie diese Änderungen erfolgen, ist die Aktualität eines aktiven Data Dictionary immer automatisch gewährleistet.

In einem **passiven Data Dictionary** ist diese Synchronität nicht gegeben. Änderungen an der Struktur des DBMS müssen im Data Dictionary (DD) manuell nachgepflegt werden, falls das gewünscht und wirtschaftlich möglich ist. Insbesondere DD-Produkte zur Modellierung und Dokumentation des konzeptionellen Datenmodells leiden unter dieser Problematik.

# **Schnittstellen vom Data Dictionary zu Mensch und Software**

Ein Data Dictionary kann über folgende Schnittstellen konsultiert werden:<sup>[1]</sup>

- Benutzerschnittstelle
	- Datendesigner, -modellierer
	- Anwendungsprogrammierer
	- Endbenutzer
	- Datenbankadministrator
- Software- und DBMS-Schnittstelle
	- Compiler/Precompiler
	- [Integrierte Entwicklungsumgebung \(](http://de.wikipedia.org/w/index.php?title=Integrierte_Entwicklungsumgebung)IDE) bei Integration des Data Dictionary im Sinne von [CASE](http://de.wikipedia.org/w/index.php?title=Computer-aided_software_engineering)
	- Anwendungsprogramme
	- Berichts-/Formulargeneratoren
	- Query Optimizer
	- Integritity Constraint Enforcer

# **Unterscheidung von Data Dictionaries nach Modellierungsebene**

In der Entwicklung und Pflege von Datenmodellen werden unterschiedliche Modellierungsebenen unterschieden:

- Konzeptionelle Ebene (in der Regel bezogen auf ein Anwendungsgebiet, in der [Wirtschaftsinformatik o](http://de.wikipedia.org/w/index.php?title=Wirtschaftsinformatik)ft auch unternehmensweit oder sogar unternehmensübergreifend)
- Logische Ebene
- Physische Ebene, in der das konzeptionelle/logische Datenmodell bezogen auf ein bestimmtes DBMS abgebildet und umgesetzt wird.

Entsprechend den unterschiedlichen Ebenen der [Datenmodellierung](http://de.wikipedia.org/w/index.php?title=Datenmodellierung) können die Data Dictionaries nach Unterstützung dieser Modellebenen unterschieden werden. Je nach Ebene unterscheiden sich dabei die Data Dictionaries nach Art, Inhalt und auch Datentypen der notwendigen Metadaten, aber auch bezüglich ihrer Funktionen und Auswertungsmöglichkeiten.

#### **Data Dictionary zur konzeptionellen/logischen Datenmodellierung**

Zu einem **Data Dictionary zur konzeptionellen/logischen Datenmodellierung** gehören:

- Definition der [Entität](http://de.wikipedia.org/w/index.php?title=Entit%C3%A4t)en, [Datenelement](http://de.wikipedia.org/w/index.php?title=Datenelement)e und der [Beziehungen z](http://de.wikipedia.org/w/index.php?title=Relationship)wischen den Entitäten
- Betriebswirtschaftliche Definitionen und Erläuterungen derselben

Neben der Festlegung der wesentlichen Datenobjekte bzw. -elemente und ihren Beziehungen werden typischerweise auch ausführliche beschreibende Texte auf Ebene der jeweiligen Entitäten hinterlegt, welche untereinander mittels Hyperlink-Technik verknüpft sind. Wenn eine Organisation ein [unternehmensweites Datenmodell](http://de.wikipedia.org/w/index.php?title=Unternehmensweites_Datenmodell) (UwDM) aufbaut, werden zu jeder Entität und jedem Datenelement Informationen zur anwendungsbezogenen Semantik, zum Datentyp und zur -darstellung zusammengetragen. Die semantischen Komponenten fokussieren auf die Abbildung der genauen Bedeutung eines Datenelements und sind als Fließtext formuliert. Die Darstellungsregeln definieren, wie Datenelemente gespeichert werden (z. B. Datentyp wie Integer, Text, maximale Textlänge, Eingabeformat, Ausgabeformate, zulässige Wertebereiche als Prüfregel, statische oder dynamische Menge, usw.). Diese erste Form ist häufig im Funktionsumfang eines DBMS nicht als Standardfunktion enthalten. Deshalb müssen hier oft abgesetzte Insellösungen verwendet werden. Diese stellen aber in Bezug auf das DBMS ein **passives Data Dictionary** dar. Änderungen am konzeptionellen Datenmodell können nicht automatisch in das physische Datenmodell des DBMS übernommen werden.

Unter *ISO/IEC 10027* (siehe unten) sind Spezifikationen erarbeitet worden, die einen hersteller- und plattformübergreifenden Austausch von Informationsressourcen zwischen verschiedenen Data Dictionaries erlauben sollen.

Ein Data Dictionary kann auch als [Glossar](http://de.wikipedia.org/w/index.php?title=Glossar) genutzt werden, indem Informationsobjekte/Entitäten, Datenelemente/Attribute und auch Beziehungen/Relationships als Begriffe betrachtet werden, deren Definitionen im jeweiligen Beschreibungsteil abgelegt werden. Das Data Dictionary kann zu vollständigen [Ontologien](http://de.wikipedia.org/w/index.php?title=Ontologie) bzw. [Klassen](http://de.wikipedia.org/w/index.php?title=Klasse_%28Programmierung%29) bzw. [Geschäftsprozessmodell](http://de.wikipedia.org/w/index.php?title=Gesch%C3%A4ftsprozessmodell)en weiterentwickelt werden. Wenn neben der Datenstruktur auch die Methoden zur Datentransformation beschrieben werden, spricht man von einem [Repository](http://de.wikipedia.org/w/index.php?title=Repository).

#### **Data Dictionary zur physischen Datenmodellierung**

Zu einem **Data Dictionary zur physischen Datenmodellierung** gehören genaue Angaben zu:

- [Tabellen](http://de.wikipedia.org/w/index.php?title=Tabelle) und [Datenfeld](http://de.wikipedia.org/w/index.php?title=Datenfeld)ern
- Primär- und Fremdschlüsselbeziehungen
- [Integritätsbedingung](http://de.wikipedia.org/w/index.php?title=Integrit%C3%A4tsbedingung)en, z. B. Prüfinformationen
- [Stored Procedures](http://de.wikipedia.org/w/index.php?title=Stored_Procedure) und [Triggers](http://de.wikipedia.org/w/index.php?title=Datenbanktrigger)
- Zugriffslegitimationen (Benutzernamen, Rollen)
- physischen Datenbankstruktur, z. B. Speicherallokationen und Indizes
- Verweis- und Verwendungsnachweis

Diese Form ist in jedem DBMS als aktives Data Dictionary vorhanden, ist jedoch nicht in jedem Fall für den Anwendungsprogrammierer sichtbar. Wo ein solches Data Dictionary nicht sichtbar ist, bildet es dennoch die Datenbankstruktur als [Datenbankschema,](http://de.wikipedia.org/w/index.php?title=Datenbankschema) ist jedoch in verborgenen Systemtabellen abgelegt. Bei jedem Zugriff auf die Datenbank liest die DBMS-Systemsoftware das Datenbankschema, um die Struktur und den Speicherort der abgefragten Daten erkennen zu können.

### **Funktion des Data Dictionary in der Anwendungsentwicklung**

Sinnvoll ist in jedem Fall die Integration der Metadaten aus dem Data Dictionary in die [Integriert](http://de.wikipedia.org/w/index.php?title=Integrierte_Entwicklungsumgebung)e [Entwicklungsumgebung \(IDE\).](http://de.wikipedia.org/w/index.php?title=Integrierte_Entwicklungsumgebung) Für die dynamische bzw. [generische Programmierung](http://de.wikipedia.org/w/index.php?title=Generische_Programmierung) von Formularen und Berichten ist jedoch darüber hinaus ein für die Bedürfnisse der Anwendungsprogrammierung sinnvoll strukturiertes und sichtbares Data Dictionary eine notwendige Voraussetzung.

Die Funktionen für die konzeptionelle und die physische Datenmodellmodellierung sind häufig nicht in einem Data Dictionary integriert. Gravierender noch, Änderungen an der detaillierten Datenbankarchitektur werden nicht ins konzeptionelle Datenmodell zurückgespiegelt. Entweder ist eine aufwendige manuelle Nachpflege notwendig, oder Aktualität des dokumentierten Datenmodells geht verloren.

Ein Data Dictionary, das sowohl in die Datenbank, die Programmentwicklungsumgebung und die Datenmodellierungsinstrumente integriert ist, erfüllt vielfältige Funktionen:

- Es beschreibt alle persistenten Daten eines Anwendungsgebiets, z. B. in Form eines unternehmensweiten Datenmodells
- Aufgrund der Data Dictionary -Daten können Bildschirmmasken automatisch generiert werden (siehe [generative](http://de.wikipedia.org/w/index.php?title=Generative_Programmierung) [Programmierung](http://de.wikipedia.org/w/index.php?title=Generative_Programmierung)).
- Die Struktur einer Datenbanktabelle kann von einem Programm ausgelesen werden.
- Programme können die Datentypen und –strukturen von Tabellen lesen, die zum Zeitpunkt des Programmentwurfs noch gar nicht existiert haben. Bei geeigneter Sprachunterstützung wird eine statisch fixierte Datendefinition im Programmtext obsolet. Das Data Dictionary ist somit ein zentrales Instrument in der Anwendungsentwickung, wenn es darum geht, Datendefinition und -modellierung von der Programmentwicklung zu entkoppeln.

### **Anwendungsübergreifende Datenkonsistenz**

Einer der Vorteile eines wohldefinierten Data Dictionary ist die Konsistenz der definierten Datenelemente über verschiedene Tabellen einer Datenbank. Beispielsweise können verschiedene Tabellen das Datenelement *TelefonNr* enthalten; mit einem Data Dictionary kann gewährleistet werden, dass alle Tabellen auf das gleiche Datenelement verweisen. Somit kann eine datenbankweite Konsistenz und ein Verwendungsnachweis für alle Tabellenfelder und Datenelemente erreicht werden.

## **BNF-Syntax zum Schreiben von Data Dictionaries (DD)**

– Kontext: [Datenflussdiagramm](#page-17-0) (DFD), ERM, [Systemmodellierung](http://de.wikipedia.org/w/index.php?title=Systemmodellierung_%28EDV%29)

Ein DD kann in seiner groben Strukturierung in der BNF-Notation geschrieben werden und besteht dann aus mehreren Definitionen, die jeweils in einer Zeile stehen. In einer [Definition w](http://de.wikipedia.org/w/index.php?title=Definition)ird in Form einer Zuweisung geschrieben:

```
<Nicht-Atomarer Begriff> = <Ausdruck>
```
Links von der Zuweisung steht ein nicht-atomarer Begriff. Rechts von der Zuweisung steht eine Regel. Eine Regel besteht aus einer Kombination von atomaren und nicht-atomaren Begriffen. Wiederholungen sind möglich. Zirkuläre Definitionen sind verboten, Rekursionen hingegen erlaubt.

= Zuweisung

() Optional

- [ | ] Auswahl
- {} Wiederholung

#### Beispiel:

Kundenkarte = Anrede + (Titel) + Vorname + Name +  ${ \}$ Adresse $}$  + Telefon

Adresse = Strasse + Hausnummer + PLZ + Ort

Telefon = Vorwahl + { [0|1|2|3|4|5|6|7|8|9] }

Vorwahl = 0 + [1|2|3|4|5|6|7|8|9] + { [0|1|2|3|4|5|6|7|8|9] }

Strasse = string

Hausnummer = string

Vorname = string

```
Name = string
```
Siehe auch: [Backus-Naur-Form \(](http://de.wikipedia.org/w/index.php?title=Backus-Naur-Form)BNF, EBNF), [Syntaxdiagramme](http://de.wikipedia.org/w/index.php?title=Syntaxdiagramme)

Eine Darstellung in dieser Form erlaubt allerdings nur das Aufzeigen der Metabegriffe und ihrer Beziehungen untereinander. In der Anwendungsentwicklung ist der einzelne Metabegriff in der Regel Träger von vielfältigen Zusatzinformationen wie

- fachliche Beschreibung in Umgangssprache
- Domänenwerte
- Feldbeschreibungen (Kurz-, Mittel- und Langtext) für den Formularentwurf
- Information, ob das Datenelement leer (z. B. NULL) sein darf
- Verweise auf Prüftabellen
- etc.

Deshalb kann die BNF-Notation zwar dazu dienen, die Entitäten aufzulisten und deren Beziehungen untereinander darzustellen. Für eine feingliederige Attributierung und tiefergehende Dokumentation wird die BNF-Notation sinnvollerweise durch ein eigentliches DD-Instrument unterstützt.

# **Siehe auch**

- [Datenelement](http://de.wikipedia.org/w/index.php?title=Datenelement)
- [Datenmodell](http://de.wikipedia.org/w/index.php?title=Datenmodell)
- [Metadatenverzeichnis](http://de.wikipedia.org/w/index.php?title=Metadatenverzeichnis)
- [Semantisches Spektrum](http://de.wikipedia.org/w/index.php?title=Semantisches_Spektrum)

# **Weblinks**

- *[ISO/IEC 11179](http://en.wikipedia.org/wiki/ISO/IEC_11179) (2003*–*2005)* in der englischsprachigen Wikipedia
- Information technology Metadata registries  $^{[2]}$  $^{[2]}$  $^{[2]}$  ISO-Eintrag
- *[ISO/IEC 10027](http://en.wikipedia.org/wiki/ISO/IEC_10027) (1990)* in der englischsprachigen Wikipedia
	- Information technology Information Resource Dictionary System (IRDS) framework  $^{[3]}$  $^{[3]}$  $^{[3]}$  ISO-Eintrag

# **Literatur**

- Ramez Elmasri, Shamkant B. Navathe: *Grundlagen von Datenbanksystemen*; Pearson Studium, München 2004. ISBN 3-8273-7021-3
- Thomas Connolly, Carolyn Begg, Anne Strachan: *Datenbanksysteme. Eine praktische Anleitung zu Design, Implementierung und Management*; Addison-Wesley, München 2002. ISBN 3-8273-2013-5

# **Einzelnachweise**

- [1] Elmasri, S. 625
- [2] <http://www.iso.org/iso/en/StandardsQueryFormHandler.StandardsQueryFormHandler?scope=CATALOGUE&keyword=11179>
- [3] <http://www.iso.org/iso/en/CatalogueDetailPage.CatalogueDetail?CSNUMBER=17985&scopelist=>

# <span id="page-33-0"></span>**Entity-Relationship-Modell**

Das **Entity-Relationship-Modell**, kurz ER-Modell oder **ERM**, deutsch **Gegenstands-Beziehungs-Modell**, dient dazu, im Rahmen der [semantischen Datenmodellierung e](http://de.wikipedia.org/w/index.php?title=Semantisches_Datenmodell)inen Ausschnitt der realen Welt zu beschreiben. Das ER-Modell besteht aus einer Grafik [\(ER-Diagramm](http://de.wikipedia.org/w/index.php?title=Entity-Relationship-Modell%23ER-Diagramme)) und einer Beschreibung der darin verwendeten Elemente, wobei Dateninhalte (d. h. die Bedeutung oder [Semantik d](http://de.wikipedia.org/w/index.php?title=Semantik)er Daten) und Datenstrukturen dargestellt werden.

Ein ER-Modell dient sowohl in der konzeptionellen Phase der Anwendungsentwicklung der Verständigung zwischen Anwendern und Entwicklern (dabei wird nur das *Was*, also die Sachlogik, und nicht das *Wie*, also die Technik, behandelt), als auch in der [Implementierung](http://de.wikipedia.org/w/index.php?title=Implementierung)sphase als Grundlage für das Design der – meist [relationalen](http://de.wikipedia.org/w/index.php?title=Relationale_Datenbank) – [Datenbank](http://de.wikipedia.org/w/index.php?title=Datenbank).

Der Einsatz von ER-Modellen ist der De-facto-Standard für die [Datenmodellierung,](http://de.wikipedia.org/w/index.php?title=Datenmodellierung) auch wenn es unterschiedliche grafische Darstellungsformen gibt.

Das ER-Modell wurde 1976 von [Peter Chen i](http://de.wikipedia.org/w/index.php?title=Peter_Chen)n seiner Veröffentlichung *The Entity-Relationship Model* vorgestellt. Die Beschreibungsmittel für Generalisierung und Aggregation wurden 1977 von Smith and Smith eingeführt. Danach gab es mehrere Weiterentwicklungen, so Ende der 1980er Jahre durch Wong und Katz.

# **Begriffe**

Grundlage der Entity-Relationship-Modelle ist die [Typisierung](http://de.wikipedia.org/w/index.php?title=Klassifikation) von Objekten und deren Beziehungen untereinander:

- [Entität \(Entity\):](http://de.wikipedia.org/w/index.php?title=Entit%C3%A4t_%28Informatik%29) individuell identifizierbares Objekt der Wirklichkeit (zum Beispiel Angestellter "Müller", Projekt "3232")
- Entitätstyp: Typisierung gleichartiger Entitäten (zum Beispiel Angestellter, Projekt, Buch, Autor, Verlag)
- Beziehung (Relationship): Verknüpfung zwischen zwei oder mehreren Entitäten (zum Beispiel "Angestellter Müller **leitet** Projekt 3232")
- Beziehungstyp: Typisierung gleichartiger Beziehungen (zum Beispiel "Angestellter **leitet** Projekt")

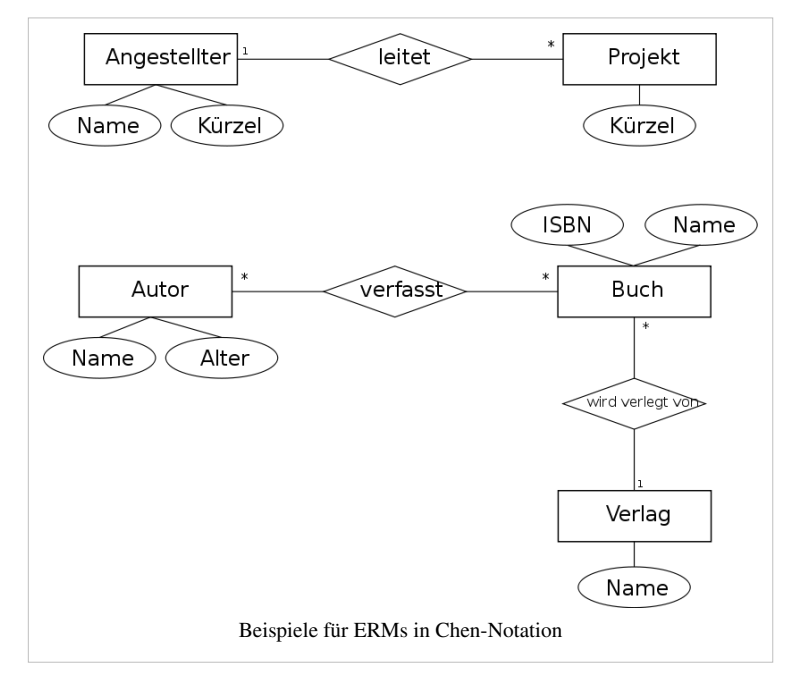

- reflexive (selbstbezügliche) Beziehung: Beziehung zwischen einzelnen Entitäten ein und desselben Entitätstyps, somit ein Beziehungstyp zwischen dem selben Entitätstyp (zum Beispiel die Baumstruktur einer Aufbauorganisation durch "Organisationseinheit **gliedert sich in** Organisationseinheit" und die Netzstruktur einer Stückliste durch "Teil wird verwendet in Teil")
- Grad oder Komplexität eines Beziehungstyps: Anzahl der Entitätstypen, die an einem Beziehungstyp beteiligt sind. Die Regel ist der Grad 2 (binärer Beziehungstyp); selten tritt der Grad 3 (ternärer Beziehungstyp) oder ein höherer Grad auf. Ternäre und höhergradige Beziehungstypen lassen sich näherungsweise auf binäre Beziehungstypen durch Einführung eines neuen Entitätstyps, der den ursprünglichen Beziehungstyp beschreibt, zurückführen. Diese Abbildung kann aber verlustbehaftet sein, d.h. es gibt Sachverhalte, die nur durch mehrstellige Beziehungstypen exakt darstellbar sind.
- [Kardinalität](http://de.wikipedia.org/w/index.php?title=Kardinalit%C3%A4t_%28Datenbankmodellierung%29): Die Kardinalität eines Beziehungstyps legt fest, an wie vielen Beziehungen eine Entität teilnehmen kann (zum Beispiel kann ein Angestellter mehrere Projekte leiten, während ein Projekt von genau einem Angestellten geleitet wird).
- Attribut: Eigenschaft eines Entitätstyps (zum Beispiel Nachname und Geburtsdatum von Entitätstyp Angestellter). Das Attribut oder die Attributkombination eines Entitätstyps, deren Wert(e) die Entität eindeutig beschreiben, d.h. diese identifizieren, heißen identifizierende(s) Attribut(e) (zum Beispiel ist das Attribut Projektnummer identifizierend für den Entitätstyp Projekt). Üblicherweise haben 1:n-Beziehungstypen keine Attribute, da diese immer einem der beteiligten Entitätstypen zugeordnet werden können. Im Falle eines n:m-Beziehungstyps kann aus dem Beziehungstyp ein eigenständiger Entitätstyp mit Beziehungstypen zu den ursprünglich beteiligten Entitätstypen geschaffen werden. Dem neuen Entitätstyp kann dann das Attribut zugeordnet werden (zum Beispiel Attribut Projektbeteiligungsgrad beim n:m-Beziehungstyp "Angestellter arbeitet am Projekt" zwischen den Entitätstypen Angestellter und Projekt).
- Starker Entitätstyp: Die Identifikation einer Entität ist durch ein oder mehrere Werte von Attributen des gleichen Entitätstyps möglich; so ist z. B. die Auftragsnummer für den Entitätstyp Auftrag identifizierend.
- Schwacher Entitätstyp: Zur Identifikation einer solchen Entität ist ein Attributwert einer anderen mit der schwachen Entität in Beziehung stehenden Entität starken Typs erforderlich; so ist z. B. für die Identifikation des schwachen Entitätstyps Auftragsposition neben der Positionsnummer die Auftragsnummer des anderen starken Entitätstyps Auftrag erforderlich. In Erweiterungen des ER-Modells wie bspw. dem [SERM](http://de.wikipedia.org/w/index.php?title=Structured-Entity-Relationship-Modell) werden Schwacher Entitätstyp und dazugehöriger Beziehungstyp zu einem sogenannten ER-Typen zusammengezogen, wodurch Diagramme kompakter werden.

Bei der [Datenmodellierung](http://de.wikipedia.org/w/index.php?title=Datenmodellierung) wird in den Diskussionen und Beispielen oft mit den konkreten Objekten gearbeitet (Entitäten und Beziehungen). Das Modell selbst besteht aber immer ausschließlich aus Entitätstypen und Beziehungstypen. Vielleicht wird aus diesem Grund oftmals nicht sauber zwischen den Begriffen unterschieden.

### **Beziehungen mit spezieller Semantik**

Die inhaltliche Bedeutung der Beziehungstypen zwischen Entitätstypen kommt im ER-Diagramm lediglich durch einen kurzen Text in der Raute (meistens ein Verb) oder als Beschriftung der Kante zum Ausdruck, wobei es dem Modellierer freigestellt ist, welche Bezeichnung er vergibt. Nun gibt es Beziehungen mit spezieller Semantik, die relativ häufig bei der Modellierung vorkommen. Daher hat man für diese Beziehungstypen spezielle Bezeichner und grafische Symbole definiert. Spezialisierung und Generalisierung sowie Aggregation und Zerlegung sind ergänzende Beschreibungsmittel mit einer speziellen Semantik. Mit diesen beiden speziellen Beziehungen kann die Realwelt verfeinert oder vergröbert modelliert werden. Mit fest definierten Namen und speziellen grafischen Symbolen wird gezeigt, dass es sich um semantisch vorbesetzte Beziehungen handelt.

#### **Spezialisierung und Generalisierung mittels** *is-a***-Beziehung**

Bei der Spezialisierung wird ein Entitätstyp als Teilmenge eines anderen Entitätstyps deklariert, wobei sich die Teilmenge (spezialisierte Menge) durch besondere Eigenschaften (spezielle Attribute und/oder Beziehungen) gegenüber der übergeordneten (generalisierten Menge) auszeichnet. Da es sich bei einem Einzelobjekt einer spezialisierten Menge um dasselbe Einzelobjekt der generalisierten Menge handelt, gelten alle Eigenschaften – insbesondere die Identifikation – und alle Beziehungen des generalisierten Einzelobjektes auch für das spezialisierte Einzelobjekt.

Die Beziehung Spezialisierung/Generalisierung wird durch *is-a*/*can-be* ('ist ein'/'kann ein … sein') beschrieben. Für *is-a* wird gelegentlich auch *a-kind-of* (eine Art ...') benutzt. Es handelt sich hierbei um eine 1:c-Beziehung.

Beispiel zur *is-a*-Beziehung: Dackel is-a Hund und in anderer Leserichtung: Hund can-be Dackel

Die hier beschriebene *is-a*-Beziehung zwischen Mengen darf nicht mit der *is-element-of*-Beziehung, der Zugehörigkeit eines Elements zu einer Menge, verwechselt werden, für die gelegentlich auch die Schreibweise *is-a* verwendet wird, wie z. B. Waldi is-a Dackel.

Die Spezialisierung erhält man durch Aufteilung, während die Generalisierung durch Zusammenführen von gleichen Einzelobjekten mit gemeinsamen Eigenschaften und Beziehungen, die in verschiedenen Entitätstypen vorkommen, in einem neuen Entitätstyp begründet ist. So können z. B. Kunden und Lieferanten zusätzlich zu Geschäftspartnern zusammengeführt werden, da Name, Anschrift, Bankverbindung etc. sowohl bei den Kunden als auch bei den Lieferanten vorkommen.

Die Visualisierung von Spezialisierung und Generalisierung ist im ursprünglichen ERM Diagramm nicht vorgesehen, aber in Erweiterungen wie z. B. dem [SERM.](http://de.wikipedia.org/w/index.php?title=Structured-Entity-Relationship-Modell)

#### **Aggregation und Zerlegung mittels** *is-part-of***-Beziehung**

Werden mehrere Einzelobjekte (z. B. Person und Hotel) zu einem eigenständigen Einzelobjekt (z. B. Reservierung) zusammengefasst, dann spricht man von Aggregation. Dabei wird das übergeordnet eigenständige Ganze Aggregat genannt; die Teile, aus denen es sich zusammensetzt, heißen Komponenten. Aggregat und Komponenten werden als Entitätstyp deklariert.

Bei Aggregation/Zerlegung wird zwischen Rollen- und Mengenaggregation unterschieden:

Eine Rollenaggregation liegt vor, wenn es mehrere rollenspezifische Komponenten gibt, diese zu einem Aggregat zusammengefasst werden und es sich um eine 1:c-Beziehung handelt.

Beispiel zur *is-part-of*-Beziehung: Fußballmannschaft is-part-of Fußballspiel und Spielort is-part-of Fußballspiel und in anderer Leserichtung: Fußballspiel besteht-aus Fußballmannschaft und Spielort.

Eine Mengenaggregation liegt vor, wenn das Aggregat durch Zusammenfassung von Einzelobjekten aus genau einer Komponente entsteht. Hier liegt eine 1:cN-Beziehung vor.

Beispiel zur Mengenaggregation: Fußballspieler is-part-of Fußballmannschaft

und in anderer Leserichtung: Fußballmannschaft besteht aus (mehreren, N) Fußballspielern.

### **ER-Diagramme**

Die grafische Darstellung von Entitätstypen und Beziehungstypen wird *Entity-Relationship-Diagramm* (ERD) oder *ER-Diagramm* genannt. Es sind unterschiedliche Darstellungsformen in Gebrauch. Für den Entitätstyp wird meistens ein Rechteck verwendet, der Beziehungstyp meistens in Form einer Verbindungslinie mit besonderen Linienenden oder Beschriftungen, die die [Kardinalitäten](http://de.wikipedia.org/w/index.php?title=Kardinalit%C3%A4t_%28Datenbankmodellierung%29) des Beziehungstyps darstellen.

Es gibt heute eine Vielzahl unterschiedlicher *[Notation](http://de.wikipedia.org/w/index.php?title=Notation)en*, die sich unter anderem in Klarheit, Umfang der grafischen Sprache, Unterstützung durch Standards und Werkzeuge unterscheiden. Im Folgenden finden sich einige wichtige Beispiele, die vor allem deutlich machen, dass bei allen grafischen Unterschieden die Kernaussage der ER-Diagramme nahezu identisch ist.

Von besonderer − zum Teil historischer − Bedeutung sind unter anderem:

- die [Chen-Notation](http://de.wikipedia.org/w/index.php?title=Chen-Notation) von [Peter Chen](http://de.wikipedia.org/w/index.php?title=Peter_Chen), dem Entwickler der ER-Diagramme, 1976;
- die [IDEF1X](http://de.wikipedia.org/w/index.php?title=IDEF1X) als langjähriger De-Facto-Standard bei US-amerikanischen Behörden;
- die Bachman-Notation von [Charles Bachman a](http://de.wikipedia.org/w/index.php?title=Charles_Bachman)ls weit verbreitete Werkzeug-Diagramm-Sprache;
- die [Martin-Notation](http://de.wikipedia.org/w/index.php?title=Martin-Notation) (Krähenfuß-Notation) als weit verbreitete Werkzeug-Diagramm-Sprache ([Information](http://de.wikipedia.org/w/index.php?title=Information_Engineering) [Engineering\)](http://de.wikipedia.org/w/index.php?title=Information_Engineering);
- die [\(min, max\)-Notation v](http://de.wikipedia.org/w/index.php?title=Min-Max-Notation)on Jean-Raymond Abrial, 1974.
- [UML](http://de.wikipedia.org/w/index.php?title=UML) als Standard, den selbst ISO in eigenen Normen als Ersatz für ER-Diagramme verwendet. Attribute (im Schaubild nicht zu sehen) können als Klassenattribute dargestellt werden; Relationship-Attribute hingegen werden mit Hilfe von [Assoziationsklassen](http://de.wikipedia.org/w/index.php?title=Assoziationsklasse) modelliert.

Alle nebenstehenden Notationen drücken auf ihre Art den folgenden Sachverhalt aus:

- *Eine Person ist in maximal einem Ort geboren. Ein Ort ist Geburtsort von beliebig vielen Personen.*
- *Ein Ort kann ein Geburtsort sein, muss es aber nicht sein.*

Bis auf das Chen-Diagramm wird diese Aussage ergänzt um:

• *Eine Person muss in einem Ort geboren sein, oder ist in genau einem Ort geboren.*

Die [\(min, max\)-Notation](http://de.wikipedia.org/w/index.php?title=Min-Max-Notation) unterscheidet sich grundlegend von den anderen Notationsformen im Hinblick auf die Bestimmung der Kardinalität und den Ort, an dem die Häufigkeitsangabe im ER-Diagramm vorgenommen wird. Bei allen anderen Notationen wird die Kardinalität eines Beziehungstyps dadurch bestimmt, dass für eine Entität des einen Entitätstyps nach der Anzahl der möglichen beteiligten *Entitäten* des anderen Entitätstyps gefragt wird. Bei der Min-Max-Notation hingegen ist die Kardinalität anders definiert. Hierbei wird für jeden der an einem Beziehungstyp beteiligten Entitätstyp nach der kleinst- und größtmöglichen Anzahl der *Beziehungen* gefragt, an denen eine Entität des jeweiligen Entitätstyps beteiligt ist. Das jeweilige Min-Max-Ergebnis wird bei dem Entitätstyp notiert, für den die Frage gestellt worden ist.

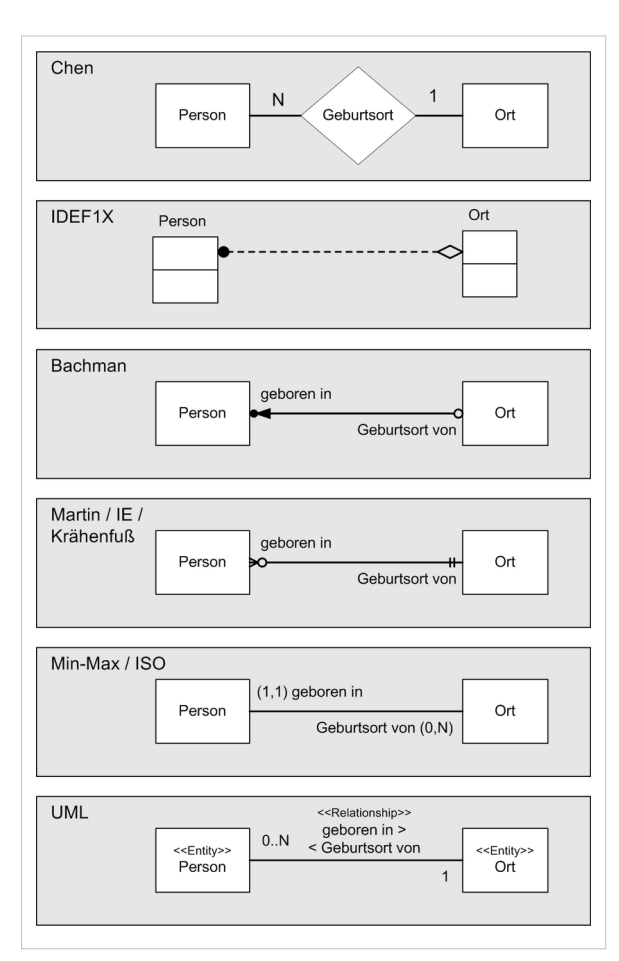

Der zahlenmäßige Unterschied zwischen Min-Max-Notation und allen anderen Notationen tritt erst bei ternären und höhergradigen Beziehungstypen hervor. Bei binären Beziehungstypen ist der Unterschied lediglich in einer Vertauschung der Kardinalitätsangaben ersichtlich.

### **Einsatz in der Praxis**

Das ER-Modell kann bei der Erstellung von Datenbanken genutzt werden. Hierbei wird mit Hilfe von ER-Modellen zunächst die Konzeption der Datenbank vorgenommen, auf deren Grundlage dann die Implementierung der Datenbank erfolgt. Die Umsetzung der in der Realwelt erkannten Objekte und Beziehungen in ein [Datenbankschema](http://de.wikipedia.org/w/index.php?title=Datenbankschema) erfolgt dabei in mehreren Schritten:

- Erkennen und Zusammenfassen von Objekten zu Entitätstypen durch Abstraktion (z. B.: Die Kollegen Fritz Maier und Paul Lehmann und viele weitere zum Entitätstyp *Angestellter*);
- Erkennen und Zusammenfassen von Beziehungen zwischen je zwei Objekten zu einem Beziehungstyp (Beispiel: Der Angestellte Paul Lehmann leitet das Projekt *Verbesserung des Betriebsklimas*, und der Angestellte Fritz Maier leitet das Projekt *Effizienzsteigerung in der Verwaltung*. Diese Feststellungen führen zum Beziehungstyp "Angestellter leitet Projekt".);
- Bestimmung der Kardinalitäten, d. h. der Häufigkeit des Auftretens (Wie z. B.: Ein Projekt wird immer von genau einem Angestellten geleitet, und ein Angestellter darf mehrere Projekte leiten).

All dieses lässt sich in einem ER-Modell darstellen.

Weiter sind folgende Schritte notwendig, deren Ergebnis meistens jedoch nicht grafisch dargestellt wird (so z. B. in der obigen Grafik):

- Bestimmung der relevanten Attribute der einzelnen Entitätstypen.
- Markierung bestimmter Attribute eines Entitätstyps als identifizierende Attribute, so genannte [Schlüsselattribute](http://de.wikipedia.org/w/index.php?title=Schl%C3%BCsselattribut).
- Generierung des Schemas einer [relationalen Datenbank](http://de.wikipedia.org/w/index.php?title=Relationale_Datenbank) mit all seinen [Tabellen](http://de.wikipedia.org/w/index.php?title=Datenbanktabelle) und zugehörigen [Felddefinitionen](http://de.wikipedia.org/w/index.php?title=Datenfeld) mit ihren jeweiligen [Datentyp](http://de.wikipedia.org/w/index.php?title=Datentyp)en.

# **Überführung in ein relationales Modell**

Die Überführung eines Entity-Relationship-Modells in das Relationen-Modell basiert i.w. auf den folgenden Abbildungen:

- Entitätstyp  $\rightarrow$  Relation
- Beziehungstyp  $\rightarrow$  Fremdschlüssel; im Falle eines n:m-Beziehungstyps  $\rightarrow$  Relation
- Attribut  $\rightarrow$  Attribut.

Die genaue Überführung, die automatisiert werden kann, erfolgt in 7 Schritten:

1. Starke Entitätstypen

Für jeden starken Entitätstyp wird eine Relation *R* mit den Attributen  $R = \{a_1, a_2, ..., a_n\} \cup k$  mit *k* als Primärschlüssel und  $a_1, a_2, ..., a_n$  als Attribute der Entität erstellt.

2. Schwache Entitätstypen

Für jeden schwachen Entitätstyp wird eine Relation *R* erstellt mit den Attributen  $R = \{a_1, a_2, ..., a_n\} \cup \{k\}$ mit dem Fremdschlüssel *k* sowie dem Primärschlüssel  $\{k\} \cup \{a_x\}$ , wobei  $\{a_x\}$  den schwachen Entitätstyp und

*k* den starken Entitätstyp identifizieren.

3. 1:1-Beziehungstypen

Für einen 1:1-Beziehungstyp der Entitätstypen *T*, *S* wird eine der beiden Relationen um den Fremdschlüssel für die jeweils andere Relation erweitert.

4. 1:N-Beziehungstypen

Für den 1:N-Beziehungstyp der Entitätstypen *T*, *S* wird die mit der Kardinalität N (bzw. 1 in min-max-Notation) eingehende Relation *T* um den Fremdschlüssel der Relation *S* erweitert.

#### 5. N:M-Beziehungstypen

Für jeden N:M-Beziehungstyp wird eine neue Relation *R* mit den Attributen  $R = \{a_1, a_2, ..., a_n\} \cup \{k_T\} \cup \{k_S\}$  mit  $\{a_1, a_2, ..., a_n\}$  für die Attribute der Beziehung sowie  $k_T$ bzw.  $k<sub>S</sub>$  für die Primärschlüssel der beteiligten Relationen erstellt.

#### 6. Mehrwertige Attribute

Für jedes mehrwertige Attribut in *T* wird eine Relation *R* mit den Attributen  $R = \{k\} \cup \{a_x\}$  mit  $\{a_x\}$  als mehrwertiges Attribut und *k* als Fremdschlüssel auf *T* erstellt.

#### 7. n-äre Beziehungstypen

Für jeden Beziehungstyp mit einem Grad  $n > 2$ wird eine Relation *R* erstellt mit den Attributen  $R = \{k_1, k_2, ..., k_n\} \cup \{a_1, a_2, ... a_m\}$  mit  $\{k_1, k_2, ..., k_n\}$  als Fremdschlüssel auf die eingehenden Entitätstypen sowie  $\{a_1, a_2, ... a_m\}$  als Attribute des Beziehungstyps. Wenn alle beteiligten Entitytypen mit Kardinalität > 1 eingehen, so ist der Primärschlüssel die Menge aller Fremdschlüssel. In allen anderen Fällen umfasst der Primärschlüssel  $n = 1$  Fremdschlüssel, wobei die Fremdschlüssel zu Entitytypen mit Kardinalität  $> 1$ in jedem Fall im Primärschlüssel enthalten sein müssen.

### **Siehe auch**

- [Liste von Datenmodellierungswerkzeugen](http://de.wikipedia.org/w/index.php?title=Liste_von_Datenmodellierungswerkzeugen)
- [Structured Entity Relationship Model,](http://de.wikipedia.org/w/index.php?title=Structured-Entity-Relationship-Modell) auf ER aufbauend, Methodik führt zu Modell in 3NF, incl. Generalisierung/Spezialisierung, kompaktere Darstellung nach Existenzabhängigkeiten sortiert, daher direktes Ablesen von Einstiegspunkten, Zyklen und Schlüsselvererbung möglich.

### **Literatur**

- [Peter Pin-Shan Chen](http://de.wikipedia.org/w/index.php?title=Peter_Chen): *The Entity-Relationship Model--Toward a Unified View of Data* <sup>[\[1\]](http://csc.lsu.edu/news/erd.pdf)</sup>. In: ACM Transactions on Database Systems 1/1/1976 ACM-Press ISSN , S. 9–36
- [Peter Pin-Shan Chen](http://de.wikipedia.org/w/index.php?title=Peter_Chen): *Entity-Relationship Modeling--Historical Events, Future Trends, and Lessons Learned* [\[2\]](http://bit.csc.lsu.edu/~chen/pdf/Chen_Pioneers.pdf) . In: Software Pioneers: Contributions to Software Engineering, Broy M. and Denert, E. (eds.), Springer-Verlag, Berlin, Lecturing Notes in Computer Sciences, June 2002, pp. 296-310, ISBN 3-540-43081-4
- J.M. Smith, D.C.P. Smith: *Database Abstractions: Aggregation and Generalization*, ACM Transactions on Database Systems, Vol. 2, No. 2 (1977), S. 105–133
- J. M. Smith and D. C. P. Smith: *Database Abstraction: Aggregation*, Communications of the ACM, Vol. 20, Nr. 6, pp. 405–413, June 1977
- Ramez Elmasri, Shamkant B. Navathe: *Fundamentals of database systems.* Addison Wesley, ISBN

### **Referenzen**

- [1] <http://csc.lsu.edu/news/erd.pdf>
- [2] [http://bit.csc.lsu.edu/~chen/pdf/Chen\\_Pioneers.pdf](http://bit.csc.lsu.edu/~chen/pdf/Chen_Pioneers.pdf)

# <span id="page-39-0"></span>**Zustandsübergangsdiagramm**

Ein **Zustandsübergangsdiagramm** ist eine [grafische Darstellung](http://de.wikipedia.org/w/index.php?title=Grafik) von [endlichen Automaten](http://de.wikipedia.org/w/index.php?title=Endlicher_Automat), d. h. [Zuständen u](http://de.wikipedia.org/w/index.php?title=Status_%28Arbeitsablauf%29)nd deren Übergangsbedingungen, um die enthaltenen [Verknüpfung](http://de.wikipedia.org/w/index.php?title=Verkn%C3%BCpfung)en möglichst durchschaubar und eindeutig zu [visualisieren](http://de.wikipedia.org/w/index.php?title=Visualisierung).

Anwendung findet das Zustandsübergangsdiagramm im Rahmen der [Systemtheorie](http://de.wikipedia.org/w/index.php?title=Systemtheorie) in den verschiedensten Bereichen der [Informatik](http://de.wikipedia.org/w/index.php?title=Informatik). Eine wesentliche Vereinheitlichung wurde durch [David Harels](http://de.wikipedia.org/w/index.php?title=David_Harel) **Statechart**-Notation erreicht, welche weithin als die allgemeingültige Form von Zustandsübergangsdiagrammen gesehen wird. Für die objektorientierte Softwareentwicklung ist es mittlerweile im Rahmen der [Unified Modeling Language \(UML\)](http://de.wikipedia.org/w/index.php?title=Unified_Modeling_Language) normiert als [Zustandsdiagramm \(UML\).](http://de.wikipedia.org/w/index.php?title=Zustandsdiagramm_%28UML%29) Es existieren insbesondere im historischen Kontext noch weitere Varianten der Darstellung.

# **Statecharts**

*Statechart* ist eine Darstellungsform eines Endlichen Automaten in der Informatik, die von David Harel eingeführt wurde. Die Notation erlaubt die präzise Spezifikation von zustandsbasierten Systemen. David Harel führte mehrere Notationselemente ein, um die Komplexität großer Systeme mittels [Endlicher Automaten h](http://de.wikipedia.org/w/index.php?title=Endlicher_Automat)andhabbar zu machen:

- **Hierarchie** mit Unterzustandsautomaten, in denen in einem Zustand einer höheren Ebene ein weiterer vollständiger Zustandsautomat steckt. Die Unterzustandsautomaten können entweder einen eigenen [Startzustand](http://de.wikipedia.org/w/index.php?title=Initialwert) haben, oder aber können Unterzustände direkt angesprungen werden.
- **Komposition** für die Darstellung von parallelen Zustandsautomaten. Hierbei sind AND und OR-Komposition möglich, die ein gleichzeitiges oder abwechselndes Schalten der Automaten vorsehen
- **Inter-Level-Transitionen**, welche auch einen Unterzustand in einen Zustand einer anderen Ebene überführen können und vice versa.
- **History**-Konnektor, der für einen Unterzustandsautomat bei dessen Verlassen den zuletzt eingenommenen Zustand speichert, um beim Wiedereintritt in den Unterzustandsautomat diesen Zustand wieder einzunehmen. Der History-Konnektor wird mit einem eingekreisten H notiert.
- **Condition**-Konnektor, der einen Zustandsübergang (eine Transition) abhängig von einer Bedingung in disjunkt in verschiedene Zielzustände überführt. Der Condition-Konnektor wird mit einem eingekreisten C notiert.
- **Temporale Logik** kann in den Transitionen verwendet werden, um beispielsweise Timeouts anzugeben.
- **Entry**-, **Exit**-, **Throughout**-Actions von Zuständen, welche Aktionen angeben, die beim Eintreten, Verlassen bzw. während des Aufenthalts in einem Zustand ausgeführt werden. Die Anzahl der Ausführungen der **Throughout**-Aktion hängt somit auch von der Taktung des Zustandsautomaten ab.

# **Werkzeuge**

Neben den [UML-Werkzeugen](http://de.wikipedia.org/w/index.php?title=UML-Werkzeug) sind Zustandsübergangsdiagramme auch in einer Reihe weiterer sowohl offener als auch kommerzieller Werkzeuge implementiert, z.B. (Liste unvollständig)

- [The MathWorks](http://de.wikipedia.org/w/index.php?title=The_MathWorks) Stateflow für [MATLAB](http://de.wikipedia.org/w/index.php?title=MATLAB)[/Simulink](http://de.wikipedia.org/w/index.php?title=Simulink)
- $\cdot$  [case/4/0](http://de.wikipedia.org/w/index.php?title=Case/4/0)
- [ETAS](http://de.wikipedia.org/w/index.php?title=ETAS) [ASCET](http://de.wikipedia.org/w/index.php?title=ASCET)
- [Telelogic S](http://de.wikipedia.org/w/index.php?title=Telelogic)tatemate
- [National Instruments](http://de.wikipedia.org/w/index.php?title=National_Instruments) MatrixX
- [EasyCODE](http://de.wikipedia.org/w/index.php?title=EasyCODE)

# **Siehe auch**

• [Zustandsdiagramm](http://de.wikipedia.org/w/index.php?title=Zustandsdiagramm)

## **Literatur**

- David Harel: Statecharts: *A Visual Approach to Complex Systems*, CS84-05, Department of Applied Mathematics, The Weizmann Institute of Science, 1984
- David Harel: Statecharts: A Visual Formalism for Complex Systems. In: *Science of Computer Programming*. 8/1987, North Holland, S. 231-274, (PDF  $^{[1]}$  $^{[1]}$  $^{[1]}$ )

# **Referenzen**

[1] <http://www.informatik.uni-stuttgart.de/fmi/szs/teaching/ss2006/SoftTechII/literatur/Statecharts-Harel87.pdf>

# **Schnittstelle (UML)**

Eine **Schnittstelle** (engl. *interface*) ist ein Modellelement in der [Unified Modeling Language](http://de.wikipedia.org/w/index.php?title=Unified_Modeling_Language) (UML), einer Modellierungssprache für [Software u](http://de.wikipedia.org/w/index.php?title=Software)nd andere Systeme.

Eine Schnittstelle deklariert eine Liste von [Attributen,](http://de.wikipedia.org/w/index.php?title=Attribut_%28UML%29) [Operationen](http://de.wikipedia.org/w/index.php?title=Operation_%28UML%29) und [Signalempfängern](http://de.wikipedia.org/w/index.php?title=Signalempf%C3%A4nger_%28UML%29), die alle öffentliche Sichtbarkeit haben.

Die UML2 unterscheidet zwischen angebotenen und benötigten Schnittstellen. Eine *angebotene Schnittstelle* ist eine Schnittstelle, die ein [Classifier](http://de.wikipedia.org/w/index.php?title=Classifier_%28UML%29) realisiert und damit anbietet. Eine *benötigte Schnittstelle* ist eine Schnittstelle, die ein Classifier benötigt, um seine Funktion wahrzunehmen.

Wenn ein Classifier eine Schnittstelle *anbietet*, dann sichert er damit zwei Dinge zu. Erstens deklariert er, dass er alle Operationen der Schnittstelle realisiert und zweitens verspricht er, dass er alle Attribute auf eine geeignete Art und Weise umsetzt. Dass er dabei über genau die gleichen Attribute wie die Schnittstelle verfügen muss, ist nicht zwingend. Es reicht aus, dass der Classifier ein Attribut zum Beispiel mit einem Paar von Operationen nachbildet, wobei die eine Operation den lesenden und die andere den schreibenden Zugriff auf das Attribute simuliert. Man spricht in diesem Zusammenhang auch von einem Paar von *Setter*- und *Getter*[-Operationen](http://de.wikipedia.org/w/index.php?title=Zugriffsfunktion).

Im Fall einer *benötigten* Schnittstelle gelten diese Aussagen sinngemäß nicht als Zusicherung sondern als Anforderung. Ein Classifier, der eine Schnittstelle benötigt, erwartet, dass die Operationen und Attribute auf geeignete Art und Weise durch einen zweiten Classifier, der die Schnittstelle realisiert, zur Verfügung gestellt werden.

Dass eine Schnittstelle eine angebotene oder eine benötigte Schnittstelle eines Classifiers ist, stellt ein UML-Modell immer als [Abhängigkeitsbeziehung z](http://de.wikipedia.org/w/index.php?title=Abh%C3%A4ngigkeitsbeziehung_%28UML%29)wischen dem Classifier und der Schnittstelle dar. Im Fall der angebotenen Schnittstelle handelt es sich um eine [Schnittstellenrealisierungsbeziehung](http://de.wikipedia.org/w/index.php?title=Abh%C3%A4ngigkeitsbeziehung_%28UML%29), bei einer benötigten Schnittstelle um eine [Verwendungsbeziehung](http://de.wikipedia.org/w/index.php?title=Abh%C3%A4ngigkeitsbeziehung_%28UML%29). Die beiden Arten von Schnittstellen werden in einen Klassendiagramm unterschiedlich und in verschiedenen Varianten dargestellt, wobei die zugrunde liegenden Abhängigkeitsbeziehungen nicht jeder Notationsvariante explizit ausgewiesen wird (siehe nächster Abschnitt).

# **Notation**

Eine Schnittstelle wird ähnlich wie eine [Klasse m](http://de.wikipedia.org/w/index.php?title=Klasse_%28UML%29)it einem Rechteck dargestellt. Blaue Texte sind erläuternde Kommentare und gehören nicht zur Notation der UML2.

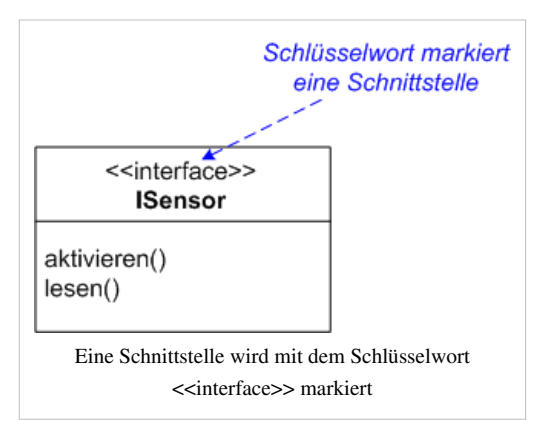

Die beiden folgenden Abbildungen zeigen zwei Möglichkeiten für die Darstellung von angebotenen Schnittstellen.

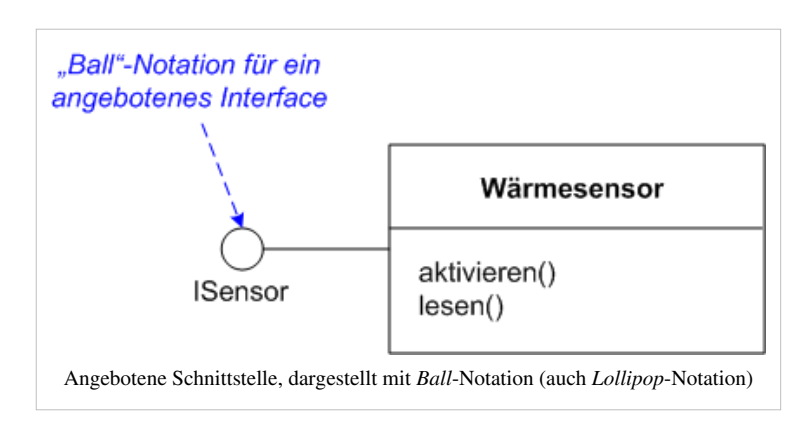

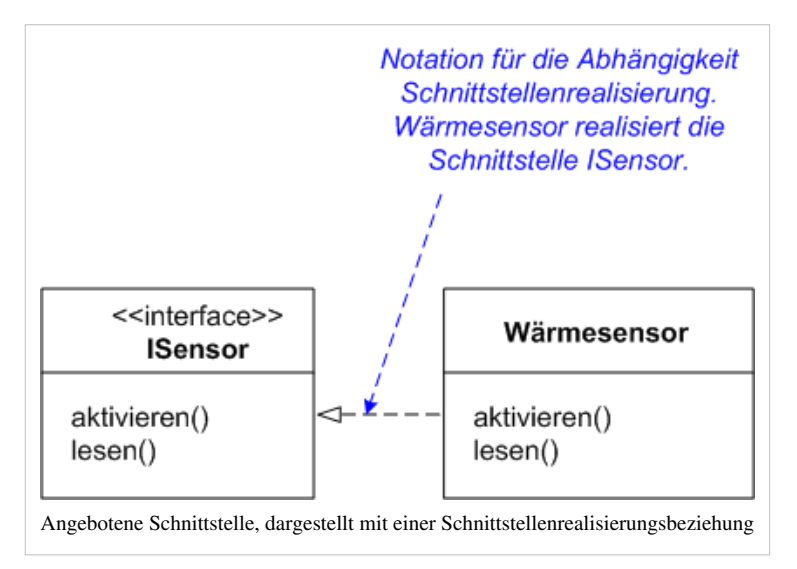

Die beiden folgenden Abbildungen zeigen zwei Möglichkeiten für die Darstellung von benötigten Schnittstellen.

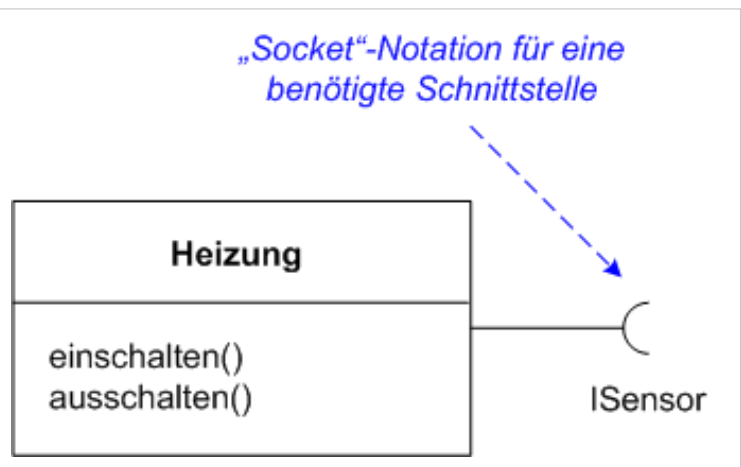

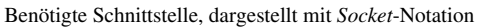

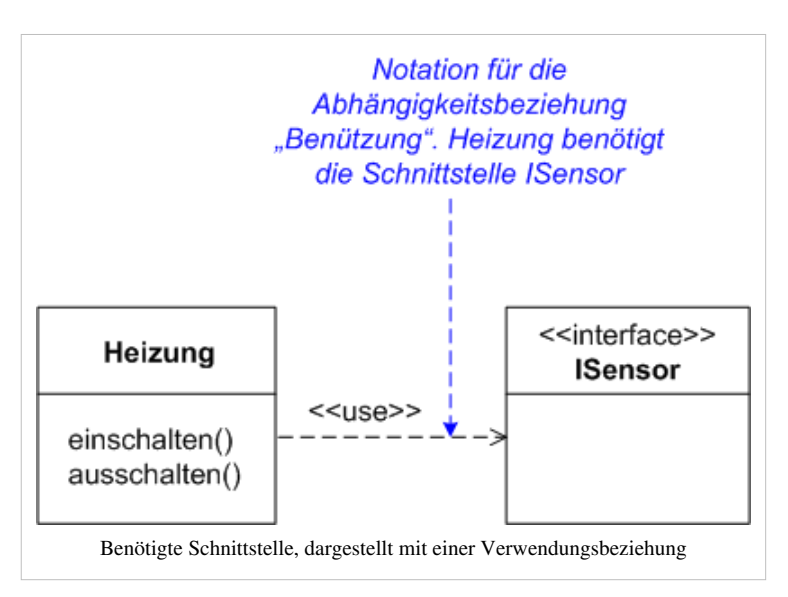

# **Unterschiede zur UML 1.4**

In der [UML 1.4,](http://de.wikipedia.org/w/index.php?title=Unified_Modeling_Language) der Vorgängerversion von UML2, gab es ebenfalls ein Modellelement *Schnittstelle*. Die Möglichkeiten zur Modellierung wurden in der UML2 jedoch wesentlich erweitert. Nun können Schnittstellen auch Attribute und [Signalempfänger e](http://de.wikipedia.org/w/index.php?title=Signalempf%C3%A4nger_%28UML%29)nthalten sowie über [Assoziationen m](http://de.wikipedia.org/w/index.php?title=Assoziation_%28UML%29)it anderen Schnittstellen verbunden sein.

Neu ist auch die Unterscheidung in angebotene und benötigte Schnittstelle sowie die *Socket*-Notation für benötigte Schnittstelle.

# **Siehe auch**

- [Klasse](http://de.wikipedia.org/w/index.php?title=Klasse_%28UML%29)
- [Classifier](http://de.wikipedia.org/w/index.php?title=Classifier_%28UML%29)
- [Interfacedesign](http://de.wikipedia.org/w/index.php?title=Interfacedesign)

# <span id="page-43-0"></span>**Pseudocode**

**Pseudocode** ist eine sprachliche Mischung aus [natürlicher Sprache](http://de.wikipedia.org/w/index.php?title=Nat%C3%BCrliche_Sprache), mathematischer Notation und einer [höheren](http://de.wikipedia.org/w/index.php?title=H%C3%B6here_Programmiersprache) [Programmiersprache](http://de.wikipedia.org/w/index.php?title=H%C3%B6here_Programmiersprache). Wie [Flussdiagramme u](#page-46-0)nd [Nassi-Shneiderman-Diagramm](http://de.wikipedia.org/w/index.php?title=Nassi-Shneiderman-Diagramm)e ist auch Pseudocode eine Möglichkeit, [Algorithmen](http://de.wikipedia.org/w/index.php?title=Algorithmus) darzustellen. Ein Algorithmus wird in Pseudocode einerseits genauer beschrieben als in natürlicher Sprache, anderseits aber noch nicht so detailliert wie durch ein [Computerprogramm](http://de.wikipedia.org/w/index.php?title=Computerprogramm). Ein Programm in Pseudocode dient ausschließlich dazu, um von Menschen gelesen, nicht aber von einem Computer ausgeführt zu werden. Pseudocode ist also *keine* Programmiersprache.

Für Pseudocode gibt es keine verbindlichen Vorschriften. Jeder kann seine eigene Variante zurechtschneidern. Das Ziel ist, Algorithmen verständlich und klar auszudrücken, ohne auf die Eigenheiten einer Programmiersprache Rücksicht nehmen zu müssen.

# **Verwendung**

Um einen Algorithmus zu verstehen, kann man ihn als Programm untersuchen. Das wird aber erschwert durch die Eigenheiten der Programmiersprache, vor allem ihre [Syntax.](http://de.wikipedia.org/w/index.php?title=Syntax) Zudem haben verschiedene Programmiersprachen unterschiedliche Syntaxen. Jede Formulierung als Programm in einer bestimmten Programmiersprache schließt alle Leser aus, die dieser Sprache nicht mächtig sind. Deshalb formuliert man den Algorithmus zwar ähnlich einem Programm, aber ohne auf eine bestimmte Programmiersprache einzugehen: in Pseudocode.

Pseudocode wird dann eingesetzt, wenn die Funktionsweise eines Algorithmus erklärt werden soll und Einzelheiten der Umsetzung in eine Programmiersprache stören würden. Ein typisches Beispiel sind die Felder, die in Pascal von Eins an indiziert werden, in C dagegen von Null an. In Lehrbüchern werden deshalb Algorithmen gelegentlich in Pseudocode wiedergegeben.

Man kann ein Programm durch Pseudocode [spezifizieren.](http://de.wikipedia.org/w/index.php?title=Spezifikation) Das sollte allerdings eher vermieden werden, denn die Formulierung als Pseudocode ist bereits eine Programmiertätigkeit, die von der Konzentration auf die Anforderungen ablenkt.<sup>[1]</sup>

Auch bei der Entwicklung von Algorithmen und der Umformung von Programmen ([Programmtransformation](http://de.wikipedia.org/w/index.php?title=Programmtransformation), [Refactoring\)](http://de.wikipedia.org/w/index.php?title=Refactoring) wird Pseudocode eingesetzt.

### **Aussehen und Stilrichtungen**

Pseudocode hat den Anspruch, intuitiv klar zu sein. Geeignete [Metaphern](http://de.wikipedia.org/w/index.php?title=Metapher) aus der Umgangssprache geben einen Verfahrensschritt prägnant wieder, ohne dass dazu eine Erklärung nötig ist, zum Beispiel "durchlaufe das Feld a mit Index i" oder "vertausche die Inhalte der Variablen x und y". Solche Stilmittel verbessern die Übersicht.

Pseudocode kann sich in seinem Stil an eine bestimmte höhere Programmiersprache anlehnen, zum Beispiel an [Pascal o](http://de.wikipedia.org/w/index.php?title=Pascal_%28Programmiersprache%29)der an [C.](http://de.wikipedia.org/w/index.php?title=C_%28Programmiersprache%29)

Im Pascal-Stil werden [Schlüsselwörter w](http://de.wikipedia.org/w/index.php?title=Schl%C3%BCsselwort_%28Programmierung%29)ie begin, end, then, do, repeat, until benutzt. Im C-Stil werden stattdessen geschweifte Klammern {,} gesetzt und das Schlüsselwort then wird ausgelassen. Dieser Stil wird oft von Programmierern benutzt, die solche Sprachen verwenden. Beide Stile findet man in Lehrbüchern.

Die Blockstruktur wird gelegentlich auch nur durch Einrücken wiedergegeben.

Eine Liste häufig verwendeter Schlüsselwörter:

#### **Module**

- program Programmname ... end Programmname
- klasse Klassenname { ... }

#### **Fallunterscheidungen**

- if ... then ... else ... end if/exit
- wenn ... dann ... sonst ... wenn ende
- falls ... dann ... falls nicht ... falls ende

#### **Schleifen**

- wiederhole ... solange/bis ... wiederhole\_ende
- while ... do ...
- repeat ... until ...
- for ... to ... step Schrittweite ... next

#### **Kommentare**

- // kommentar
- # kommentar
- /\* kommentar \*/

#### **Definition von Funktionen**

- function() ... begin ... end
- funktion() ... start ... ende

#### **Zusicherungen**

- assert
- jetzt gilt

### **Beispiele**

```
program Name und Kurzbeschreibung
  LiesDatenStruktur()
  LiesDatenInhalt()
  ...
 if DatenUnvollständig then FehlerMelden und exit
  HauptstatistikBerechnen
  ZusammenstellungBerechnen
  Resultate in HTML-Datei schreiben
end program Name
```

```
Prozedur: euklid
Zweck: Euklidischer Algorithmus zur Berechnung des größten gemeinsamen Teilers
Parameter: natürliche Zahlen m, n
1. Falls m > n, dann m und n miteinander vertauschen.
2. Jetzt gilt m < n.
3. Solange wiederhole
4. Setze n = n - m.
5. Falls m > n, dann m und n miteinander vertauschen.
6. Jetzt gilt m \leq n.
Ergebnis: n.
```
# **Siehe auch**

- [Programmablaufplan](#page-46-0)
- [Jana \(](http://de.wikipedia.org/w/index.php?title=Jana_%28Informatik%29)Beschreibungssprache)
- [Nassi-Shneiderman-Diagramm](http://de.wikipedia.org/w/index.php?title=Nassi-Shneiderman-Diagramm)
- [Kontrollstruktur](http://de.wikipedia.org/w/index.php?title=Kontrollstruktur)

# **Einzelnachweise**

[1] Johannes Siedersleben (Hrsg.): *Softwaretechnik.* Hanser, München 2003, ISBN 3-446-21843-2, S. 44ff..

# **Programmablaufplan**

<span id="page-46-0"></span>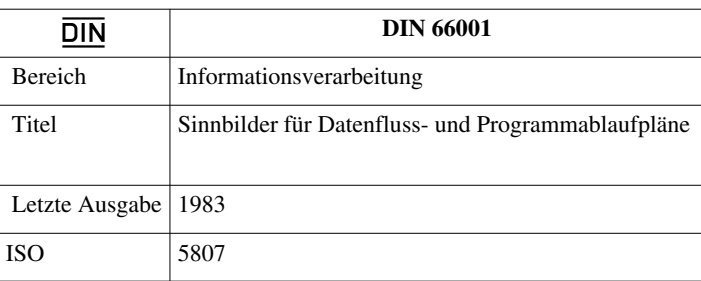

Ein **Programmablaufplan** (**PAP**) ist ein [Ablaufdiagramm f](http://de.wikipedia.org/w/index.php?title=Ablaufdiagramm)ür ein [Computerprogramm,](http://de.wikipedia.org/w/index.php?title=Computerprogramm) das auch als *Flussdiagramm* [\(engl.](http://de.wikipedia.org/w/index.php?title=Englische_Sprache) *flowchart*) oder *Programmstrukturplan* bezeichnet wird. Es ist eine graphische Darstellung zur Umsetzung eines [Algorithmus i](http://de.wikipedia.org/w/index.php?title=Algorithmus)n einem [Programm u](http://de.wikipedia.org/w/index.php?title=Computerprogramm)nd beschreibt die Folge von Operationen zur Lösung einer Aufgabe.

Die Symbole für Programmablaufpläne sind in der **[DIN 6](http://de.wikipedia.org/w/index.php?title=DIN)6001** genormt. Dort werden auch Symbole für [Datenflusspläne](#page-17-0) definiert. Programmablaufpläne werden oft unabhängig von Computerprogrammen auch zur Darstellung von Prozessen und Tätigkeiten eingesetzt (z. B. als Beschreibung des [Arbeitsablaufs](http://de.wikipedia.org/w/index.php?title=Arbeitsablauf) bei der Angebotserstellung in einem Handelsunternehmen). Im Bereich der Softwareerstellung werden sie nur noch selten verwendet: Programmcode moderner Programmiersprachen bietet ähnlichen Abstraktionsgrad, ist jedoch einfacher zu erstellen und in der Regel sehr viel einfacher zu verändern als ein Ablaufdiagramm.

Das Konzept der Programmablaufpläne stammt, ebenso wie das etwas jüngere [Nassi-Shneiderman-Diagramm](http://de.wikipedia.org/w/index.php?title=Nassi-Shneiderman-Diagramm) (Struktogramm), aus der Zeit des imperativen [Programmierparadigmas](http://de.wikipedia.org/w/index.php?title=Programmierparadigma). Bei der Abbildung objektorientierter Programmkonzepte durch [UML f](http://de.wikipedia.org/w/index.php?title=Unified_Modeling_Language)inden erweiterte Programmablaufpläne ([Aktivitätsdiagramme](http://de.wikipedia.org/w/index.php?title=Aktivit%C3%A4tsdiagramm)) Anwendung.

# **Elemente**

Hauptsächlich werden die folgenden Elemente verwendet (vollständige Liste s. Weblink zu DIN 66001):

• 6.4.1: Oval: Start, Stopp, weitere Grenzpunkte

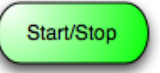

- 6.3.1: Pfeil, Linie: Verbindung zum nächstfolgenden Element
- 6.1.1: Rechteck: Operation
- 7.2.4: Rechteck mit doppelten, vertikalen Linien: Unterprogramm aufrufen
- 6.1.3: Raute: Verzweigung
- 6.2.1: Parallelogramm: Ein- und Ausgabe (nicht nach DIN 66001 1983)

# **Beispiel**

Die nebenstehende Abbildung zeigt eine Zählschleife. Die Zählvariable i wird vor Beginn der Schleife auf ihren Startwert i=1 gesetzt. Danach wird die erste Anweisung der Schleife, das Ausgeben der Variable i, ausgeführt. Die nachfolgende zweite Anweisung ist eine einseitige Auswahl, die prüft, ob i den Wert 39 besitzt. Falls dies der Fall ist, wird i auf den Wert 61 gesetzt und die Schleife beginnt mit dem nächsten Durchlauf. Falls i nicht 39 ist, wird i in der nachfolgenden Anweisung um eins erhöht und anschließend geprüft, ob die Schleifenabbruchbedingung i>100 erreicht ist. Falls nicht, erfolgt ein nochmaliger Schleifendurchlauf. Ausgegeben würden alle natürlichen Zahlen von 1 bis 39 sowie 61 bis 100 (jeweils einschließlich).

# **Literatur**

- Hans Westermayer: *Programmierlogik, Programmablaufpläne.* Oldenbourg, München 1971, ISBN 3-486-38881-9.
- Norbert von Bertoldi, Jutta Bayer: *Programmablaufpläne (PAPs) und Struktogramme professionell erstellen: kaufmännische Prüfungsaufgaben erfolgreich lösen.* IWT-Verlag, Vaterstetten 1993, ISBN 3-88322-448-0.

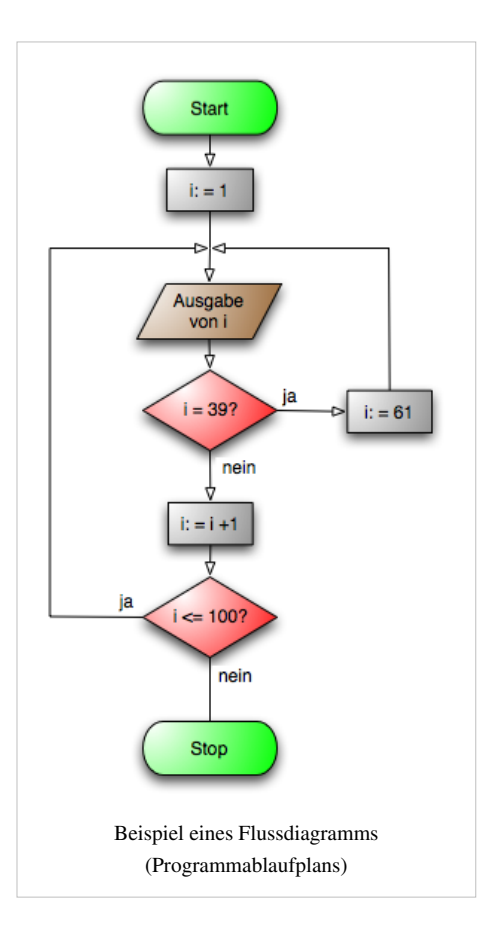

# **Weblinks**

- DIN 66001 Sinnbilder für Datenfluss- und Programmablaufpläne (Version von 1966!)  $^{[1]}$  $^{[1]}$  $^{[1]}$  (PDF; 1,14 MB)
- $\rm DIN$  66001<sup>[\[2\]](http://www.cabeweb.de/html/din66001.htm)</sup>
- Fortran-Beispiel  $^{[3]}$  $^{[3]}$  $^{[3]}$
- PapDesigner-Software für Windows<sup>[\[4\]](http://www.gso-koeln.de/papdesigner/)</sup>

# **Referenzen**

- [1] <http://www.fh-jena.de/~kleine/history/software/DIN66001-1966.pdf>
- [2] <http://www.cabeweb.de/html/din66001.htm>
- [3] <http://www.rz.uni-bayreuth.de/lehre/fortran90/vorlesung/V03/V03.html>
- [4] <http://www.gso-koeln.de/papdesigner/>

# **Quelle(n) und Bearbeiter des/der Artikel(s)**

**Strukturierte Analyse** *Quelle*: http://de.wikipedia.org/w/index.php?oldid=73106723 *Bearbeiter*: 1001, Abdull, Alexander.stohr, André Huf, Ath, Beyer, Blubbalutsch, Brigitte Evertz, Cami de Son Duc, Comc, Dkoelle, Erik Warmelink, Fleshgrinder, Frank Jacobsen, Go4wiki, Gubaer, Hardenacke, Jens611, Jpp, KAMiKAZOW, Krawi, Ksweber, Ma-Lik, Millbart, Mion, Ocrho, Pylon, Ramtam, Rax, Rdb, Reinhard Kraasch, S1, SebastianBreier, Sparti, Staro1, Stylor, Wasseralm, Zahnradzacken, 47 anonyme Bearbeitungen

**Tom DeMarco** *Quelle*: http://de.wikipedia.org/w/index.php?oldid=79729902 *Bearbeiter*: AN, Andim, Asdert, Bademantel, DerHexer, Effactory, Fleshgrinder, Gödeke, HaSee, Jerry Fischer, JohnnyB, Lu Wunsch-Rolshoven, Ma-Lik, Michael Hüttermann, Pelz, Peter200, Pylon, Sinn, Teepott, USt, Video2005, Wasseralm, Zahnradzacken, 17 anonyme Bearbeitungen

**Strukturiertes Design** *Quelle*: http://de.wikipedia.org/w/index.php?oldid=57375679 *Bearbeiter*: Alexander.stohr, Andrease, GNosis, Habemus pampam, Hubertl, Lostintranslation, Ma-Lik, Monument of the unknown editor, Ocrho, S1, Staro1, YMS, 40 anonyme Bearbeitungen

**Komponente (Software)** *Quelle*: http://de.wikipedia.org/w/index.php?oldid=75243743 *Bearbeiter*: A Ruprecht, Abdull, Abubiju, Aka, ChristianErtl, CommonsDelinker, DerFred, ErnstRohlicek, Gms, Grammling, Hans Genten, Kako, Kaneiderdaniel, Membeth, Morini4me, Pelz, Schmiddtchen, Shmia, Sparti, W!B:, WikipediaMaster, Wirthi, Wumpus3000, 28 anonyme Bearbeitungen

**Modul (Software)** *Quelle*: http://de.wikipedia.org/w/index.php?oldid=73754250 *Bearbeiter*: Bautsch, Chpfeiffer, Dertoni, Eggermanuel, Exilfranke, Geher, Hans Genten, Inkowik, Joachimschiele, Jpp, Kadeck, Kopoltra, Levin, Lichtkind, Manecke, Mannerheim, Nikolaus, Raphael Frey, Ri st, S.K., SonniWP2, Sparti, Speck-Made, Stefan h, TheBadWulf, Timk70, W!B:, Westiandi, Zinnmann, 21 anonyme Bearbeitungen

**Systemanalyse** *Quelle*: http://de.wikipedia.org/w/index.php?oldid=79329541 *Bearbeiter*: 1001, Acky69, Aka, Alexander.stohr, Axel K, ChriFi, Cyrus Grisham, Ephraim33, Erkan Yilmaz, Fleshgrinder, Fmrauch, HannesH, Hati, Heinte, Hubertl, Jan Giesen, Johannes Mockenhaupt, Karl-Henner, Krawi, Ma-Lik, Markus Mueller, Martin k, Matthias4445, Matze12, Mdd, Mion, Norbbi, Rusnak2000, Spitschan, Staro1, Sulfolobus, ThePeritus, Tomdo08, Ulrim, Unscheinbar, WIKImaniac, YMS, Алиса, 35 anonyme Bearbeitungen

**Kontextdiagramm** *Quelle*: http://de.wikipedia.org/w/index.php?oldid=78033648 *Bearbeiter*: CBlitz, Christian Storm, Jpp, Mike Krüger, Staro1, StillesGrinsen, Wittas, Xerbsd, 16 anonyme Bearbeitungen

**Hierarchie** *Quelle*: http://de.wikipedia.org/w/index.php?oldid=79878763 *Bearbeiter*: Aberglaube, Aka, Andre Engels, Andrsvoss, Andys, Anima, Ben-Zin, Bender235, Bertonymus, Blaubahn, Bugfix, C.Löser, ChristianGlaeser, ChristophDemmer, ChristophLanger, Complex, DasBee, Der Messer, DerHexer, Detektiv, Diba, Dr. Otterbeck, Duesentrieb, Edoe, El Cazangero, Engie, ErnstGruber, Erwin E aus U, Fischkopp, Fiveop, Flominator, Florian.b, Fristu, Fritzbox, Gerbil, Hans J. Castorp, Hoss, Hutschi, Hæggis, J. 'mach' wust, JakobVoss, Jekub, Joni2, Josemaria, Juditten, Kai-Hendrik, Kalli R, Koethnig, Lexoldie, M-sch, Mardil, Marilyn.hanson, Markus108, Matt1971, Muck31, Musik-chris, Nerd, Nicor, Obersachse, Ocrho, P. Birken, Peter200, Pik-Asso, Rabanus Flavus, Regi51, Reinhard Kraasch, Rho, Robert Huber, Sadduk, Schewek, Seewolf, Sei Shonagon, Sgoo, Sinn, Staro1, Stay cool, Stefan64, StefanWesthoff, Stephan Deichstetter, T.M.L.-KuTV, Tim Pritlove, Tönjes, Umweltschützen, VanGore, Vigala Veia, Volmar, W!B:, WHell, Wegner8, Wikitoni, Wst, Xario, Zumbo, €pa, 105 anonyme Bearbeitunge

**Organigramm** *Quelle*: http://de.wikipedia.org/w/index.php?oldid=79603177 *Bearbeiter*: A. B., Amens, AndreR, Archwizard, Avron, Berny68, Bloo, Ciciban, Crux, Daferdi, DerAbt, Diba, Dundak, El., Engie, Ernestoz, Erwin E aus U, Euphoriceyes, EvaK, Felix Stember, Flothi, Frauhottelmann, Galameli, Gnu1742, HaSee, Helmut Zenz, HumanConcepts DE, JCBrunner, Jivee Blau, Jpp, JuTa, KWa, Kibert, Krawi, LKD, Logograph, Louis Bafrance, Ma-Lik, Markobr, McLar, Meph666, MichaelDiederich, Mlowin, Morki, Nachtagent, Nicolas G., Noclador, Olegator, Ottomanisch, P. Birken, Peter200, Ploebsi, Polu' Nord, Ppmp3, Purodha, RSX, Regi51, Rosion, SLSCHNÖLL, Sebastian.Dietrich, Sinn, SirJective, Sonjavanderlinden, SonniWP2, Sprenger, Stern, Th., Thorbjoern, Tolliver, U7o, Ulrich.fuchs, Vintagesound, WAH, WissensDürster, Wolfgang1018, Wst, Xqt, Yotwen, YourEyesOnly, Zanki, Zombi, Æshættr, 129 anonyme **Bearbeitungen** 

**Datenflussdiagramm** *Quelle*: http://de.wikipedia.org/w/index.php?oldid=78033895 *Bearbeiter*: Abschalom, Alexander.stohr, Ancoron, ChristophDemmer, Cjesch, Flominator, HsT, Ilario, Jpp, Kdwnv, LKD, LinveggieLÄ, MatthiasDD, Mm pedia, Sparti, Staro1, Svelix, Tobias Bergemann, Xqt, Zefram, Zeno Gantner, 24 anonyme Bearbeitungen

**Entscheidungstabelle** *Quelle*: http://de.wikipedia.org/w/index.php?oldid=78547938 *Bearbeiter*: Abubiju, Ath, BSDev, Christian1985, Devil m25, Dodo von den Bergen, Flominator, Florian3, Franz Schlacher, Gadelor, H005, HAL Neuntausend, Happoen, Hardenacke, Hein.Mück, Howwi, KleinPhi, Kubrick, Media lib, Norro, Pik-Asso, Ragalla, Saehrimnir, Snert, Sparti, Tapir2008, Tec, Thomas S., Thomas.Taeger, Tucka, Wasseralm, Westiandi, Wkrautter, 49 anonyme Bearbeitungen

**Entscheidungsbaum** *Quelle*: http://de.wikipedia.org/w/index.php?oldid=77434621 *Bearbeiter*: Admiral kay, AndreasE, Berni, Bücherwürmlein, Chrislb, ChristophDemmer, Cnagl, Ephraim33, Extremophile, Fkoch, Fluppens, Forrester, Fuenfundachtzig, Gadelor, H005, Head, Hedwig in Washington, Jonathan Hornung, Karawane 71, Karl-Henner, Kinimod, Kku, Korelstar, LosHawlos, Michael Kümmling, MichaelFrey, Mikue, Muck31, Napa, Nerd, Odder, Pemu, Peter Steinberg, Rainbowfish, Sievers, Sigbert, Sircorrectdude, Srixen, Stefan Birkner, Stefan Kühn, Stern, Tucka, WebScientist, 29 anonyme Bearbeitungen

**Data Dictionary** *Quelle*: http://de.wikipedia.org/w/index.php?oldid=77444485 *Bearbeiter*: Aka, Avron, Bildungsbürger, Blunt., Chrisfrenzel, Dapete, Frank Roeing, HarPaX1209, JCS, Jpp, Ollio, PerfektesChaos, Sparti, Staro1, Thorny, TomVision, Tzeh, 20 anonyme Bearbeitungen

**Entity-Relationship-Modell** *Quelle*: http://de.wikipedia.org/w/index.php?oldid=79450959 *Bearbeiter*: Achim Raschka, Aka, Alexander.stohr, Alfred Grudszus, Andorna, Androl, Avron, Ben Ben, Bense, Bernd vdB, Bernhard Wallisch, Blubbalutsch, Cami de Son Duc, Chaosdeckel, Christian Storm, Colognese, Complex, Conny, D, D235, Der Hakawati, Der fette mo, DerHexer, Diba, Duesentrieb, Edoe, Eisenberg, Empro2, Erzbischof, Euphoriceyes, Finrod, Fleshgrinder, Frank Roeing, Freedomsaver, Friedemann Lindenthal, Geof, Gerbil, Gerold Broser, Gnu1742, Guandalug, Gurumaker, Hardenacke, He3nry, Head, Herr Th., Howwi, JakobVoss, Jengelh, Jochen, JohnTB, Kallistratos, Koerpertraining, KraetziChriZ, Krawi, Kubrick, Kurt Jansson, LKD, Laluenne, Liberal Freemason, Logograph, MAK, MFM, MaZder, Magnus, Maqqusz, MarkusHagenlocher, Matze12, MauriceKA, MichaelDiederich, Michail, MiersA, Mk85, Mm pedia, Mrieken, MsChaos, Nephiliskos, Netzmeister, Obstriegel, OecherAlemanne, Oemmler, Orcus, P. Birken, Peter200, Pfalzfrank, Rat, Revvar, Robb der Physiker, RobertRoggenbuck, S.K., STBR, Schoschi, Schusch, Sebastian.Dietrich, Semper, Sgeureka, Sicherlich, Sinn, Small Axe, Sparti, Stahlkocher, Staro1, Stefan, Stern, Thetawave, TigerDE2, Tsor, Tzeh, Tönjes, Ulis, Umweltschützen, Volker Fritzsche, WIKImaniac, Wolfgang1018, Woody, YMS, YourEyesOnly, ZenoCosini, °, 280 anonyme Bearbeitungen

**Zustandsübergangsdiagramm** *Quelle*: http://de.wikipedia.org/w/index.php?oldid=76444734 *Bearbeiter*: Abubiju, Alexander.stohr, Avron, Curtis Newton, DasBee, Easycode, Jpp, Jschlosser, Juranet, Karsten Strehl, Kuhlo, Ma-Lik, Olliwood, Peter O. Mueller, Prettyprinter, Quickfix, RacoonyRE, Reinhard Kraasch, ReqEngineer, S.K., S1, Sommerkom, Staro1, Wuryel, 20 anonyme Bearbeitungen

**Schnittstelle (UML)** *Quelle*: http://de.wikipedia.org/w/index.php?oldid=60078483 *Bearbeiter*: Comc, Exil, Guandalug, Gubaer, Hildegund, Jpp, Ma-Lik, Macador, Mareike.graf, Mps, Noddy93, Patchworker, 2 anonyme Bearbeitungen

**Pseudocode** *Quelle*: http://de.wikipedia.org/w/index.php?oldid=79442092 *Bearbeiter*: \$traight-\$hoota, Aka, AlfonsGeser, Andre Engels, Cocyhok, Complex, Deki, DerHexer, Gstueb, HHK, INM, Jkrieger, Joey-das-WBF, Jonathan Hornung, Kh555, Kinley, Kku, MFM, MH, OecherAlemanne, Peter200, Piecestory, Pz6j89, Rbb, Simon04, Sparti, Sprezzatura, Thornard, Tkarcher, Trustable, Tsor, Umweltschützen, 50 anonyme Bearbeitungen

**Programmablaufplan** *Quelle*: http://de.wikipedia.org/w/index.php?oldid=79894362 *Bearbeiter*: A.Abdel-Rahim, Aka, Avron, Bacchus81, BeGood, Blaufisch, Bücherwürmlein, Cepheiden, Chip62 m, Cinymini, Conny, Daniel, DerHexer, Diba, Diesterne, Druffeler, Entlinkt, Euphoriceyes, Flaallan, Fleasoft, Flominator, Gaius L., Gnu1742, Grauß, He3nry, Herrick, Homer Landskirty, Hubi, Ian Dury, JanRieke, Jpp, Kaisersoft, Krawi, LKD, Martin-vogel, Mathias Schindler, MatthiasDD, Mmmkay, Mnh, Muvon53, Nevetsjc, Nicolas G., Numbo3, Ocrho, P. Birken, PZ0151, PerfektesChaos, Perni, Peter200, Polarlys, Poupée de chaussette, Regi51, ReiseAxelito, Revvar, Roterraecher, Rp.baumann, Rudolf.l.s, S.lukas, Schmiddtchen, Seewolf, Sinn, Slartidan, Slimcase, Sparti, SpecialAgent, Staro1, Stefan Kühn, Thornard, To old, Tsor, Tönjes, VanGore, WAH, Westiandi, Xqt, Zumbo, Zuse, 172 anonyme Bearbeitu

# **Quelle(n), Lizenz(en) und Autor(en) des Bildes**

**Datei:NDE\_Context\_Diagram.jpg** *Quelle*: http://de.wikipedia.org/w/index.php?title=Datei:NDE\_Context\_Diagram.jpg *Lizenz*: Public Domain *Bearbeiter*: NDE

**Datei:ENC SYSTEME FIGURE.jpeg** *Quelle*: http://de.wikipedia.org/w/index.php?title=Datei:ENC\_SYSTEME\_FIGURE.jpeg *Lizenz*: Public Domain *Bearbeiter*: See

**Datei:Beispiel Organigrammsymbole.svg** *Quelle*: http://de.wikipedia.org/w/index.php?title=Datei:Beispiel\_Organigrammsymbole.svg *Lizenz*: unbekannt *Bearbeiter*: Benutzer:SLSCHNÖLL

**Datei:Organigramm 2.png** *Quelle*: http://de.wikipedia.org/w/index.php?title=Datei:Organigramm\_2.png *Lizenz*: GNU Free Documentation License *Bearbeiter*: Original uploader was Sprenger at de.wikipedia

**Datei:DataFlowDiagram Example.png** *Quelle*: http://de.wikipedia.org/w/index.php?title=Datei:DataFlowDiagram\_Example.png *Lizenz*: Creative Commons Attribution-Sharealike 3.0 *Bearbeiter*: User:AutumnSnow, User:Ilario

**Bild:entscheidungsbaum.svg** *Quelle*: http://de.wikipedia.org/w/index.php?title=Datei:Entscheidungsbaum.svg *Lizenz*: unbekannt *Bearbeiter*: Chaddy, Karawane 71

**Bild:DEU Tutorial - Hochladen von Bildern.svg** *Quelle*: http://de.wikipedia.org/w/index.php?title=Datei:DEU\_Tutorial\_-\_Hochladen\_von\_Bildern.svg *Lizenz*: Public Domain *Bearbeiter*: user:odder

**Image:Investment Decision Occam s Tree.gif** *Quelle*: http://de.wikipedia.org/w/index.php?title=Datei:Investment\_Decision\_Occam\_s\_Tree.gif *Lizenz*: unbekannt *Bearbeiter*: Extremophile **Datei:Er-diagramm.svg** *Quelle*: http://de.wikipedia.org/w/index.php?title=Datei:Er-diagramm.svg *Lizenz*: unbekannt *Bearbeiter*: Der Hakawati, Grmon, MaZder, 1 anonyme Bearbeitungen **Datei:ERD Darstellungen.png** *Quelle*: http://de.wikipedia.org/w/index.php?title=Datei:ERD\_Darstellungen.png *Lizenz*: Public Domain *Bearbeiter*: Frank Roeing

**Bild:Interface-1.png** *Quelle*: http://de.wikipedia.org/w/index.php?title=Datei:Interface-1.png *Lizenz*: GNU Free Documentation License *Bearbeiter*: Gubaer

**Bild:Interface-2.png** *Quelle*: http://de.wikipedia.org/w/index.php?title=Datei:Interface-2.png *Lizenz*: GNU Free Documentation License *Bearbeiter*: Gubaer

**Bild:Interface-3.png** *Quelle*: http://de.wikipedia.org/w/index.php?title=Datei:Interface-3.png *Lizenz*: GNU Free Documentation License *Bearbeiter*: Gubaer

**Bild:Interface-4.png** *Quelle*: http://de.wikipedia.org/w/index.php?title=Datei:Interface-4.png *Lizenz*: GNU Free Documentation License *Bearbeiter*: Gubaer

**Bild:Interface-5.png** *Quelle*: http://de.wikipedia.org/w/index.php?title=Datei:Interface-5.png *Lizenz*: GNU Free Documentation License *Bearbeiter*: Gubaer

**Bild:DIN-Logo.svg** *Quelle*: http://de.wikipedia.org/w/index.php?title=Datei:DIN-Logo.svg *Lizenz*: unbekannt *Bearbeiter*: unbekannt. Original uploader was Afrank99 at de.wikipedia. Later version(s) were uploaded by Schnelliboy at de.wikipedia.

**Datei:Oval (Programmablaufplan).png** *Quelle*: http://de.wikipedia.org/w/index.php?title=Datei:Oval\_(Programmablaufplan).png *Lizenz*: Creative Commons Attribution-Sharealike 2.0 *Bearbeiter*: User:Daniel

**Datei:Flussdiagramm (Programmablaufplan).png** *Quelle*: http://de.wikipedia.org/w/index.php?title=Datei:Flussdiagramm\_(Programmablaufplan).png *Lizenz*: Creative Commons Attribution-Sharealike 2.0 *Bearbeiter*: User:Daniel

# **Lizenz**

Wichtiger Hinweis zu den Lizenzen<br>Die nachfolgenden Lizenzen bezieht sich auf den Artikeltext. Im Artikel gezeigte Bilder und Grafiken können unter einer anderen Lizenz stehen sowie von Autoren erstellt worden sein, die ni

#### **Creative Commons Attribution-ShareAlike 3.0 Unported - Deed**

en Lizenzvertrages ([http://de.wikipedia.org/wiki/Wikipedia:Lizenzbestimmungen\\_Commons\\_Attribution-ShareAlike\\_3.0\\_Unported\)](http://de.wikipedia.org/wiki/Wikipedia:Lizenzbestimmungen_Commons_Attribution-ShareAlike_3.0_Unported)) in allgemeinverständlicher Sprache. Sie dürfen:

- das Werk bzw. den Inhalt **vervielfältigen, verbreiten und öffentlich zugänglich machen Abwandlungen und Bearbeitungen** des Werkes bzw. Inhaltes anfertigen Zu den folgenden Bedingungen:
- 
- 
- Namensnennung Sie müssen den Namen des Autors/Rechteinhabers in der von ihm festgelegten Weise nennen.<br>• Weitergabe unter gleichen Bedingungen Wenn Sie das lizenzierte Wenter beit einer alterationen halt bearbeiten, Wobei gilt
- Verzichtserklärung Jede der vorgenannten Bedingungen kann aufgehoben werden, sofern Sie die ausdrückliche Einwilligung des Rechteinhabers dazu erhalten.<br>• Sonstige Rechte Die Lizenz hat keinerlei Einfluss auf die fol
	-
	-
- Die gesetzlichen Schranken des Urheberrechts und sonstigen Befugnisse zur privaten Nutzung;<br>• Das Urheberpersönlichkeitsrecht des Rechteinhabers;<br>• Rechte anderer Personen, entweder am Lizenzgegenstand selber
- Hinweis Im Falle einzubinden.<br>By-sa/3.0/deed.de einzubinden.

Haftungsbeschränkung<br>Die "Commons Deed" ist kein Lizenzvertrag. Sie ist lediglich ein Referenztext, der den zugrundeliegenden Lizenzvertrag übersichtlich und in allgemeinverständlicher Sprache, aber auch stark vereinfacht

#### **GNU Free Documentation License**

- Version 1.2, November 2002
	- Copyright (C) 2000,2001,2002 [Free Software Foundation, Inc.](http://de.wikipedia.org/w/index.php?title=Free_Software_Foundation)
	- 51 Franklin St, Fifth Floor, Boston, MA 02110-1301 USA
	- Everyone is permitted to copy and distribute verbatim copies
	- of this license document, but changing it is not allowed.

**0. PREAMBLE**<br>The purpose of this License is to make a manual, textbook, or other functional and useful document "free" in the sense of freedom: to assure everyone the effective freedom to copy and redistribute it, with or

We have designed this License in order to use it for manuals for free software, because free software needs free documentation: a free program should come with manuals providing the same freedoms that the software does. Bu

**1. APPLICABILITY AND DEFINITIONS**<br>This License applies to any manual or other work, in any medium, that contains a notice placed by the copyright holder saying it can be distributed under the terms of this License. Such a

or (for images composed of pixels) generic paint programs or (for drawings) some widely available drawing ediror in that is suitable for impidd by constants or for anticalizm or the composite paint of productions by reader

The Document may include Warrany Disclaimers next to the notice which states that this License applies to the Document. These Warrany Disclaimers are considered to be included by reference in this License, but only as rega

#### **2. VERBATIM COPYING**

You may copy and distribute the Document in any medium, either commercially or noncommercially, provided that this Liceas expect to those of this Licease to the Document are reproduced<br>and ll copies, and that you add no ot

**3. COPYING IN QUANTITY**<br>**3. COPYING IN QUANTITY**<br>carry, clearly and cepies (or copies in media that commonly have printed covers) of the Document, numbering more than 100, and the Document's license notice requires Cover

#### **4. MODIFICATIONS**

4. IVIOUIT IVALITY<br>You may copy and distribute a Modified Version of the Document under the conditions of sections 2 and 3 above, provided that you release the Modified Version under precisely this License, with the Modifi of the Document, thus licensing distribution and modification of the Modified Version to whoever possesses a copy of it. In addition, you must do these things in the Modified Version:

- 
- 
- 
- 
- 
- 
- 
- A. Use in the Title Page (and on the covers, if any) a title distinct from that of the Document, and from those of previous versions (which should, if there were any, be listed in the History section of the Document). You
- 
- 
- 

• I. Preserve all the lavariant Section Section Section Section Section and metrical considered in their that meth intelles. Section numbers or the equivalent are not considered part of the section tielss.<br>• N. Delete any

Back-Cover Text may be added by (or through arrangements made by) any one entity. If the Document already includes a cover text for the same cover, previously added by you or by arrangement made by the same entity you are<br>

**5. COMBINING DOCUMENTS**<br>You may combine the December of the December of the December of the December of the December of the December of Section 1.1 and 2.1 and 2.1 and 2.1 and 2.1 and 2.1 and 2.1 and 2.1 and 2.1 and 2.1 a You may combine the Document with other documents released under this License, under the terms defined in section 4 above for modified versions, provided that you include in the combination all of the Invariant Sections of In the combination, you must combine any sections Entitled "History" in the various original documents, forming one section Entitled "History"; likewise combine any sections Entitled "Acknowledgements", and any sections En

#### **6. COLLECTIONS OF DOCUMENTS**

You may make a collection consisting of the Document and other documents released under this alimetate the individual copies of this License in the various documents with a single copy that is included in the collection,<br>Y

#### **7. AGGREGATION WITH INDEPENDENT WORKS**

A compilation of the Document or its derivatives with other separate and independent documents or works, in or on a volume of a storage or distribution medium, is called an "aggregate" if the copyright resulting from the c

**8. TRANSLATION**<br>Translation is considered a kind of modification, so you may distribute translations of the Document under the terms of section 4. Replacing Invariant Sections with translations requires special permission

#### **9. TERMINATION**

You may no topy, modify, sublicense, or distribute the Document except as expressly provided for under this License. Any other attempt to copy, modify, sublicense or distribute the Document is void, and will automatically

**10. FUTURE REVISIONS OF THIS LICENSE**<br>The Free Software Foundation may publish new, revised versions of the GNU Free Documentation License from time to time. Such new versions will be similar in spirit to the present vers

ADDENDUM: How to use this License for your documents<br>To use this License in a document you have written, include a copy of the License in the document and put the following copyright and license notices just after the titl

Copyright (c) YEAR YOUR NAME.

Permission is granted to copy, distribute and/or modify this document

- under the terms of the GNU Free Documentation License, Version 1.2
- or any later version published by the Free Software Foundation;

with no Invariant Sections, no Front-Cover Texts, and no Back-Cover Texts.

A copy of the license is included in the section entitled

"GNU Free Documentation License". If you have Invariant Sections, Front-Cover Texts and Back-Cover Texts, replace the "with...Texts." line with this:

with the Invariant Sections being LIST THEIR TITLES, with the

Front-Cover Texts being LIST, and with the Back-Cover Texts being LIST.<br>If you have Invariant Sections without Cover Texts, or some other combination of the three, merge those two alternatives to suit the situation.<br>If you software.